## presenta luis octavio arreygue cota

asesor hugo cesar tarelo barba

licenciado en arquitectura

## grado académico a obtener licenciatura en arquitectura

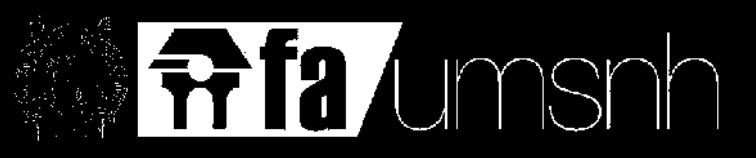

facultad de arquitectura universidad michoacana de san nicolás de hidalgo morelia, mich., febrero de 2016

## memoria de experiencie profezionel

## asesor: arq. hugo cesar tarelo barba

## *sinodales:*

## arq. rosa maría zavala huitzacua dr. eugenio mercado lópez

## arq. Ivis octavio arreygue cota

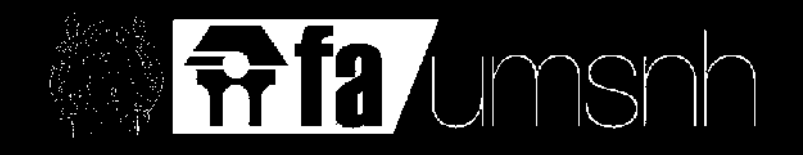

dedicatoria

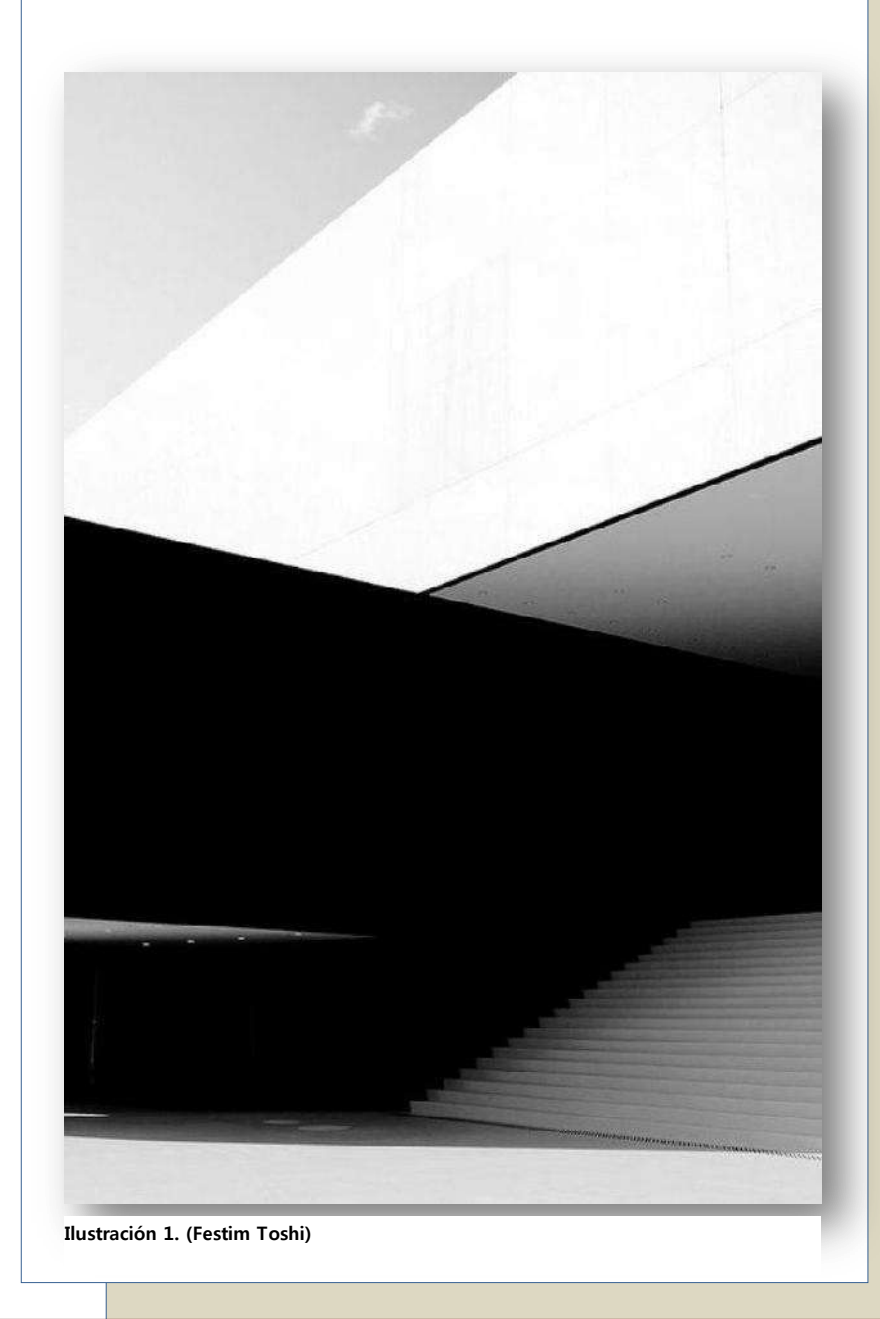

A mi Esposa y mis Padres...

por todo el sacrificio y esfuerzo que ésto representó, por haber impulsado en todo momento mi superación personal.

A mis Hermanos, Suegros y Cuñados... por no perder la fe y acompañarme siempre.

A mis Profesores y ahora Colegas... por guiarme y transmitir sus conocimientos.

A mis Compañeros de Trabajo y Amigos... por ser parte de mi Formación Profesional.

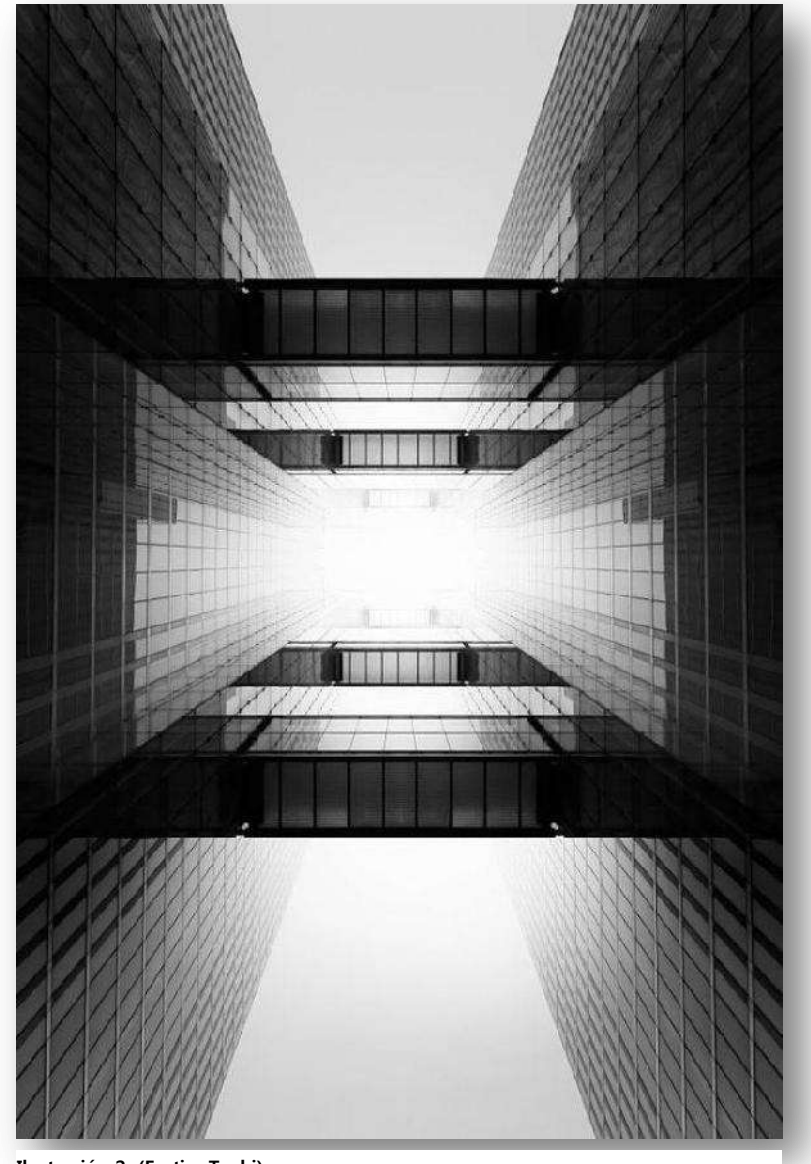

**Ilustración 2. (Festim Toshi)**

### índice

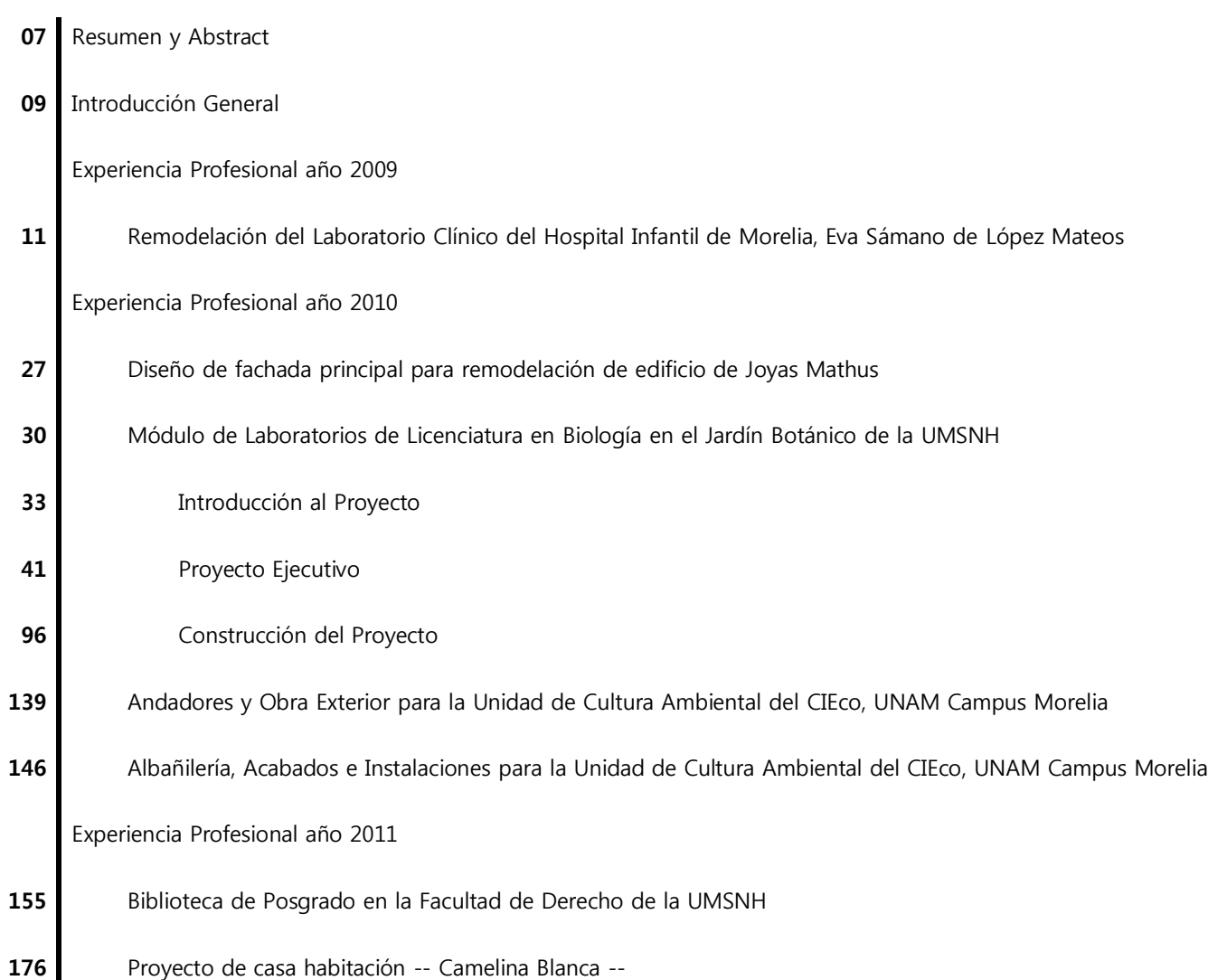

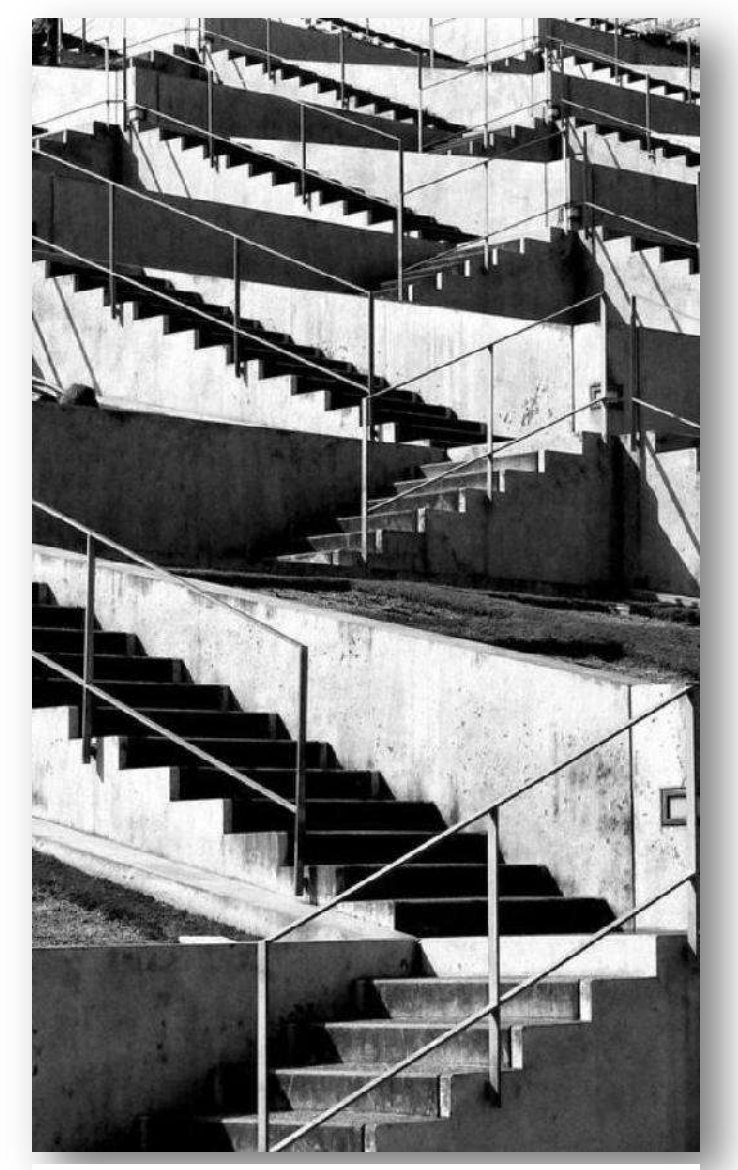

**Ilustración 3 (Festim Toshi)**

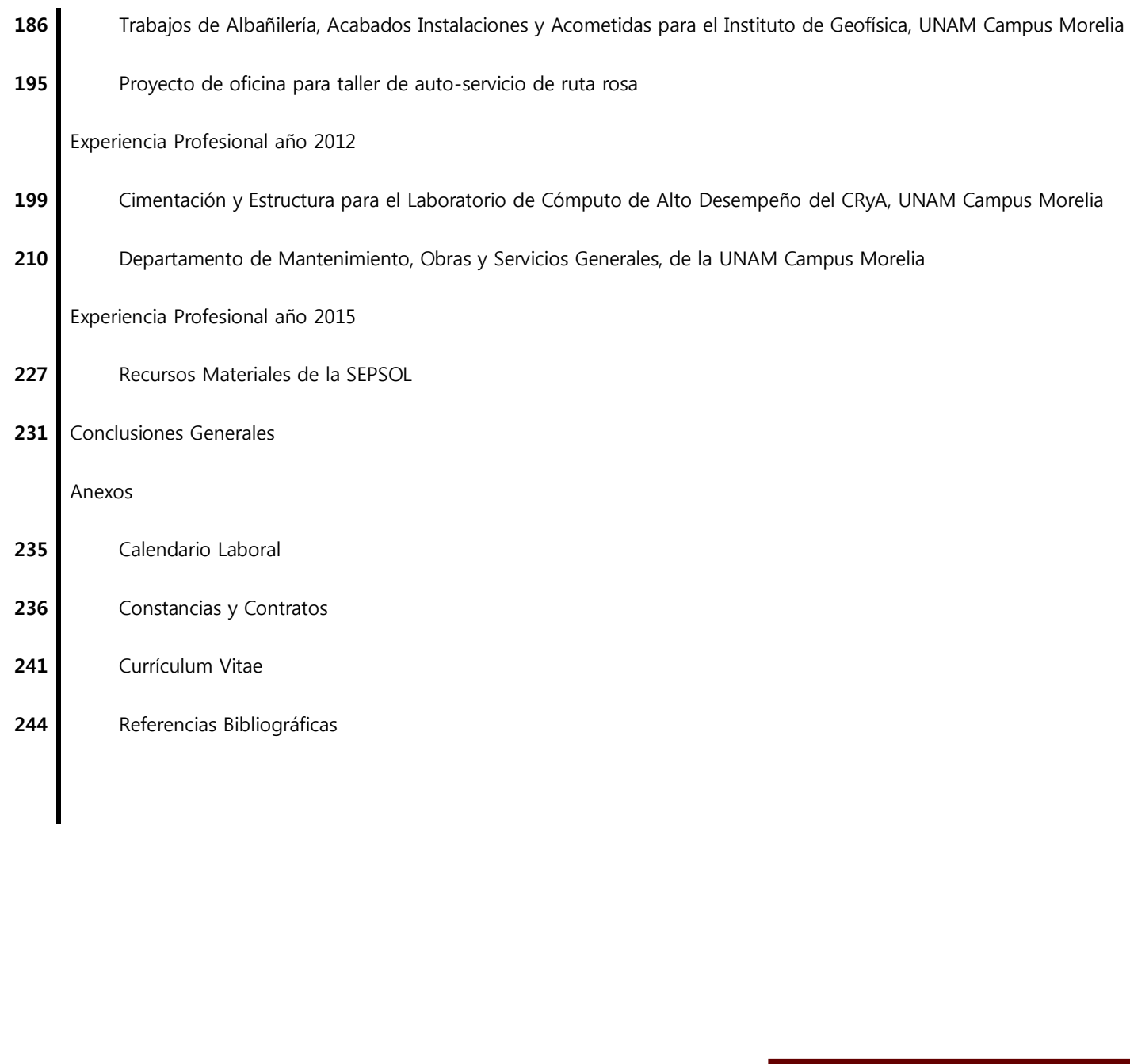

A través de las siguientes páginas encontrarán expuestas diversas actividades desempeñadas a lo largo de la vida laboral, donde se muestran a grandes rasgos la descripción de las situaciones laborales enfrentadas, sus factores de complejidad, ilustraciones relacionadas al tema tratado, numerosos planos arquitectónicos descriptivos del proyecto y la solución elegida en su caso para la satisfacción de las necesidades planteadas, enfatizando en todo momento la importancia y la relevancia de la Experiencia Profesional para la obtención de logros y metas personales planteados. De igual manera, concluyendo al final del documento, se aborda la imprescindible necesidad de promover la actividad práctica dentro de la actividad académica de la Facultad de Arquitectura, para poder desarrollar y complementar de manera optima ambos conocimientos.

Through the following pages you will find exposed various activities carried out throughout the working life, which is roughly the description of the opposing work situations, their complexity factors related to the subject treated illustrations, numerous descriptive architectural drawings of the project and if chosen to satisfy the needs expressed solution at all times emphasizing the importance and relevance of professional experience to obtain achievements and raised personal goals. Similarly, concluding at the end of the document addresses the imperative need to promote practical activity within the academic activity of the Faculty of Architecture, to develop and optimally complement both knowledge.

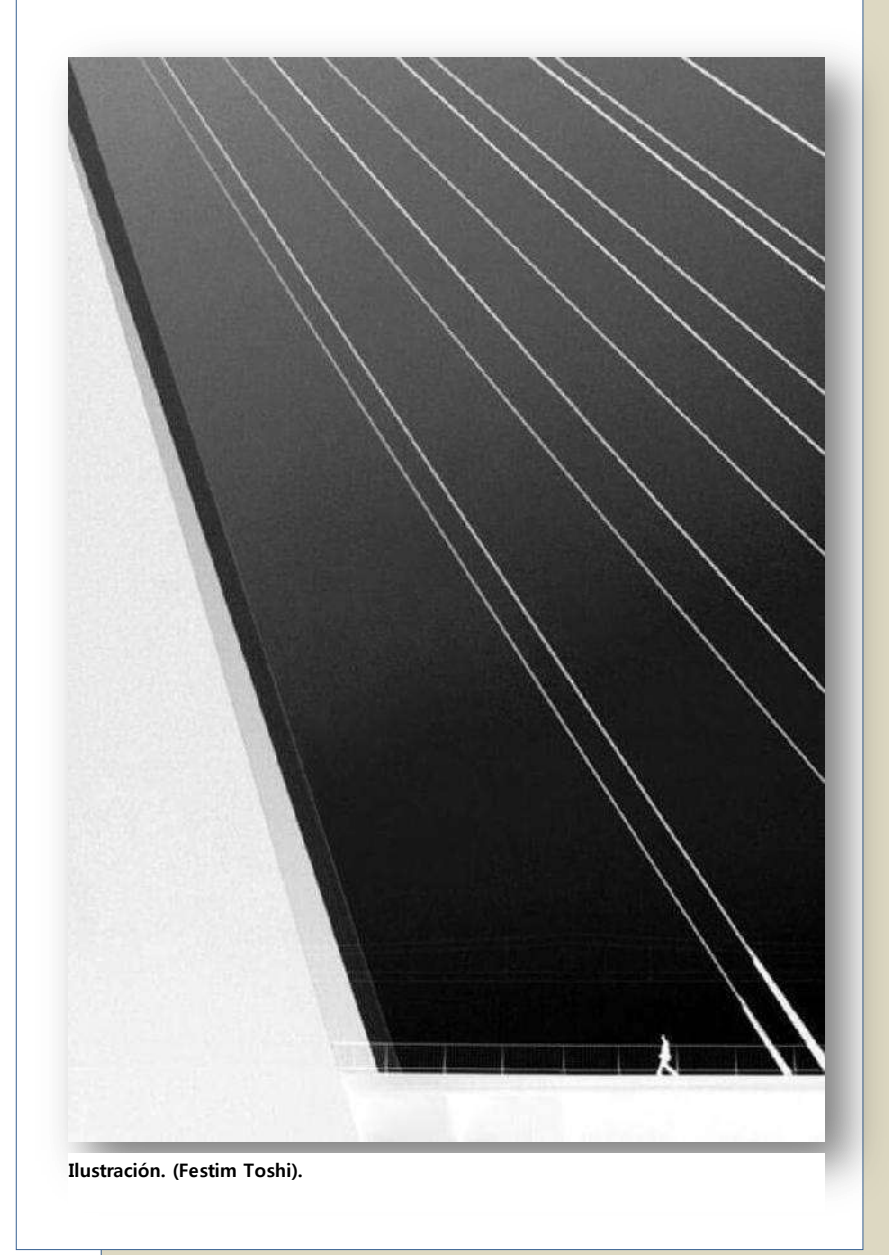

Experiencia Profesional // Arquitectura // Construcción // Proyecto Arquitectónico // Diseño Arquitectónico **Ilustración. (Festim Toshi).**

# introducción

## arq. luis octavio arreygue cota

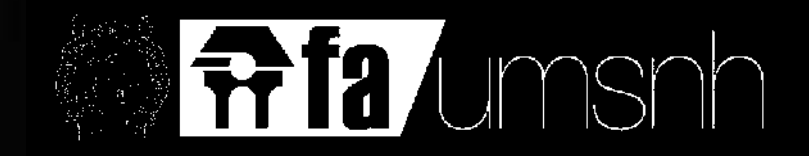

### introducción general

El presente documento, hace referencia a la Memoria de Experiencia Profesional obtenida durante los años 2009 al 2015, donde se plasma a grandes rasgos, las vivencias, actividades y retos que he enfrentado en cada uno de ellos. No omito señalar, que al ir escribiendo estas líneas, me trae gratos momentos, experiencias, emociones y recuerdos de cada vivencia, de los lugares, las personas, compañeros de trabajo, jefes y empleados, mismos recuerdos que en diversas situaciones han marcado y guiado mi vida laboral, donde he identificado un gran crecimiento y aprendizaje, al igual que he confirmado, adquirido y modificado mis conocimientos obtenidos, dejando en claro que un constante desarrollo, es de nuestras principales condiciones como personas.

La finalidad de éste documento, es brindar y compartir las viviencias, los conocimientos y la información que se ha obtenido a lo largo de este desarrollo laboral para que pueda ser de utilidad a quien lo requiera, es por ello que dentro de las siguientes páginas, encontrarán la descripción de los diversos proyectos que he desarrollado, cada uno de ellos siendo ejecutados con la demandante responsabilidad y calidad que se requirío en su momento para el cumplimiento de los mismos. La experiencia obtenida ha sido aplicada en su mayoría en instituciones públicas como lo son U.M.S.N.H. y la UNAM Campus Morelia. Al igual que he adquirido dicha experiencia teniendo partición dentro de la UNAM y la SEPSOL en el sector público, y con empresas como Constructora Pátzcuaro, S.A. de C.V., Obras, Proyectos y Suministros, S.A. de C.V., entre otras para el sector privado.

Resulta agradable y satisfactorio poder compartir ésta experiencia laboral, deseando puedan ser guía para las personas que se identifiquen y que pasen por situaciones similares; o simplemente para ampliar o confirmar la información y conocimeintos de mis colegas o cualquier lector en referencia a los temas que a continuación se exponen.

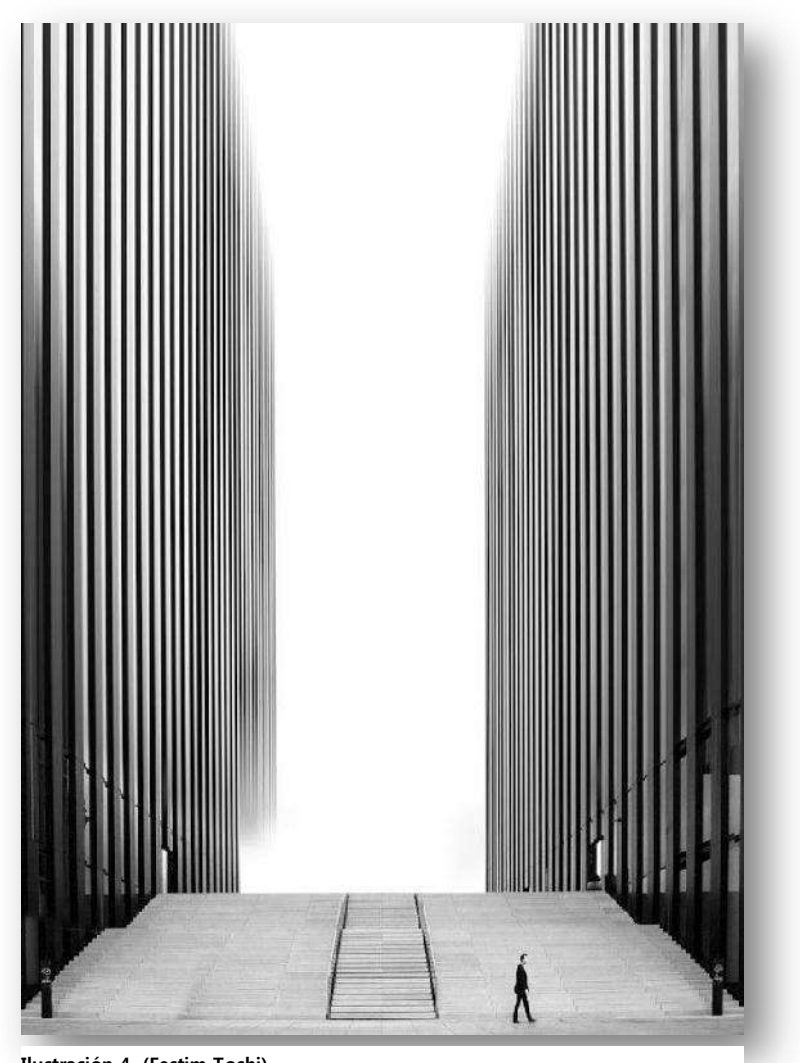

**Ilustración 4. (Festim Toshi)**

## experiencia proferional  $\begin{picture}(10,10) \put(0,0){\line(1,0){10}} \put(10,0){\line(1,0){10}} \put(10,0){\line(1,0){10}} \put(10,0){\line(1,0){10}} \put(10,0){\line(1,0){10}} \put(10,0){\line(1,0){10}} \put(10,0){\line(1,0){10}} \put(10,0){\line(1,0){10}} \put(10,0){\line(1,0){10}} \put(10,0){\line(1,0){10}} \put(10,0){\line(1,0){10}} \put(10,0){\line(1$

arq. Ivis octavio arreygue cota

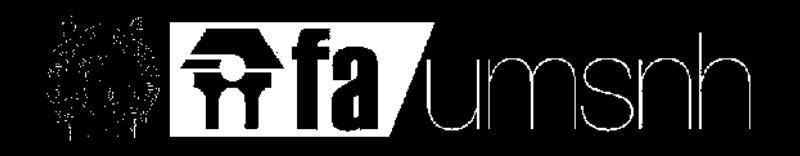

### experiencia profesional año 2009 al 2010

**Obra** "REMODELACIÓN DEL LABORATORIO CLÍNICO DEL HOSPITAL INFANTIL DE MORELIA, EVA SÁMANO DE LOPEZ MATEOS" **Empresa** Patronato del Hospital Infantil de Morelia I.A.P. Puesto Diseño y Residente de Obra **Periodo** Abr/2009 a Mar/2010 **Dirección** Bosque Cuauhtémoc s/n, col. Centro, C.P. 58000, Morelia, Mich. **Monto** \$ 537,623.29

Un espacio mal distribuido o insuficiente puede influir negativamente en la seguridad laboral, en la calidad del trabajo y en la sensación de bienestar, comodidad y confort del personal<sup>1</sup>. La importancia del Laboratorio dentro de un Hospital recae en que es el lugar donde se realizan los análisis clínicos que contribuyen al estudio, prevención, diagnóstico y tratamiento de los problemas de salud de los pacientes<sup>2</sup>. Es por ello, que en el mes de Abril de 2009, se remodeló el Laboratorio Clínico del Hospital Infantil de Morelia, donde los trabajos fueron dirigidos por el Patronato del Hospital Infantil en coordinación con los directivos del hospital, ya que debido al frecuente uso y demanda de necesidades, se encontraba con un gran deterioro, con el objetivo de mejorar las condiciones de trabajo y propiciar un mejor ambiente laboral para los usuarios; con ello, obtener más y mejores resultados en la atención y calidad del servicio proporcionado a los pacientes y los estudios requeridos.

2 (Díaz, 2012)

 $\overline{a}$ 

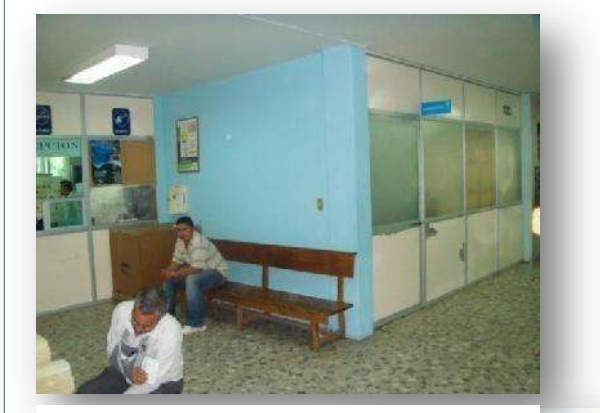

**Ilustración 5. Acceso principal estado anterior.**

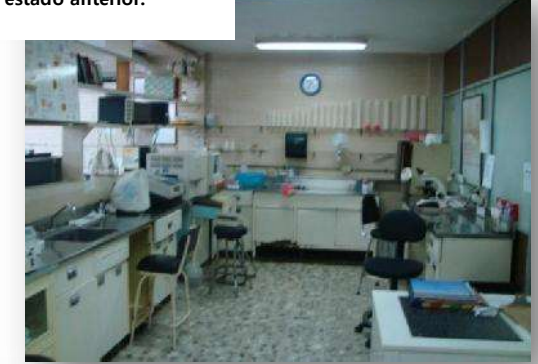

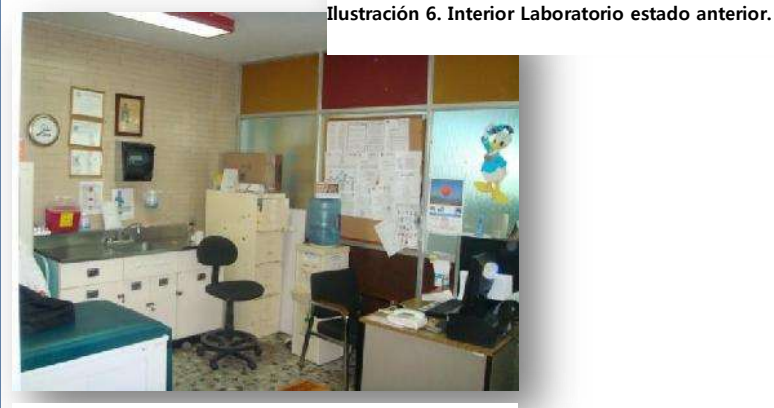

**Ilustración 7. Oficina Laboratorio estado anterior.**

 $<sup>1</sup>$  (Barreiro FJ, 2008)</sup>

Para la fase de diseño del laboratorio es crucial para la adecuación del mismo a las tareas que en él deben realizarse. Se requiere la colaboración en el proyecto no solo de la dirección técnica (arquitecto, ingeniero, etc.), sino también de la dirección facultativa del laboratorio para aportar información sobre los procesos, procedimientos y prácticas a llevar a cabo en el laboratorio; las interrelaciones entre las distintas partes del mismo, recepción de muestras y de pacientes, distancia al servicio de urgencias, áreas de pruebas especiales, archivo de muestras, etc<sup>3</sup>. Así mismo, utilizando como guía para el diseño, la Norma Oficial Mexicana Nom-178-SSA1-1998, que establece los requerimientos mínimos de infraestructura y equipamiento de establecimientos para la atención médica de pacientes ambulatorios<sup>4</sup>, especificando sobre *Laboratorio Clínico* en el punto 6.2.2 y presentando un *croquis tipo* dentro del apéndice informativo "L". La información recabada fue principal guía para la solución de las necesidades del proyecto.

Motivo por el cual, las actividades encomendadas para ésta labor, fue la atención directa de los usuarios del Laboratorio, donde se demandaba una constante comunicación para especificar las áreas que requerían, apegando las propuestas a la normas y condiciones establecidas. Utilizando la información obtenida, se realizó el diseño final de la remodelación, y con ello obtener los conceptos que intervinieron durante el proceso. De igual forma, se realizó la preparación logística de las actividades, conciliando tiempos, costos y materiales con proveedores, a fin de asegurar la calidad requerida y sin atrasos. Por último, fue fundamental la supervisión directa y constante de las actividades que se desempeñaban dentro del Laboratorio, previendo sucesos que llegaran a afectar el funcionamiento regular del mismo, y dando soluciones óptimas a hechos no contemplados dentro del proyecto.

Para ello, se realizó un levantamiento de toda el área física, para conocer las condiciones actuales de la infraestructura y sus servicios, así como determinar los puntos críticos para el proceso de remodelación, ya que las labores del laboratorio no podían detenerse. En un inicio se contaba con un área de 67.00 m2, los cuales albergaban la Oficina Principal, Toma de Muestras, Recepción, Hematología, Orinas, Lavado de Material, Gasometría, Coagulación, Pruebas Especiales, Centrifugación, Química Sanguínea y WC.

 $\overline{a}$ 

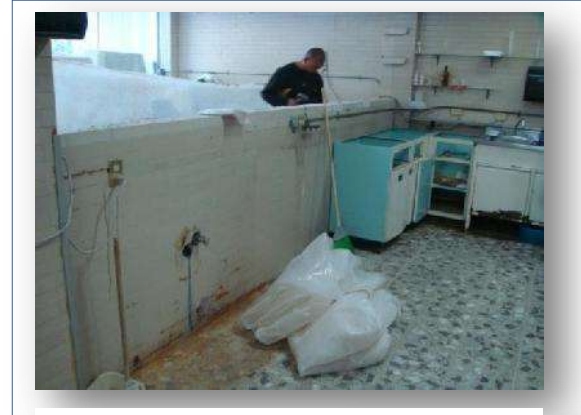

**Ilustración 8. Demolición de muro intermedio.**

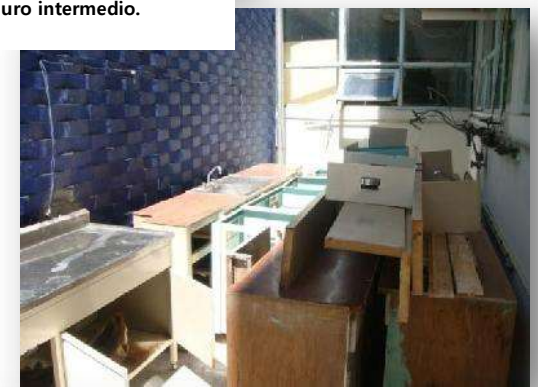

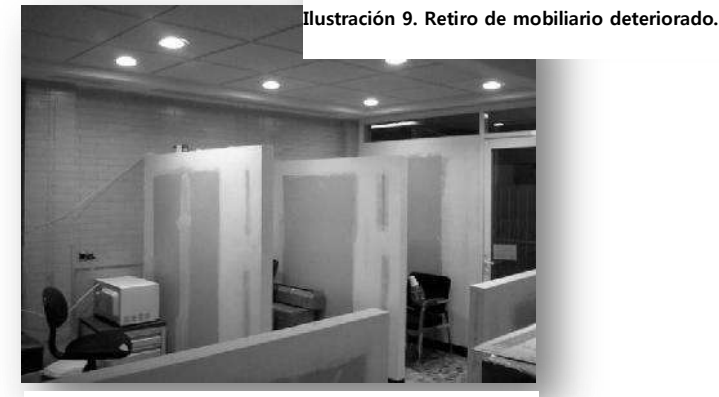

**Ilustración 10. Falso plafón y muros de tablaroca.**

<sup>&</sup>lt;sup>3</sup> (Barreiro FJ, 2008)

<sup>4</sup> (Secretaría de Salud, 1999)

Gracias a gestiones del personal del laboratorio, se logró conseguir la adición de un par de pequeñas áreas, dejando una superficie total de 87.50 m2 los cuales permitieron aprovechar los espacios una mejor distribución, contemplando un área de Toma de Muestras con dos zonas de atención y una sala de espera, la Oficina Principal debidamente delimitada para uso del Jefe del Laboratorio y de la Asistente del área; área de Recepción General, un amplio Acceso Principal, área de Recepción de Muestras Internas, área de Química Sanguínea, Pruebas Especiales, Orinas, Citrometría de Flujo, Gasometría, Coagulación, Centrifugación, Lavado de Material, Refrigeración, Terapia Transfusional y WC.

Para la ejecución de los trabajos, se requirió hacerlo por secciones, reubicando los equipos en una zona del laboratorio para realizar un debido confinamiento, de esa forma poder ir trabajando y acondicionando el espacio restante y así, no detener las actividades regulares para funcionamiento del área. Los conceptos que se contemplaron fueron: demoliciones de muros, aplanado fino en muros y boquillas, aplanado con yeso en muros, colocación de muros de tablaroca, colocación de falso plafón liso y modular, instalación hidráulica, sanitaria y eléctrica, colocación de luminarias, pintura general, colocación de cancelería y aluminio, colocación de mobiliario nuevo, retiro de mobiliario antiguo y escombro, y limpieza final. Respecto al personal administrativo en sitio para ésta obra fue principalmente de 4 elementos (Residente, Maestrero, y 2 Oficiales). También se realizó la contratación por destajo, por lo que contaba bajo mi cargo y supervisión entre 10 y 15 trabajadores, considerando las cuadrillas de albañilería, yeseros, mobiliario, tablaroca, pintores, alumineros, plomería y electricidad. Siendo los trabajos concluidos en el mes de Marzo de 2010 donde los usuarios pudieron continuar con sus labores normales en un espacio con mejores instalaciones y equipamiento.

Finalmente, para éste caso en particular pude identificar y aprender la suma complejidad de poder remodelar un espacio tan medular para un hospital, sin detener ni un solo día las labores que se realizan dentro de él; así mismo, la importancia y nuestra responsabilidad como arquitectos, al diseñar espacios con las mejores condiciones posibles, con una distribución bien analizada y con propuestas de equipo y mobiliario que atiendan las exigencias que se presenten; todo lo anterior para poder contribuir en una mayor calidad de resultados en beneficio de los pacientes. En las siguientes páginas encontrarán un acumulado de 12 planos que intervinieron para la ejecución de ésta obra.

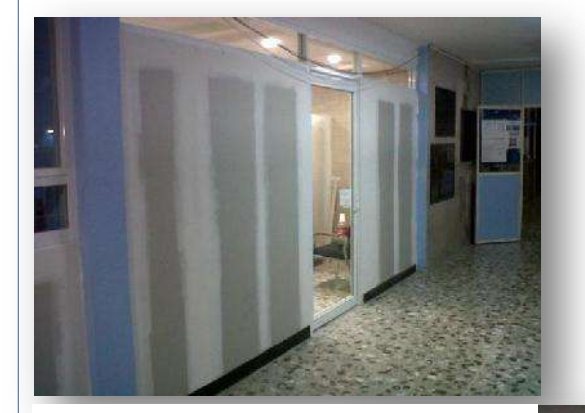

**Ilustración 12. Acceso principal actual.**

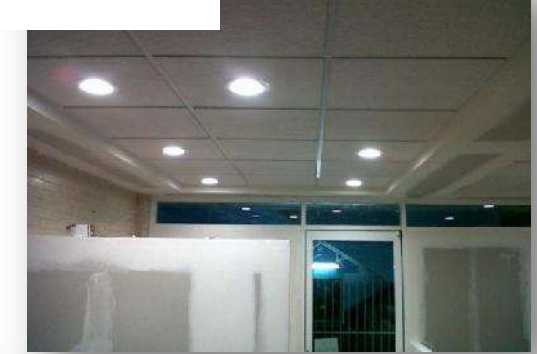

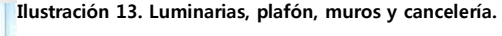

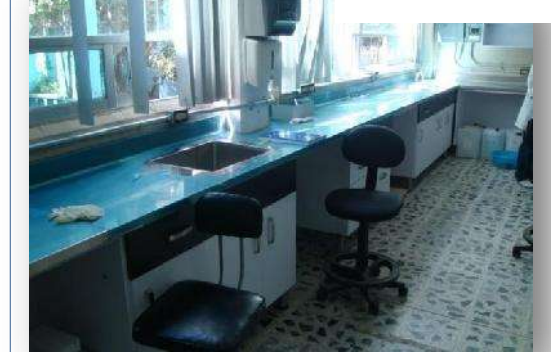

**Ilustración 14. Mobiliario nuevo.**

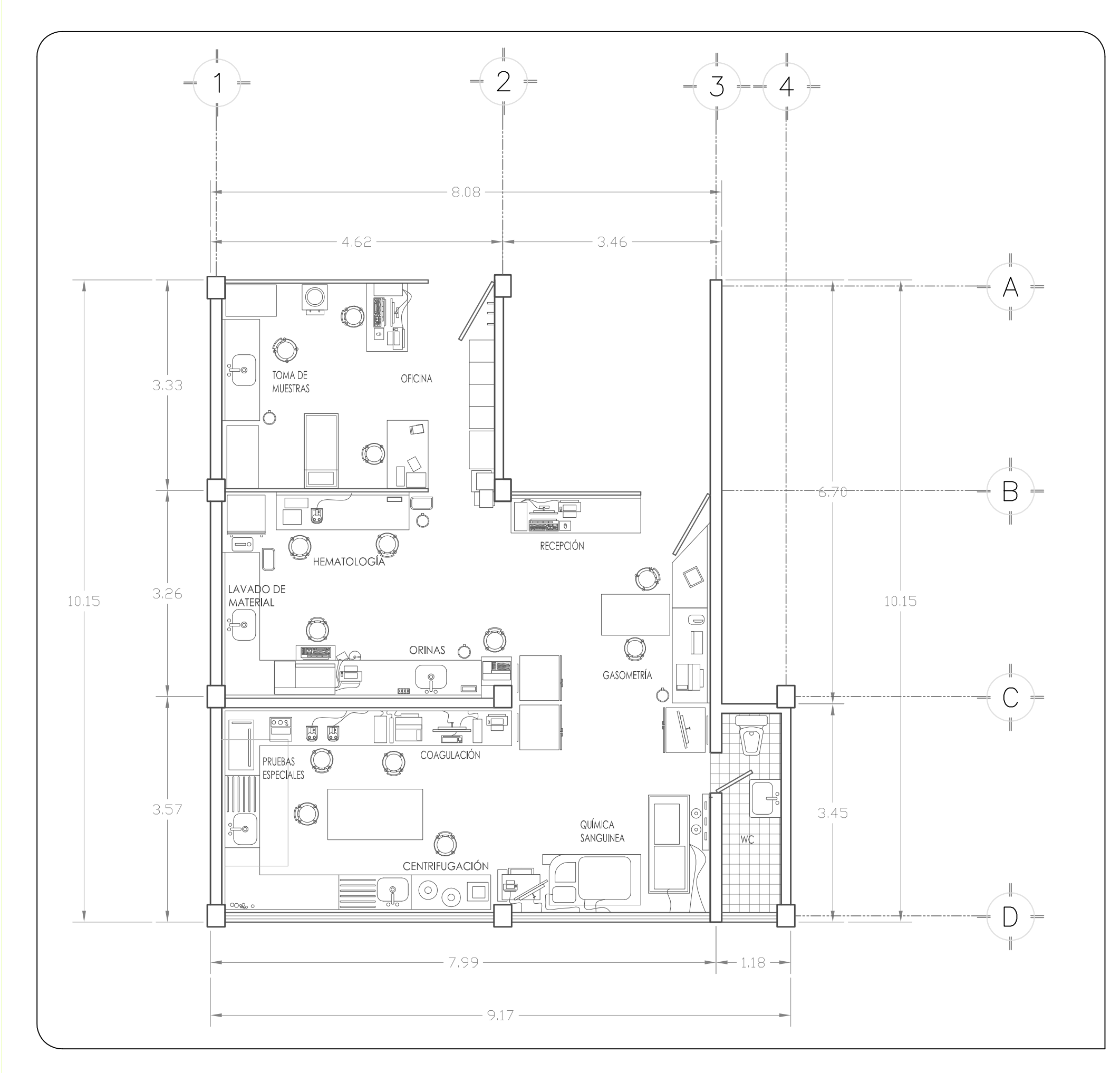

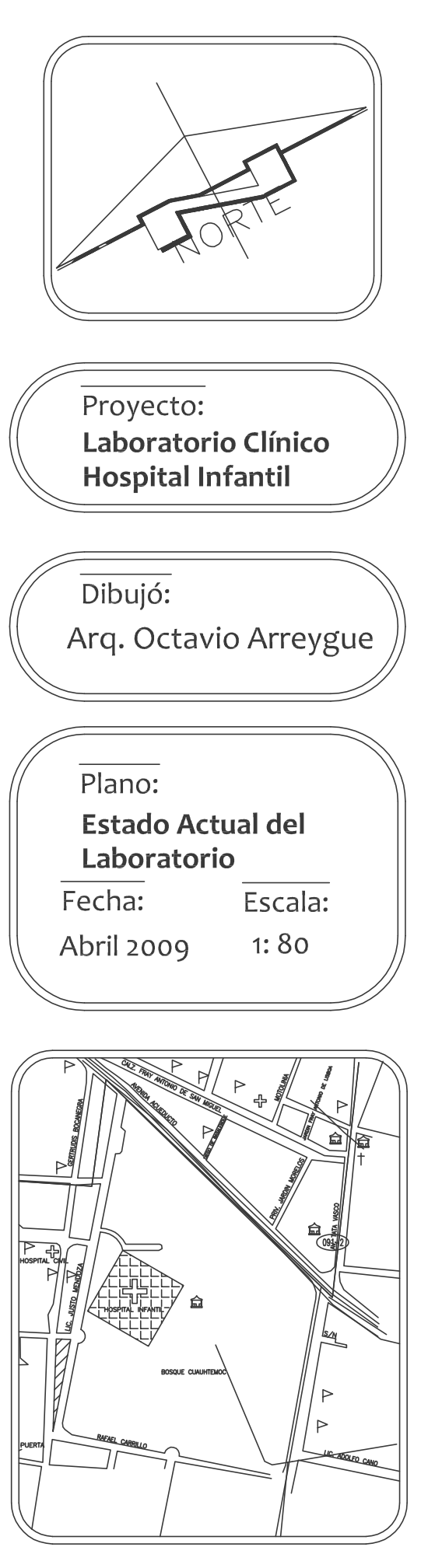

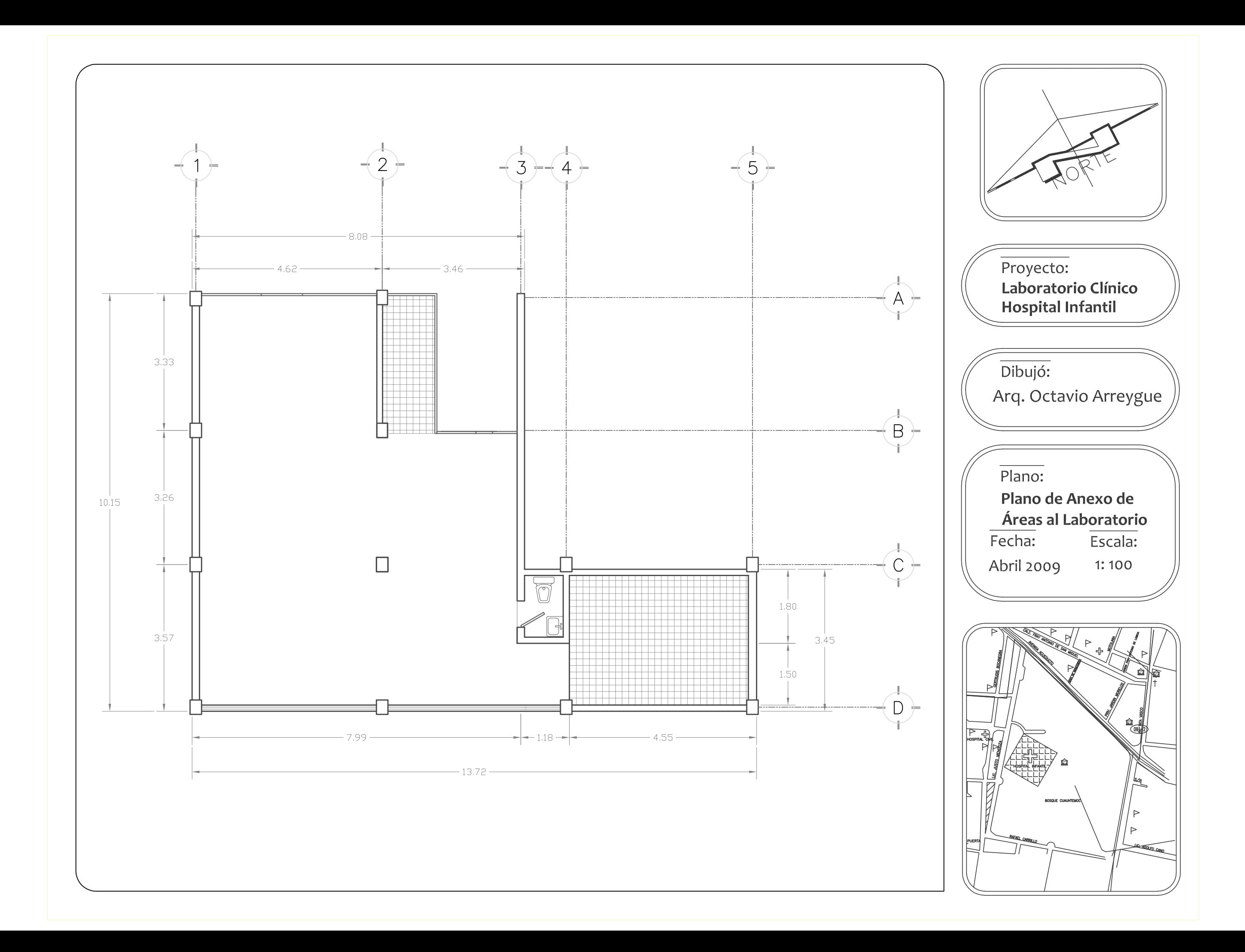

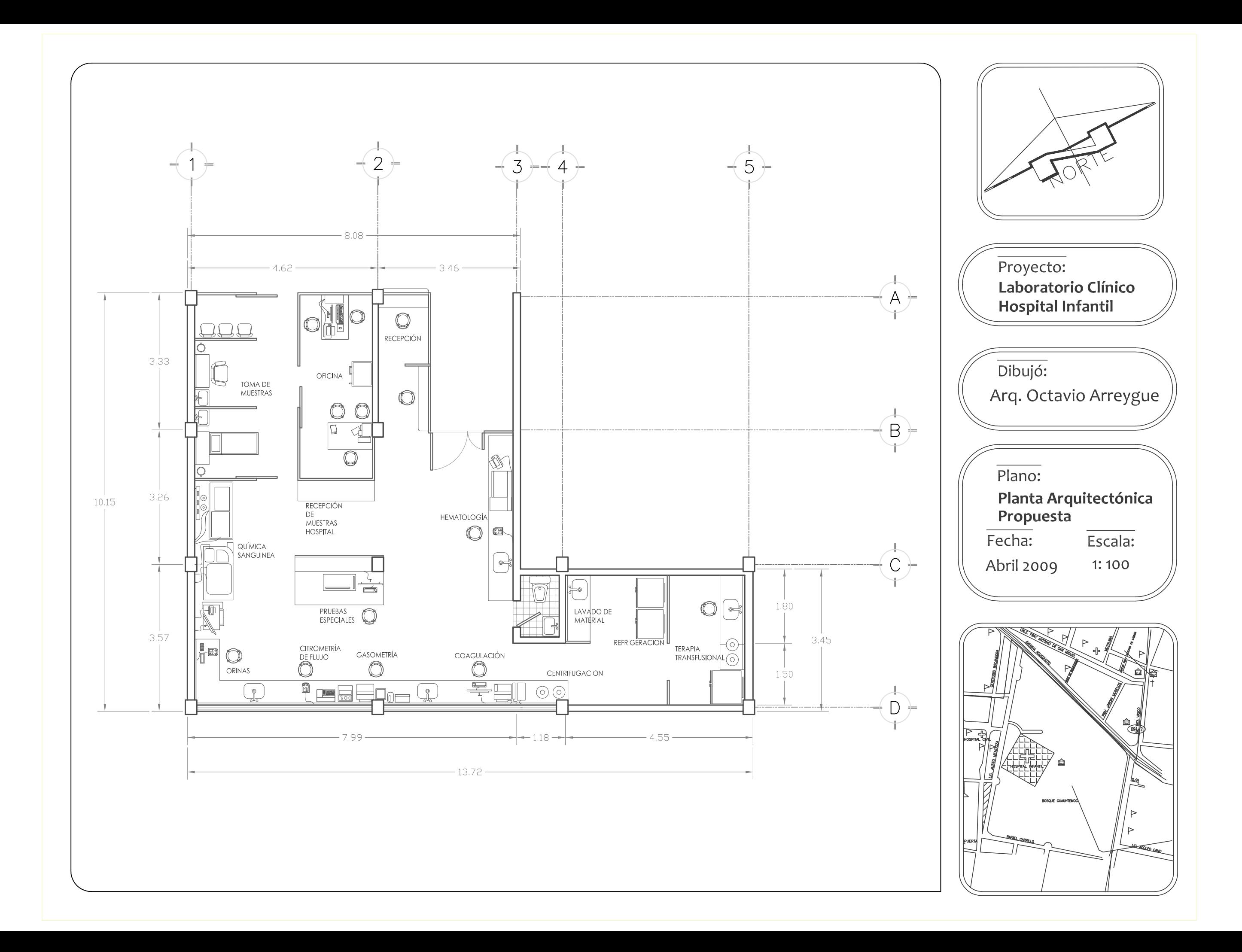

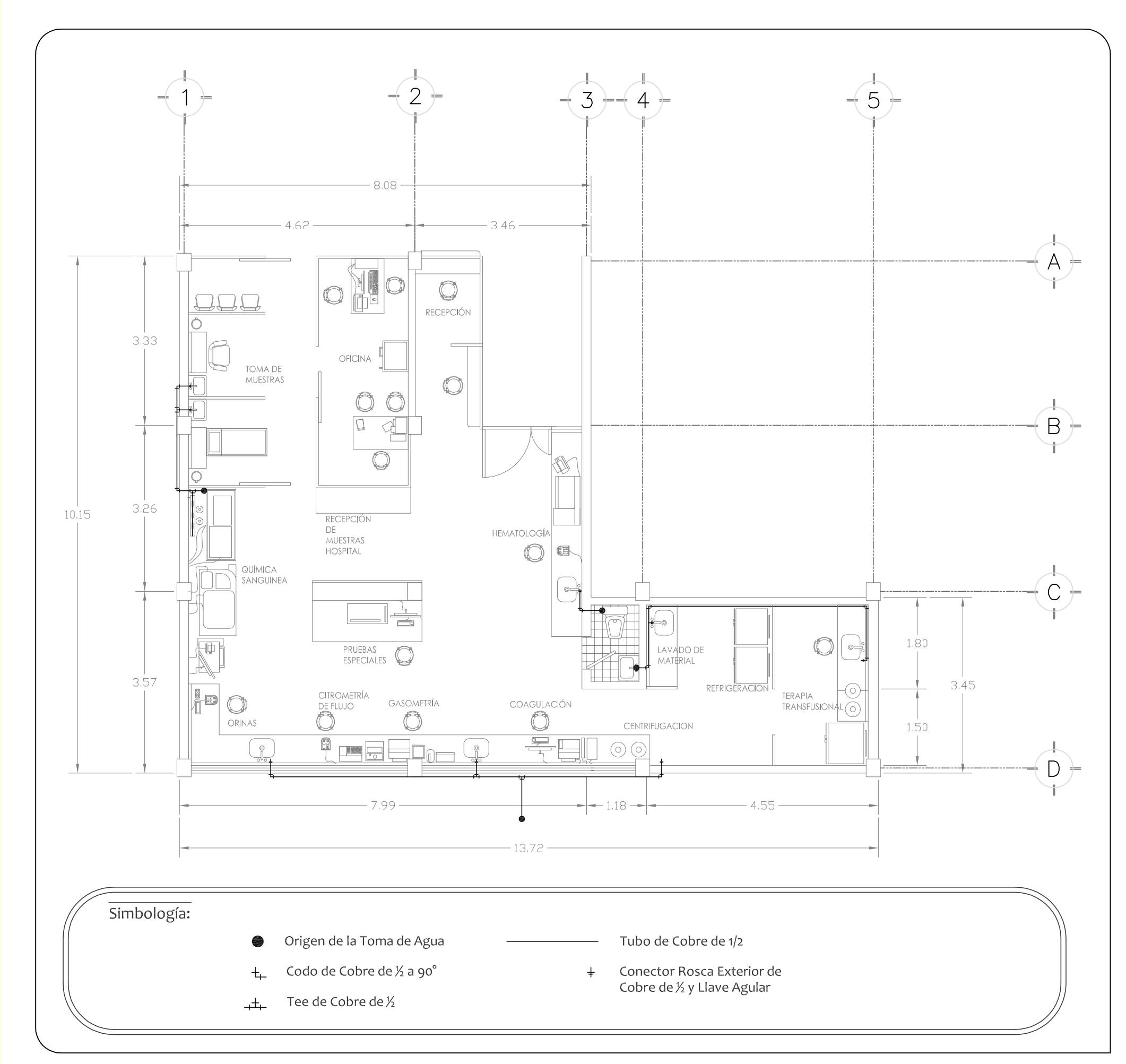

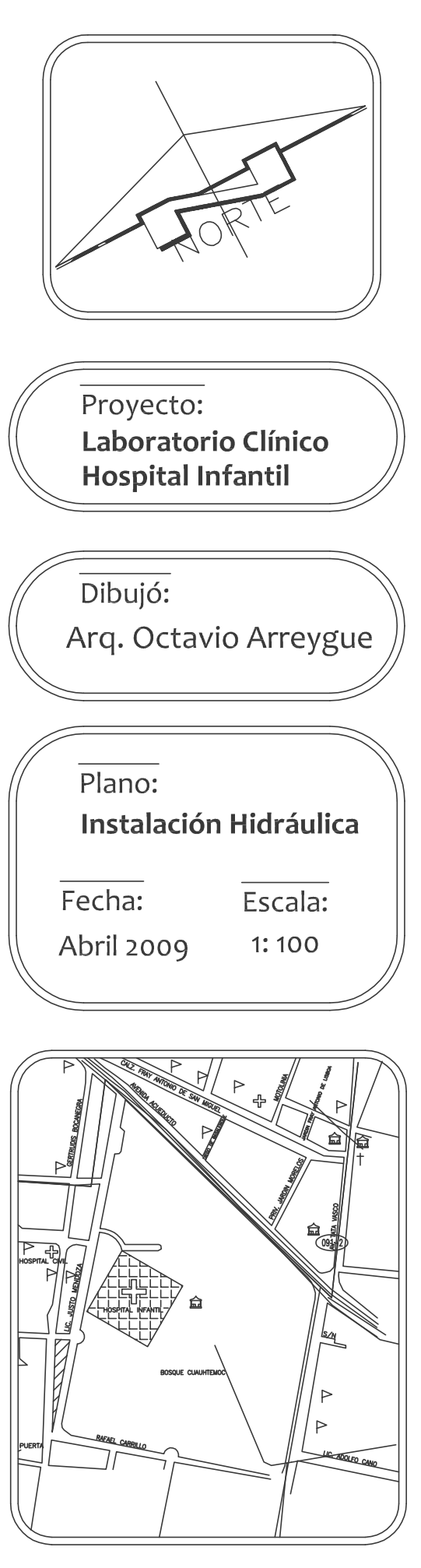

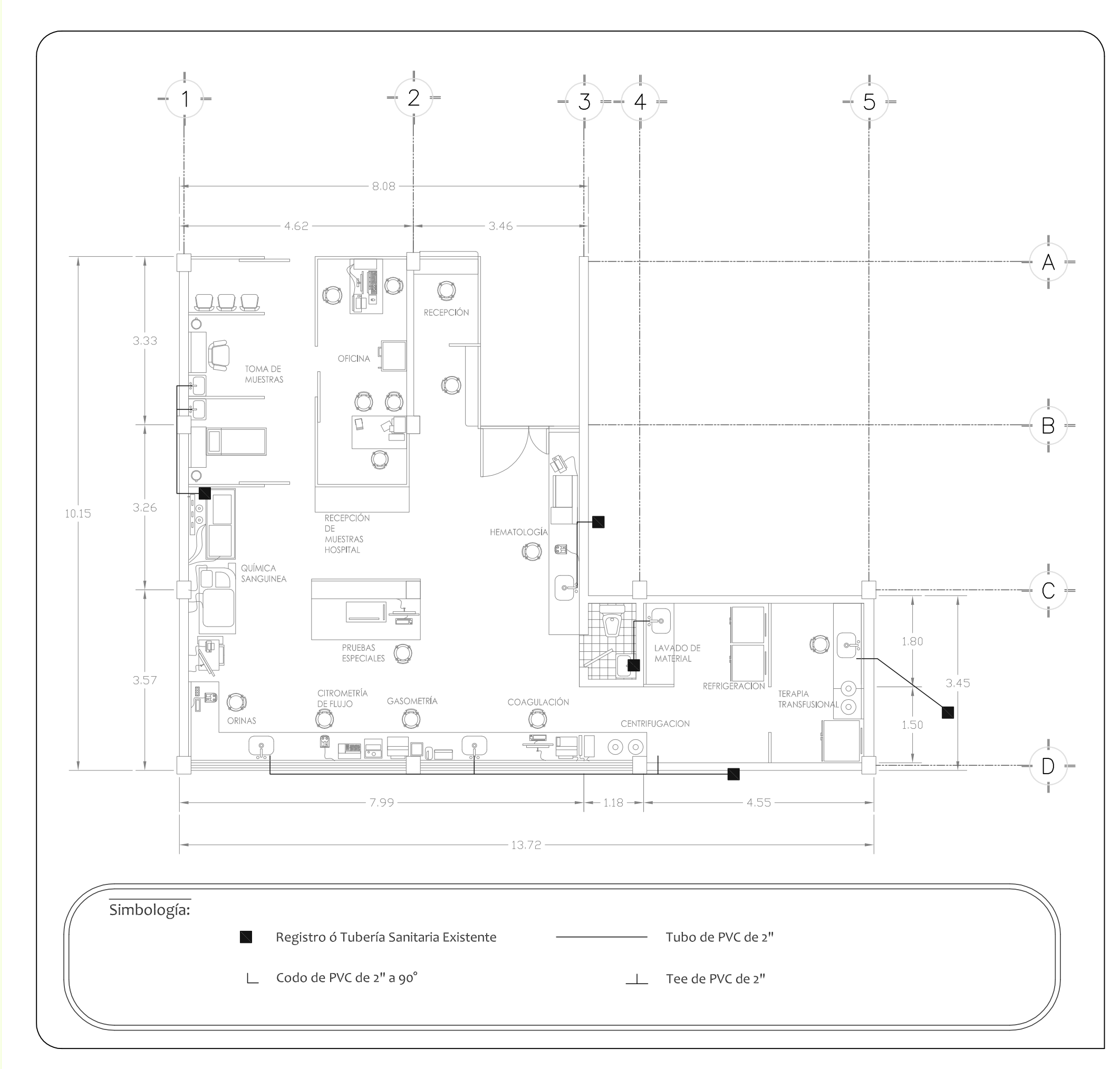

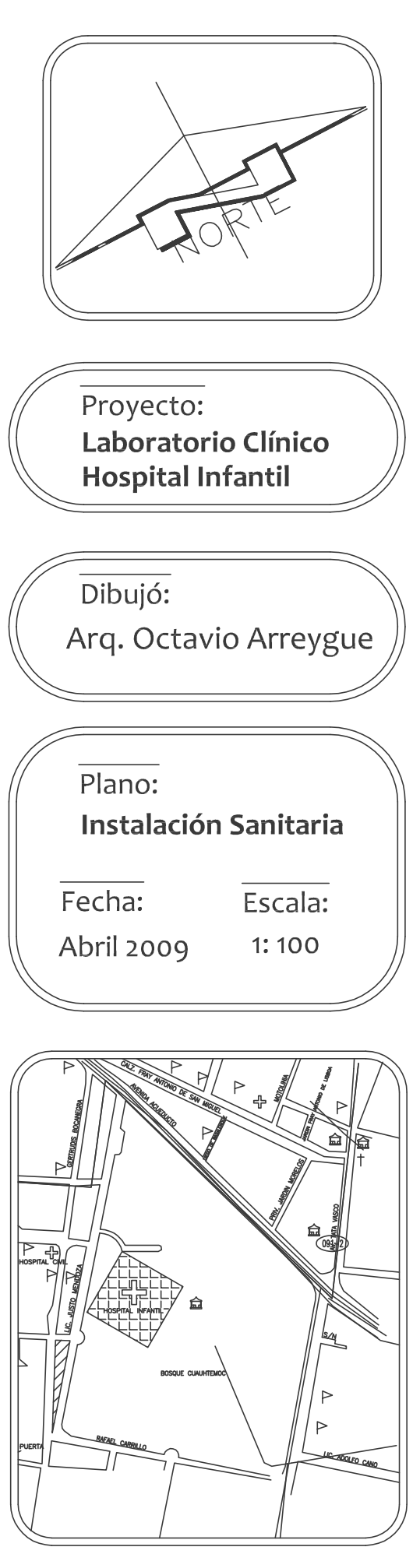

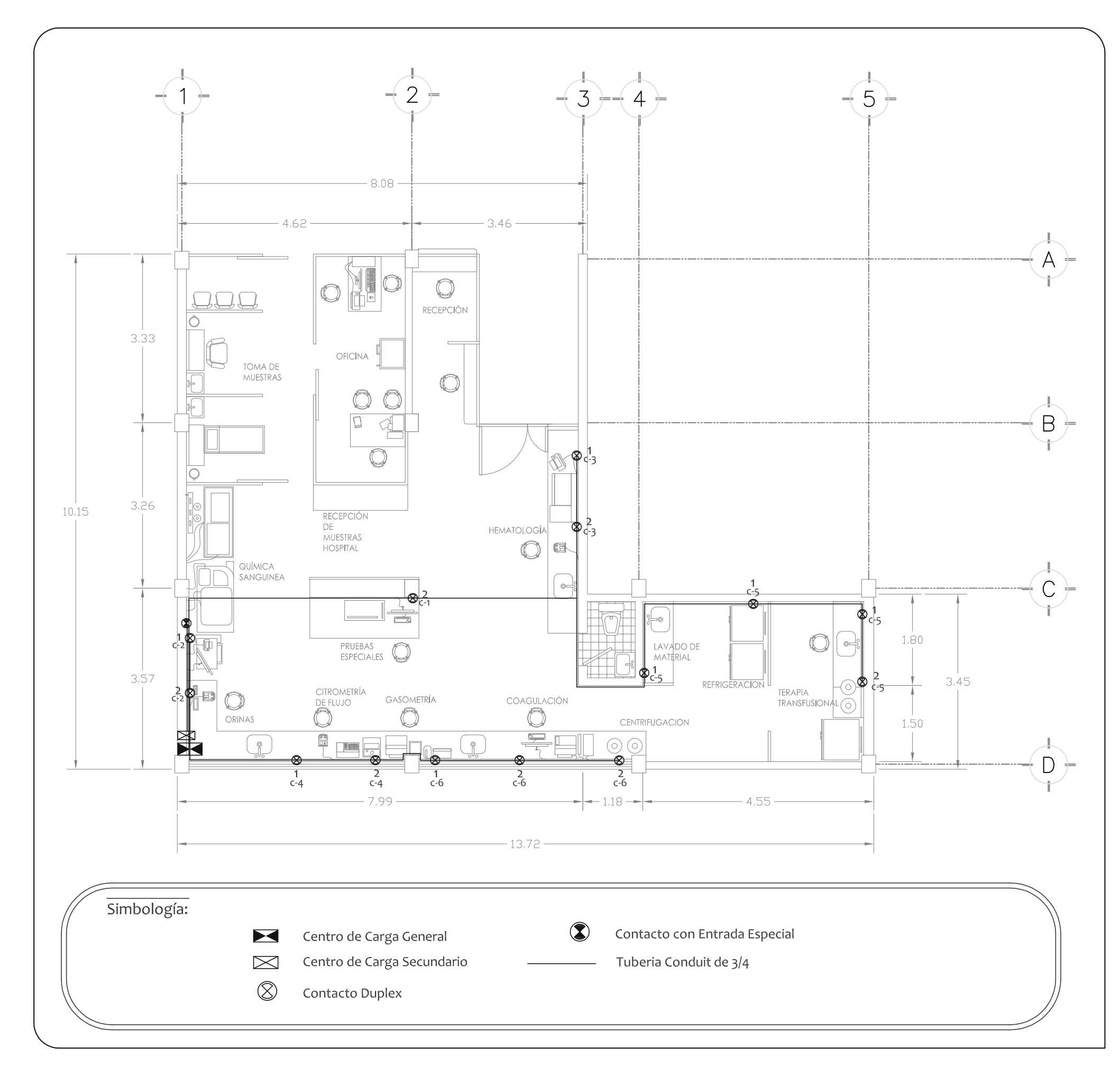

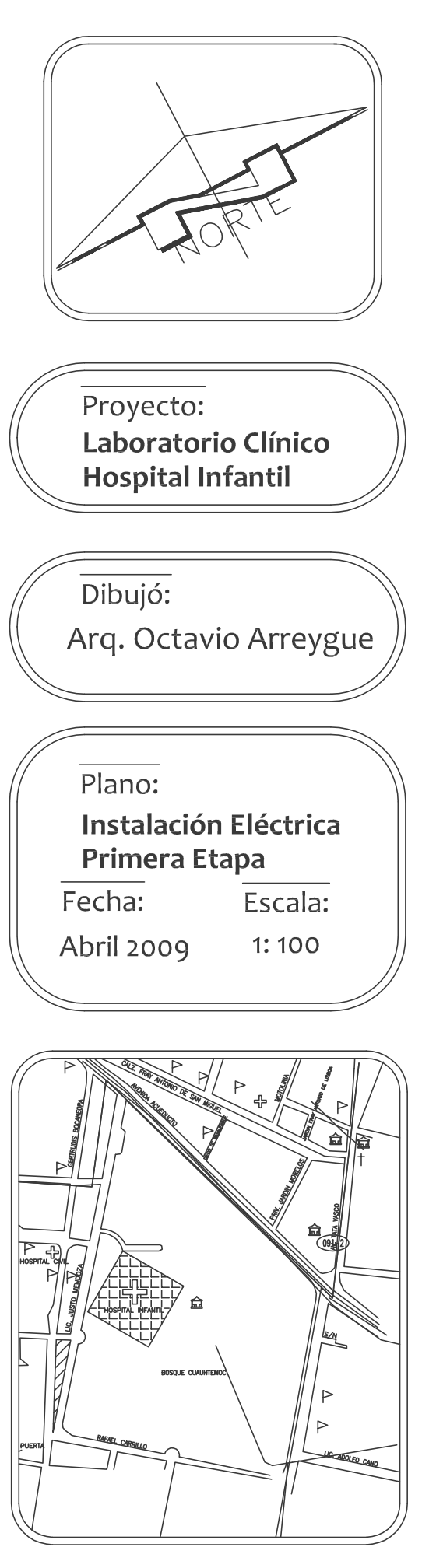

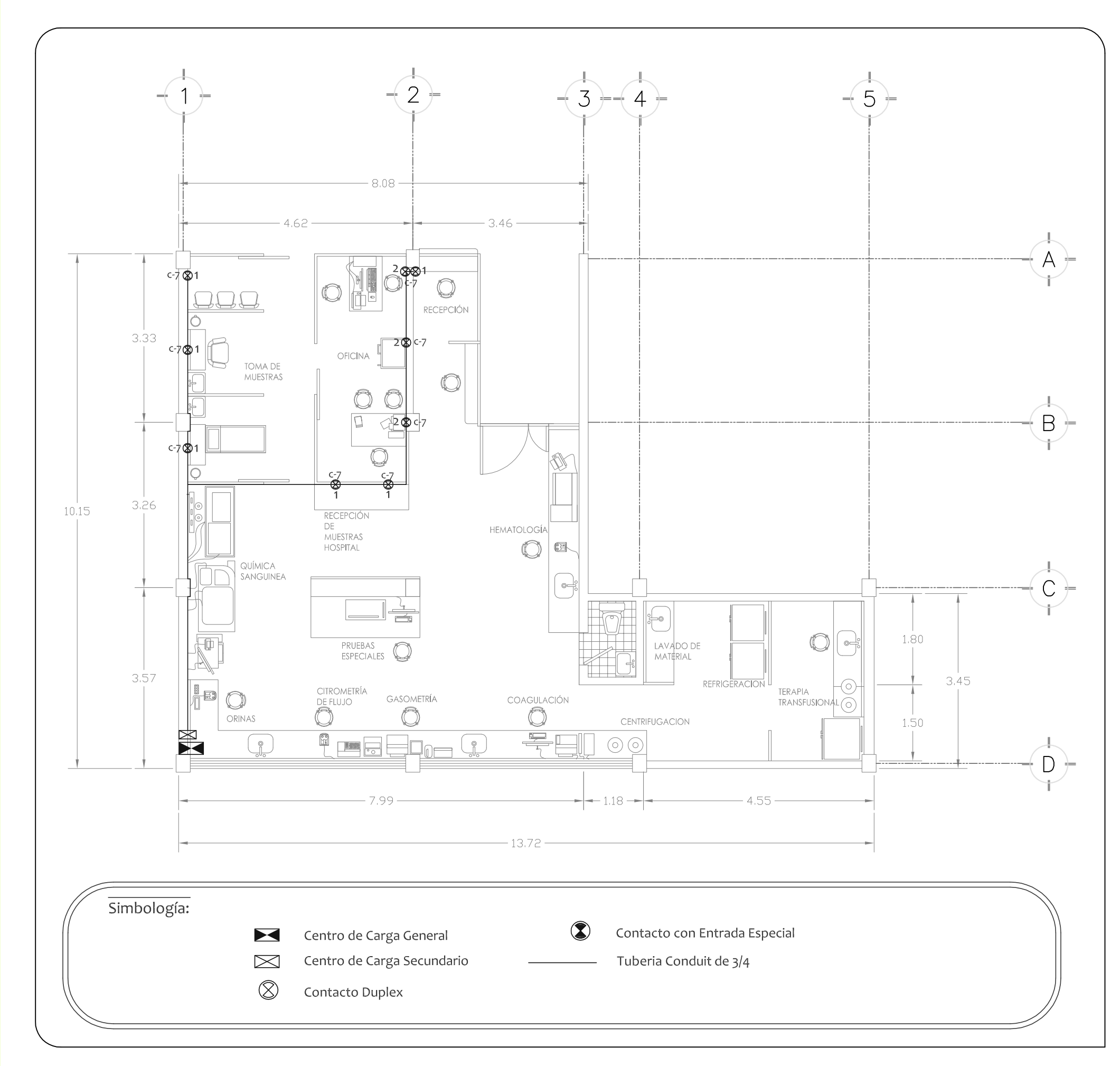

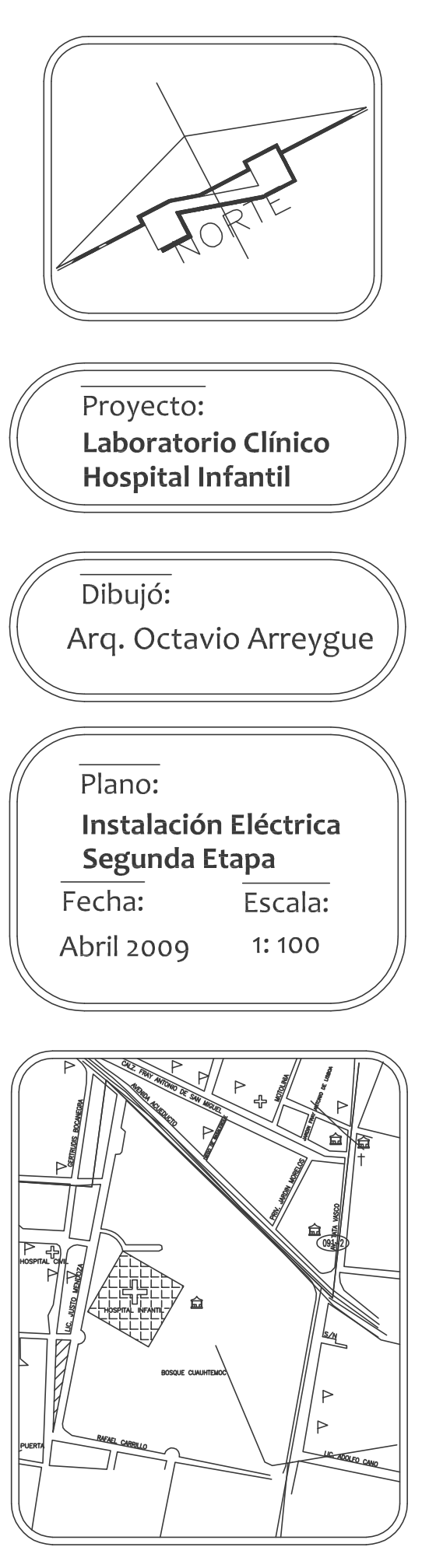

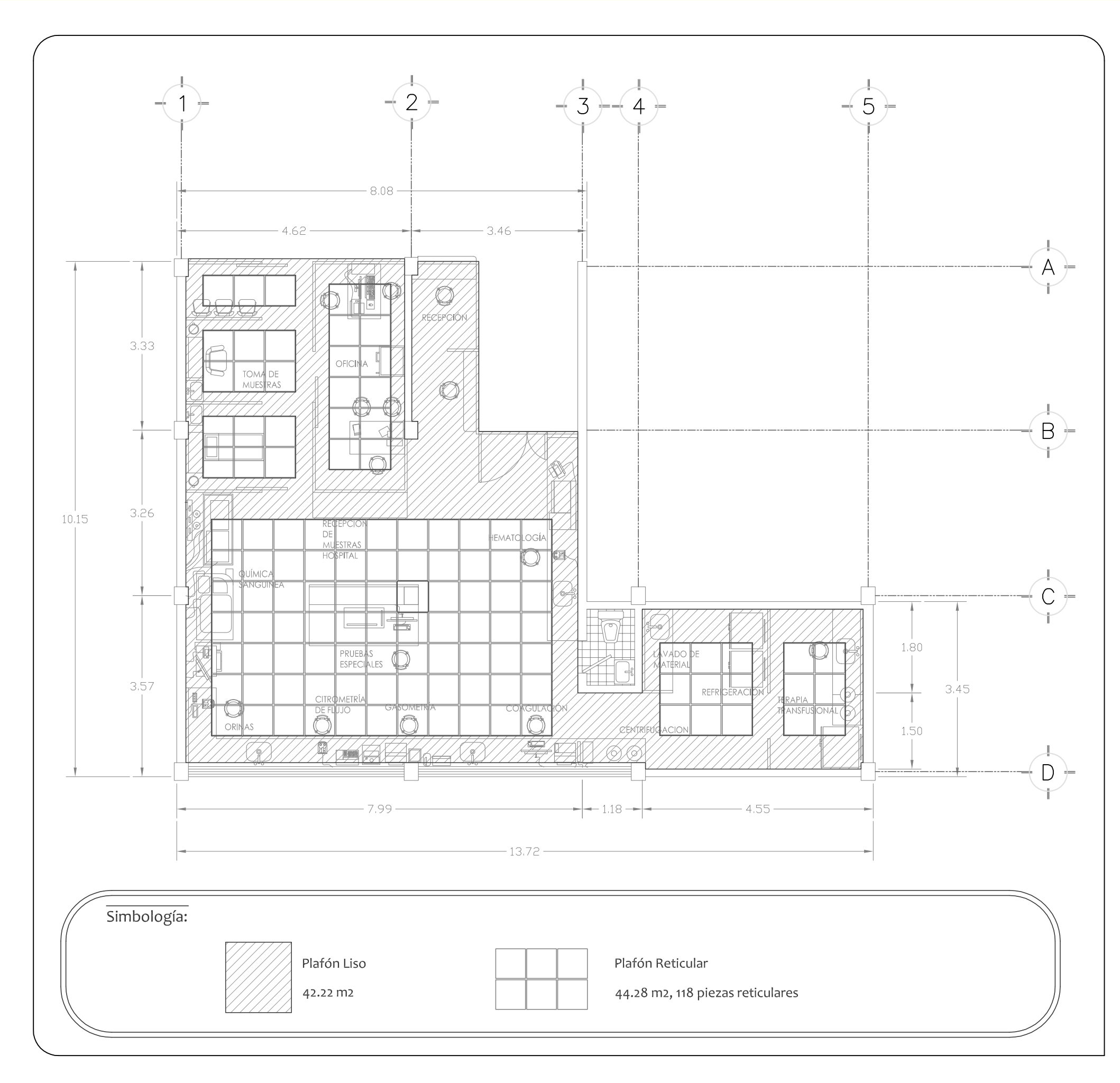

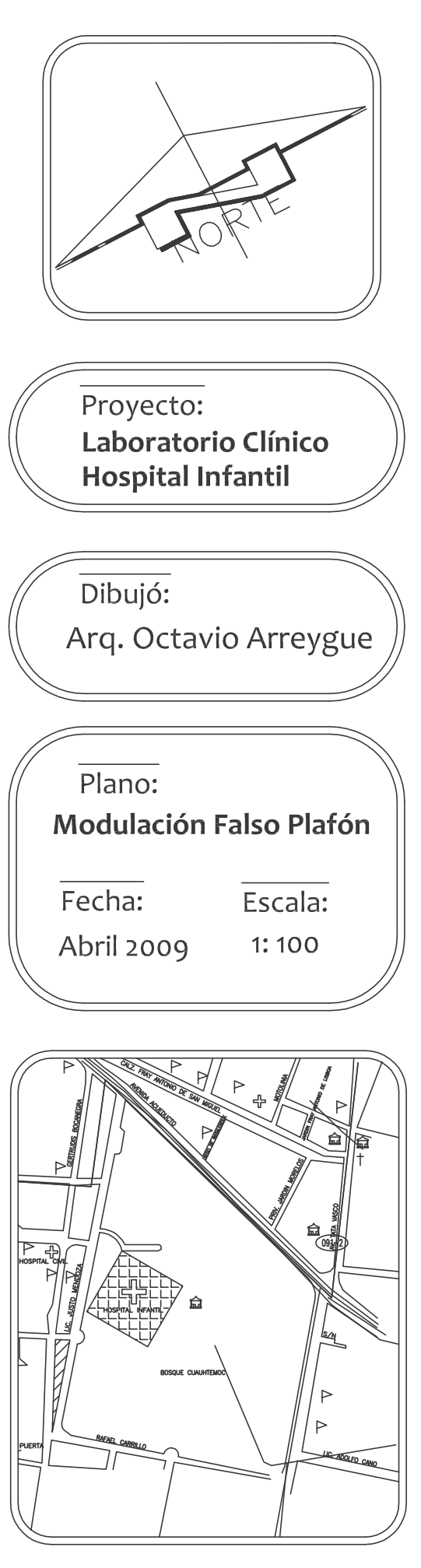

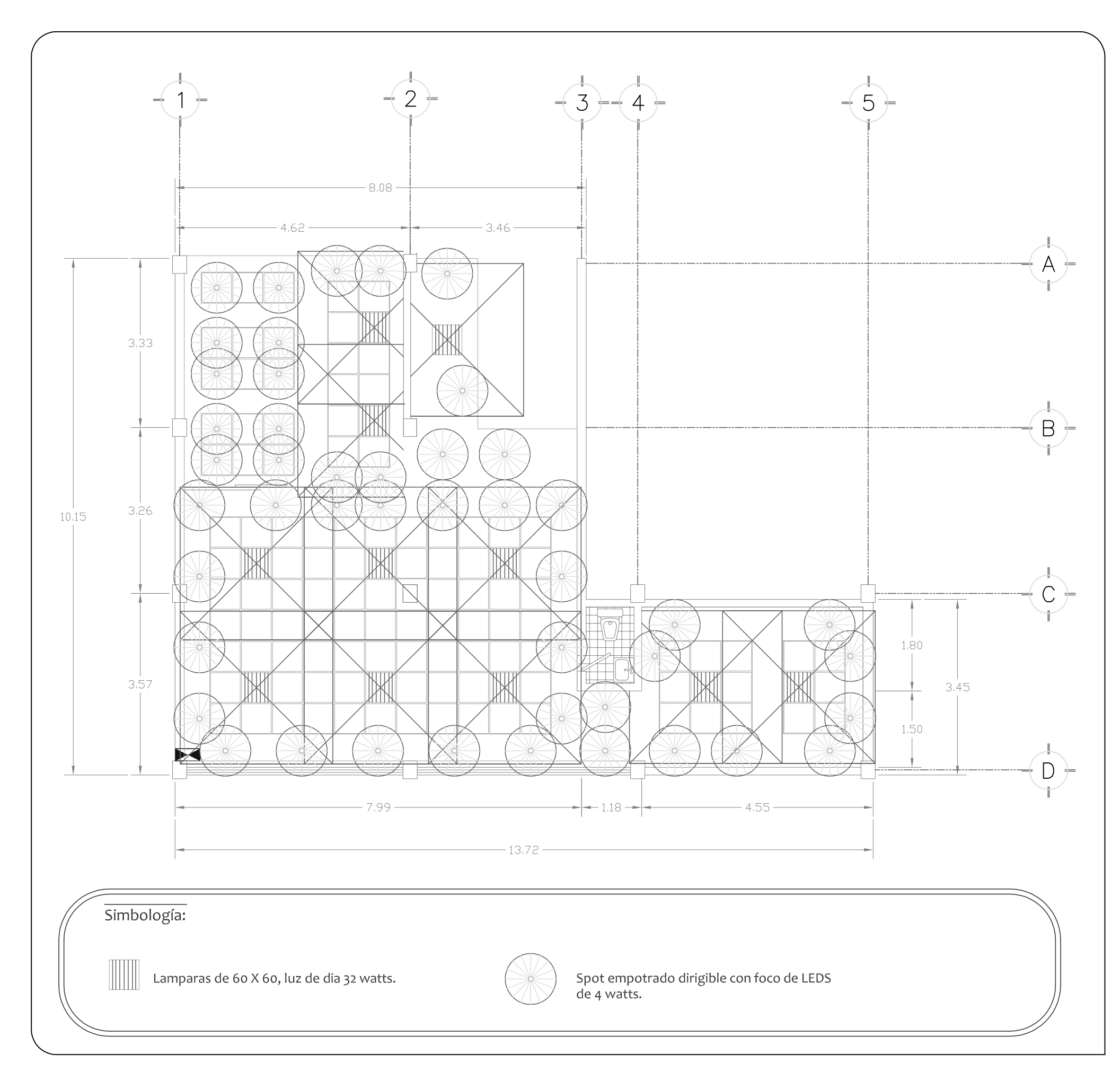

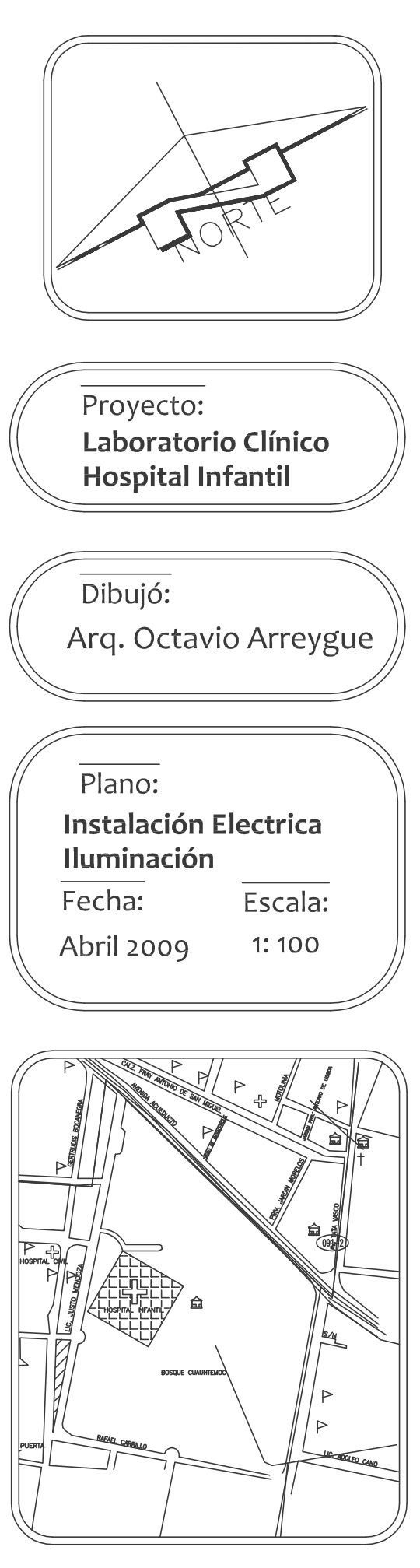

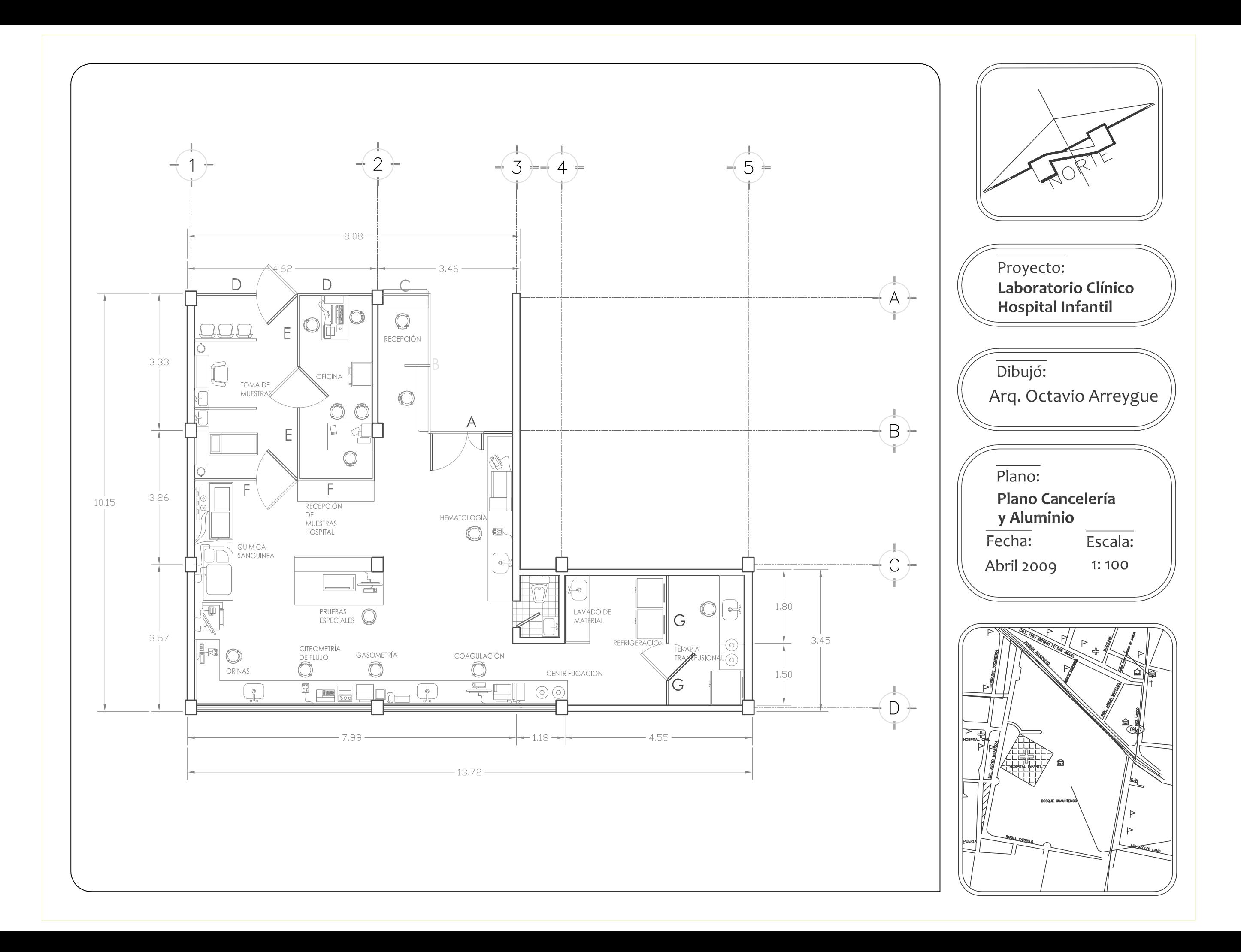

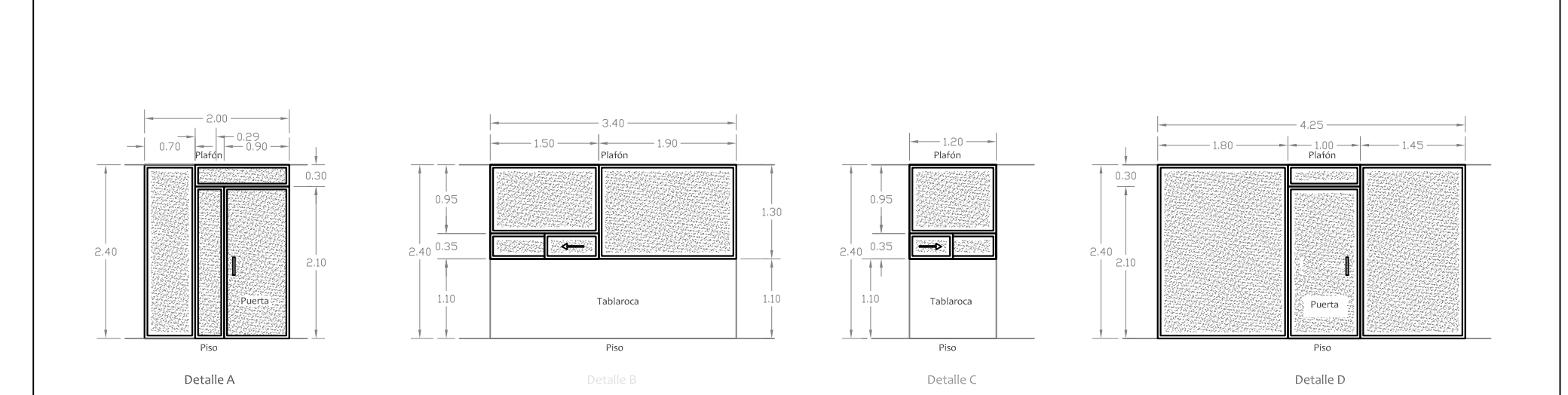

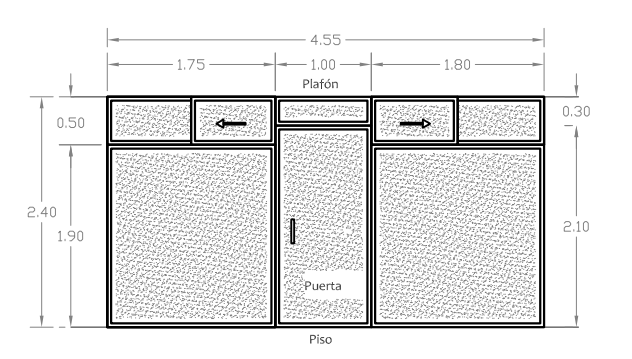

Detalle E

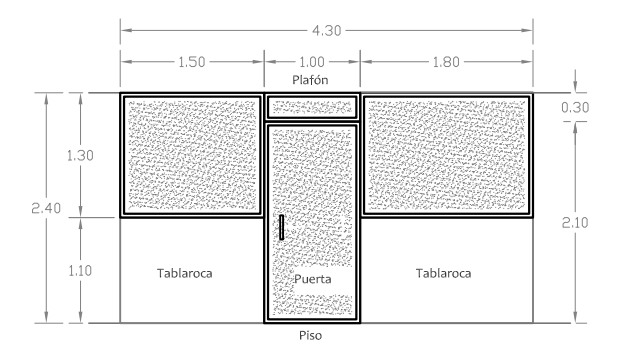

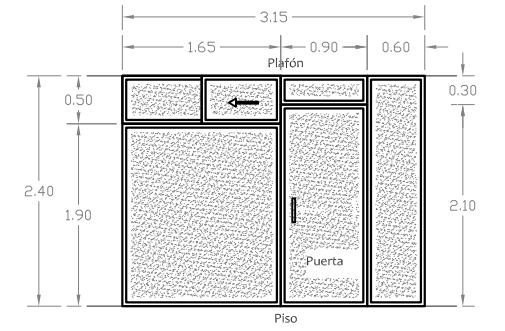

Detalle F

Detalle G

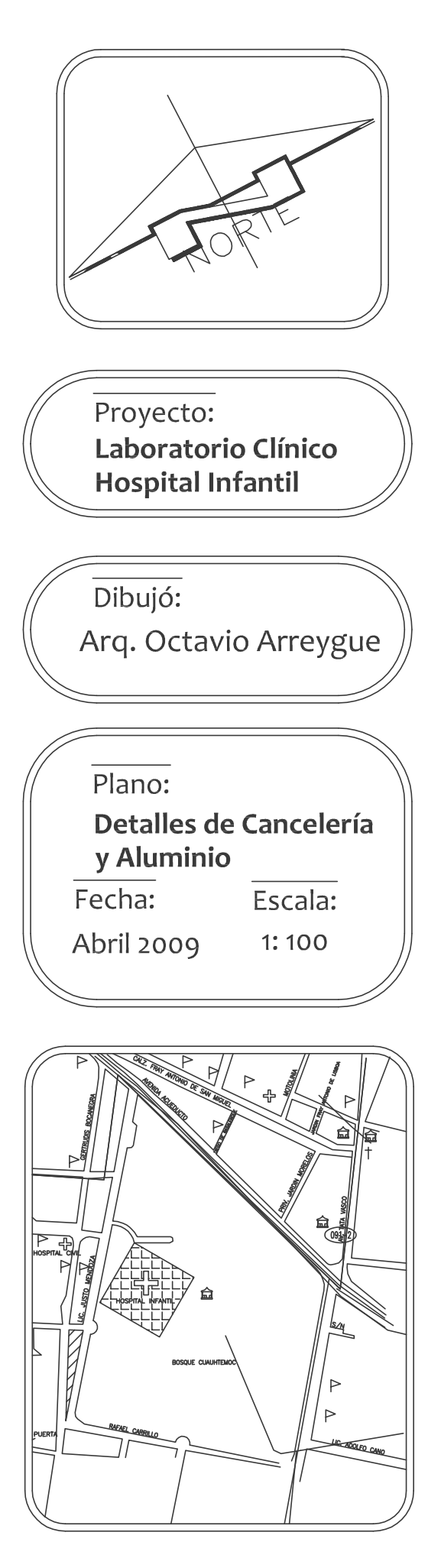

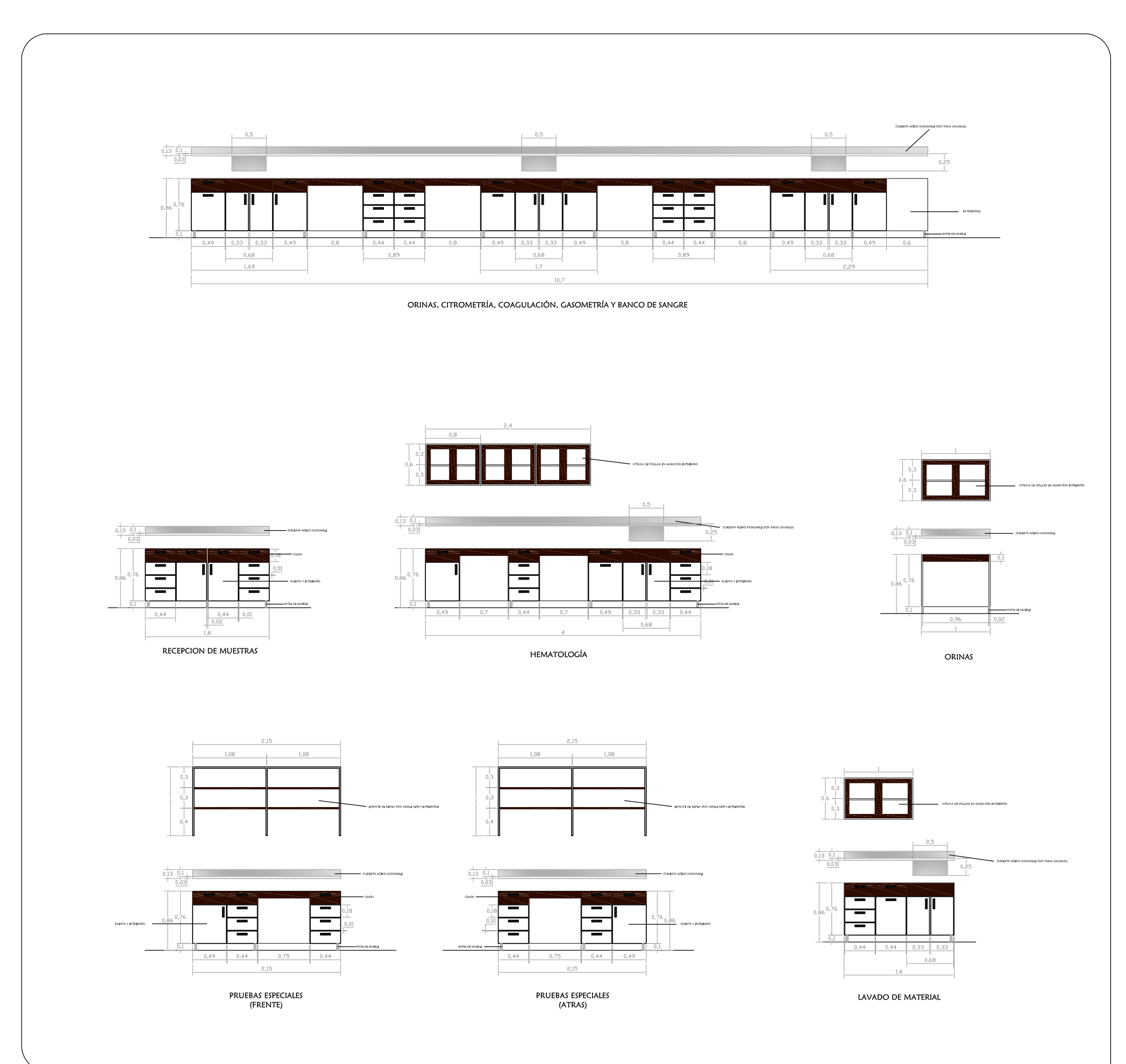

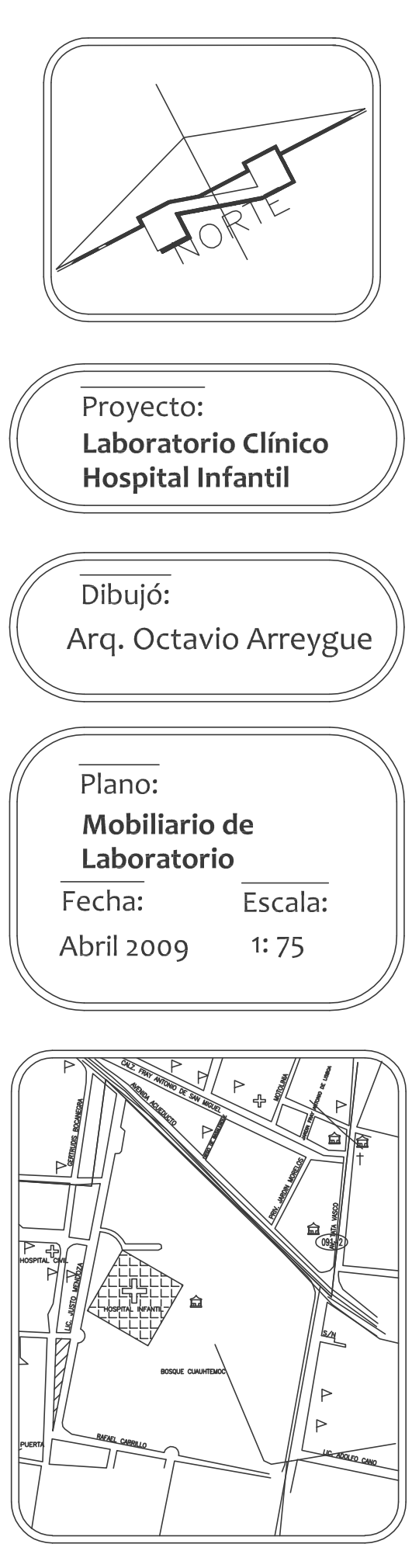

## experiencia proferional  $\begin{picture}(100,20) \put(0,0){\line(1,0){10}} \put(15,0){\line(1,0){10}} \put(15,0){\line(1,0){10}} \put(15,0){\line(1,0){10}} \put(15,0){\line(1,0){10}} \put(15,0){\line(1,0){10}} \put(15,0){\line(1,0){10}} \put(15,0){\line(1,0){10}} \put(15,0){\line(1,0){10}} \put(15,0){\line(1,0){10}} \put(15,0){\line(1,0){10}} \put(15,0){\line($

arq. Ivis octavio arreygue cota

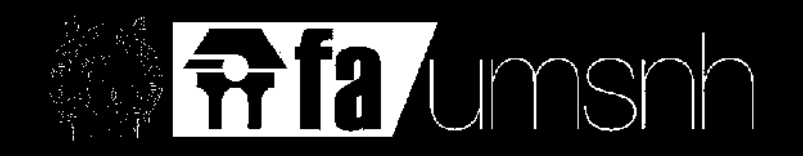

#### experiencia profesional año 2010

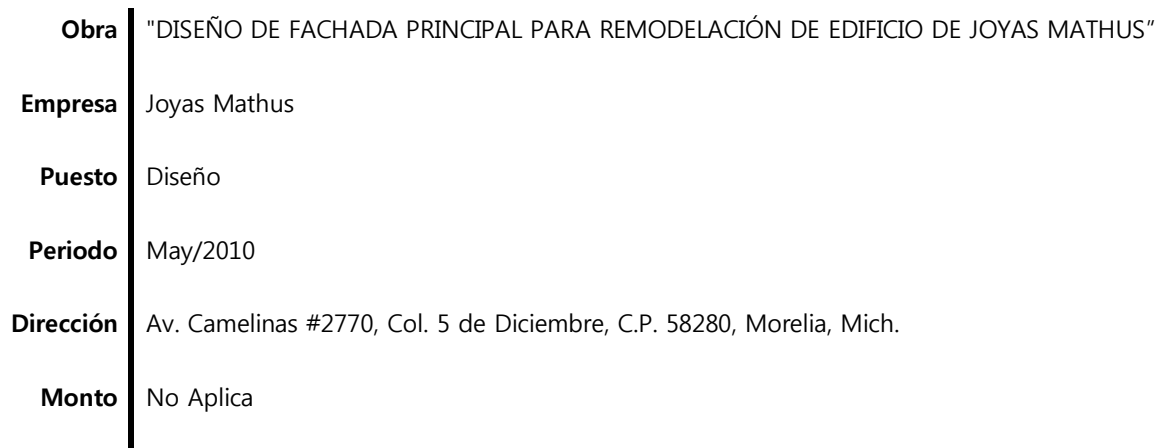

La influencia de la arquitectura en el diseño de joyas es sutil, ya que entre estas dos formas de arte, existen similitudes en cuando a materiales, técnicas de diseño, métodos de construcción, estética y roles; muchos diseñadores de joyas afirman que la arquitectura ha sido la inspiración para sus trabajos<sup>5</sup>. Es por ello, que para el mes de Mayo de 2010, el propietario de Joyas Mathus solicita realizar el diseño de la fachada principal del edificio donde se ubica la mencionada joyería, teniendo como peticiones principales la integración de 2 zonas confinadas

La actual joyería fue construida con elementos estructurales de acero en vigas y columnas, por lo que siguiendo este parámetro se toma la decisión de basarse en el diseño exterior con tendencia High-Tech, el cual se caracteriza por la exposición de componentes técnicos y funcionales de la construcción, una disposición relativamente ordenada y un uso frecuente de componentes prefabricados, donde las paredes de vidrio y las estructuras de acero son muy

para la publicidad, así como un diseño actual y vanguardista que brinde la seguridad que requiere el edificio.

**Ilustración 15. Comisaría del Distrito Fuencarral-El Pardo (Voluar Arquitectura, 2011).**

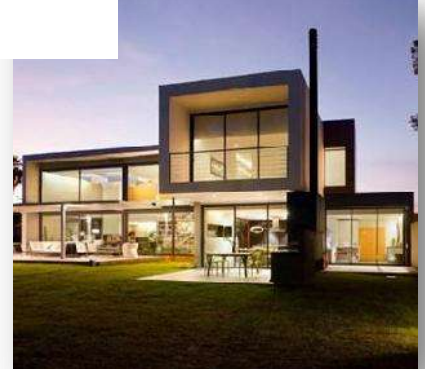

**Ilustración 16. Vivienda unifamiliar asilada con piscina (Jaime Sanahuja Asociados).**

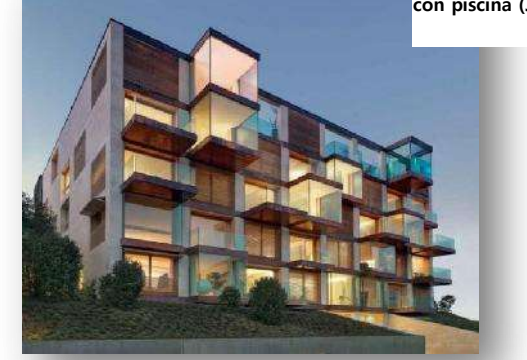

**Ilustración 17. LOMOCUBES (Motta Papiani Architetti, 2014).**

<sup>5</sup> (Arkiplus, 2014)

 $\overline{a}$ 

populares en este estilo<sup>6</sup>. En el deseo de realizar una arquitectura volumétrica, encontramos algunos ejemplos que enfatizan la composición de materiales modernos junto con la adición y sustracción de elementos dando un aspecto masivo y pesado, y la creación de exteriores que combinan aleatoriamente espacios llenos y vacíos, jugando además con las transparencias y la opacidad, tal es el caso de la *Comisaría del Distrito Fuencarral-El Pardo<sup>7</sup>*, de la *Vivienda unifamiliar asilada con piscina*<sup>8</sup> y del condominio *LOMOCUBES<sup>9</sup>.* 

De ésta manera, se realizó la propuesta con una sección hecha de muro de concreto aparente abarcando el 40% de la fachada principal, mismo que brindaría la seguridad requerida al interior; integrando el elemento transparente como el vidrio mismo que contempla el 60% restante. Se resaltan los volúmenes sobresalientes que especificaban la zona de publicidad y se incorporan fajillas de madera como elemento natural en dos zonas de la fachada vinculando el espacio opaco y pesado con el espacio traslucido y ligero. Además, se deja expuesta visualmente la estructura metálica misma que aparece a lo largo de la fachada creando relación y uniformidad.

Lamentablemente éste proyecto sólo quedó en propuesta, ya que debido a la falta de recurso económico aun no se ha podido llevar a cabo; así mismo y por motivos de seguridad, el propietario solicitó no exponer los planos o croquis del edificio ni el registro fotográfico realizado para la ejecución del proyecto. Finalmente se obtuvo un valioso aprendizaje mediante la exploración de las corrientes arquitectónicas actuales y su aplicación, cubriendo la necesidad de diseñar un edificio seguro y hermético, conjugado con la transparencia y exposición del interior hacia el exterior, donde se aprovecharon las características y materiales que reflejan la era actual.

**28**

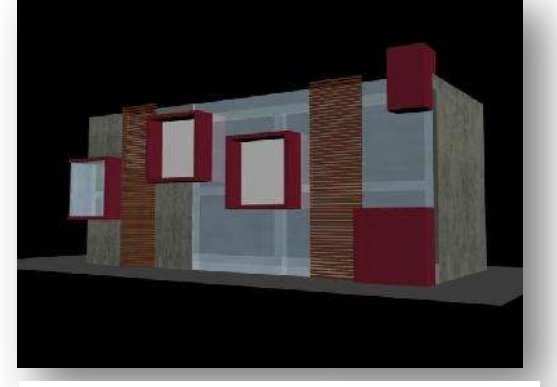

**Ilustración 18. Propuesta fachada principal perspectiva 1.**

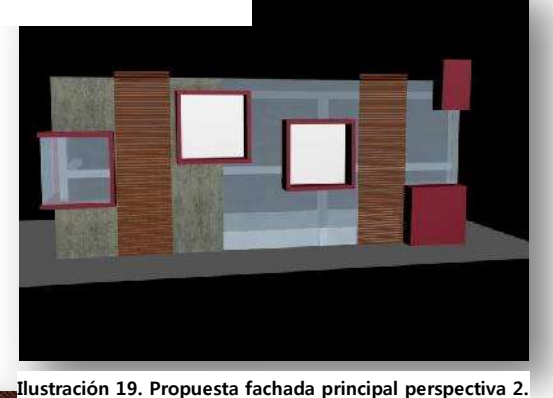

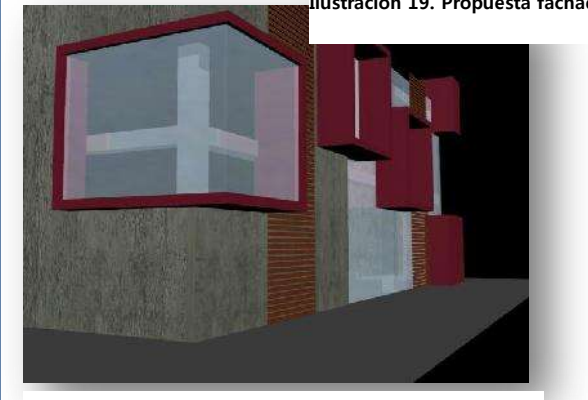

**Ilustración 20. Propuesta fachada principal perspectiva 3.**

<sup>6</sup> (Wikipedia, 2015)

 $\ddot{\phantom{a}}$ 

- 7 (Voluar Arquitectura, 2011)
- 8 (Jaime Sanahuja Asociados)
- <sup>9</sup> (Motta Papiani Architetti, 2014)

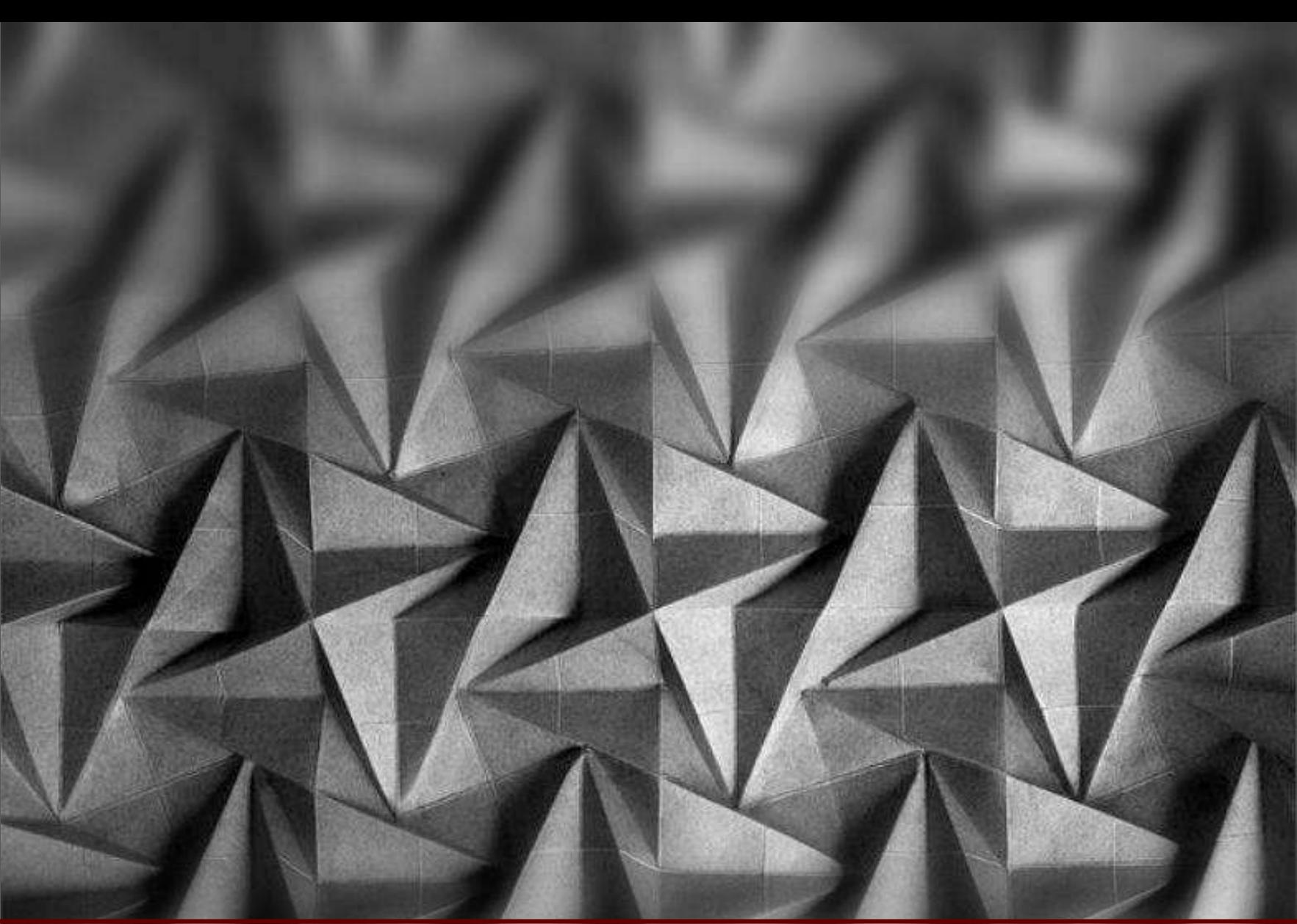

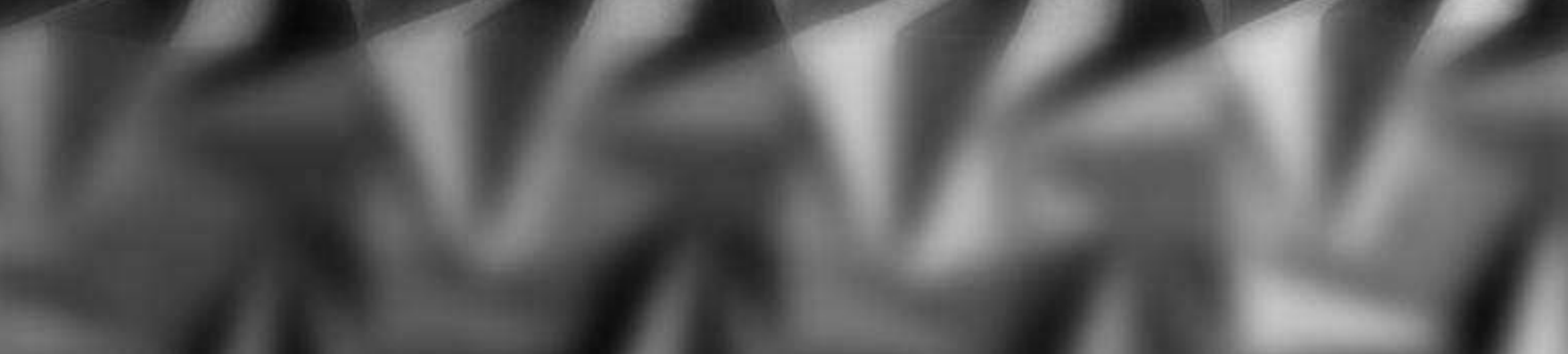

## 2010

## arq. Ivis octavio arreygue cota

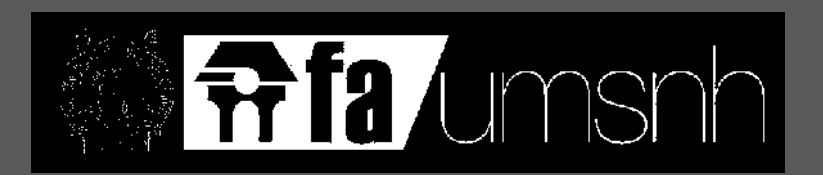

### experiencia profesional año 2010 al 2011

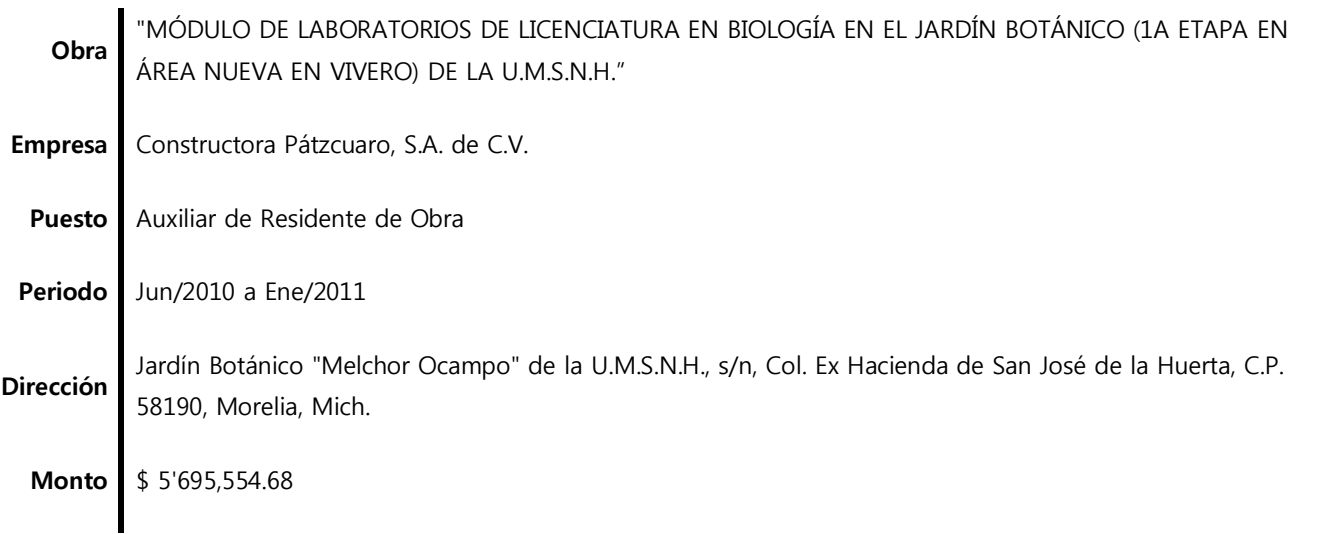

El estudio de las Especies Vegetales ha sido de gran importancia para el desarrollo en diversas áreas de la era actual, y para tal finalidad es que suelen ser impulsadas la creación de espacios de conservación y preservación de una gran variedad de las mismas, teniendo como ejemplo a gran escala los Parques Nacionales, pero en menor medida y pertenecientes a una ciudad o poblado se crean los Jardines Botánicos<sup>10</sup>.

Es por ello, que durante el mes de Mayo de 2010, Constructora Pátzcuaro, S.A. de C.V. a través del Ing. Christian Lorenzo Leal Corral, ofrece la posibilidad de integrarme a su equipo de trabajo para la ejecución de la obra en cuestión, desempeñando el puesto de Auxiliar de Residente de Obra, iniciando las labores de campo a partir del día

 $\overline{a}$ 

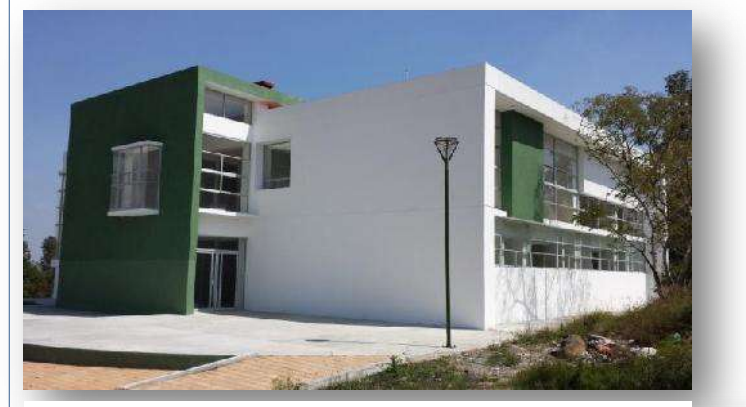

**Ilustración 21. Fachada Sur-Poniente edificio actual.**

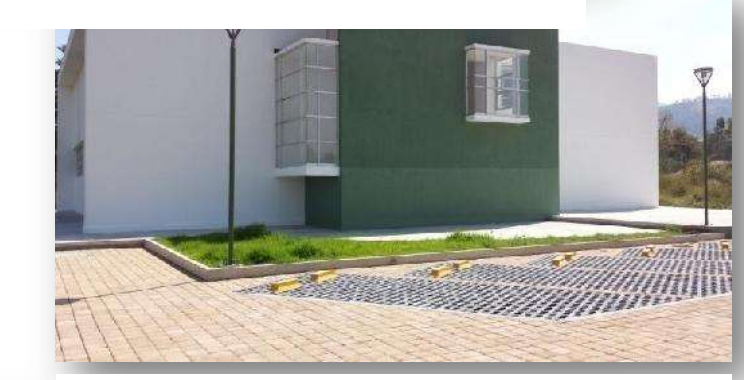

**Ilustración 22. Fachada Poniente edifico actual.**

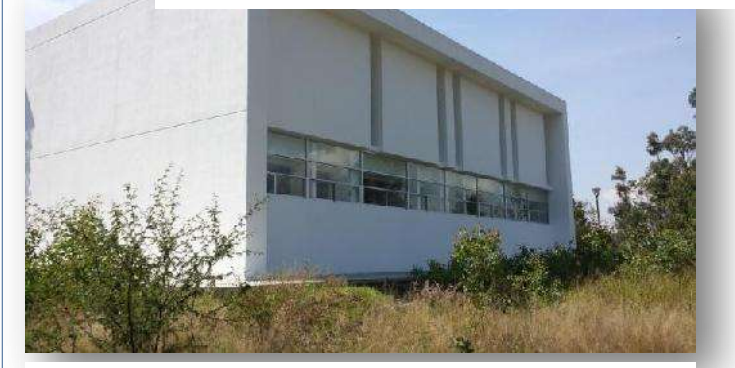

**Ilustración 23. Fachada Norte edifico actual.**

<sup>10</sup> (Importancia.org)

31 de Mayo de 2010 y continuando hasta la entrega de la obra; teniendo como jefe inmediato y Residente de Obra, al Ing. Gonzalo Hernández Nolasco; así como Supervisor de Obra al Ing. Martín Cerna Álvarez por parte de la Coordinación de Proyectos y Obras de la U.M.S.N.H. quien dio seguimiento y supervisión constante a los trabajos realizados durante el periodo contemplado.

Dentro de las responsabilidades asignadas bajo el cargo que desempeñaba, fueron principalmente la realización de Generadores de Obra de los conceptos realizados, así como su conciliación y aprobación por parte de la Supervisión asignada por la Universidad para su correspondiente estimación y cobro por medio de la oficina central; también el control de pagos semanales a personal administrativo y la generación de destajos a trabajadores contratados; la supervisión constante en la ejecución de cada uno de los conceptos, asegurando cumplir la normatividad y brindar la mejor calidad posible; así como la requisición de materiales, equipos y herramientas necesarias para la ejecución de los trabajos; el control de gastos inherentes a las actividades no previstas o emergentes; realizar un constante registro fotográfico para respaldar los procesos y documentación que lo requiriera; previsión de actividades y logística necesaria para evitar el atraso en el cumplimiento del programa; constante actualización de las labores realizadas para evitar sobrepasar el monto contratado; solución y toma de decisiones para la continuidad correcta de la obra, entre otras.

El personal administrativo en sitio para ésta obra fue principalmente de 5 elementos (Residente, Auxiliar, Chofer, Velador y Portero). También se realizó la contratación de trabajadores por destajo, por lo que tenía bajo el cargo asignado y en supervisión, entre 25 y 35 trabajadores, considerando las cuadrillas de albañilería, fierreros, carpintería, tablaroca, pintores, alumineros, plomería y electricidad. Las labores fueron concluidas en el mes de Enero de 2011.

En las siguientes páginas, encontrarán la descripción del proyecto a mayor profundidad, donde identificarán varios apartados como una Introducción al Proyecto, la descripción del Proyecto Arquitectónico junto con el Catálogo de Conceptos que rigieron a lo largo de la ejecución de la obra, mismos que fueron elaborados por la Coordinación de Proyectos y Obras de la UMSNH, de igual manera encontrarán el apartado de la Construcción del Proyecto donde se amplían los conceptos aplicados, finalizando con el anexo de los planos que intervinieron en ésta obra.

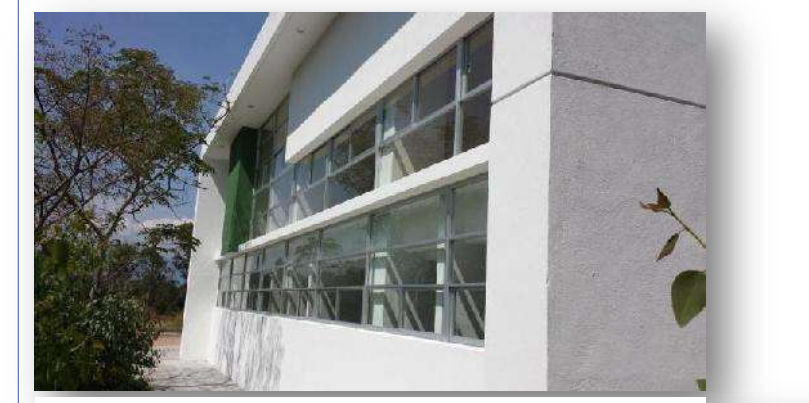

**Ilustración 24. Fachada Sur edificio actual.**

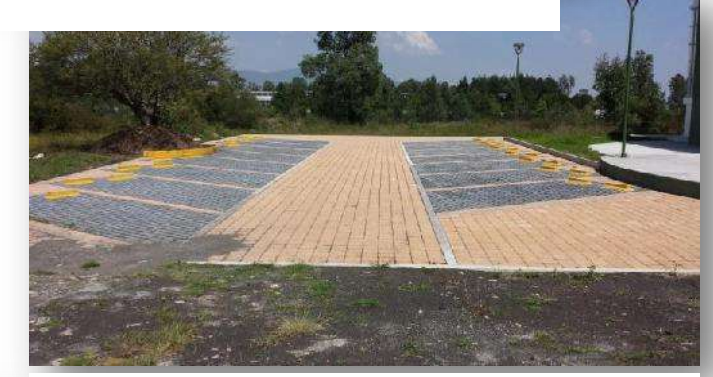

**Ilustración 25. Estacionamiento al poniente del edificio actual.**

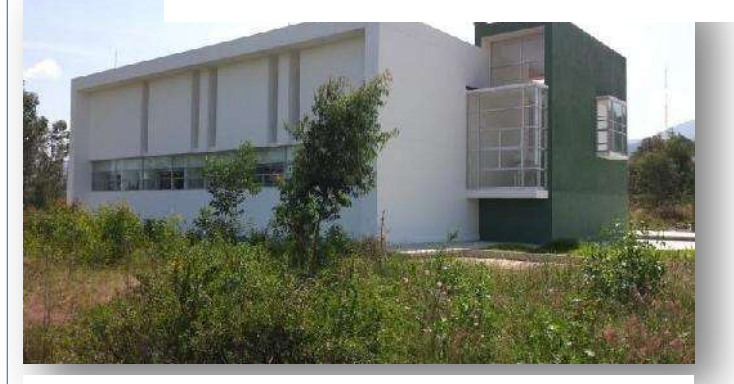

**Ilustración 26. Fachada Nor-Poniente edificio actual.**

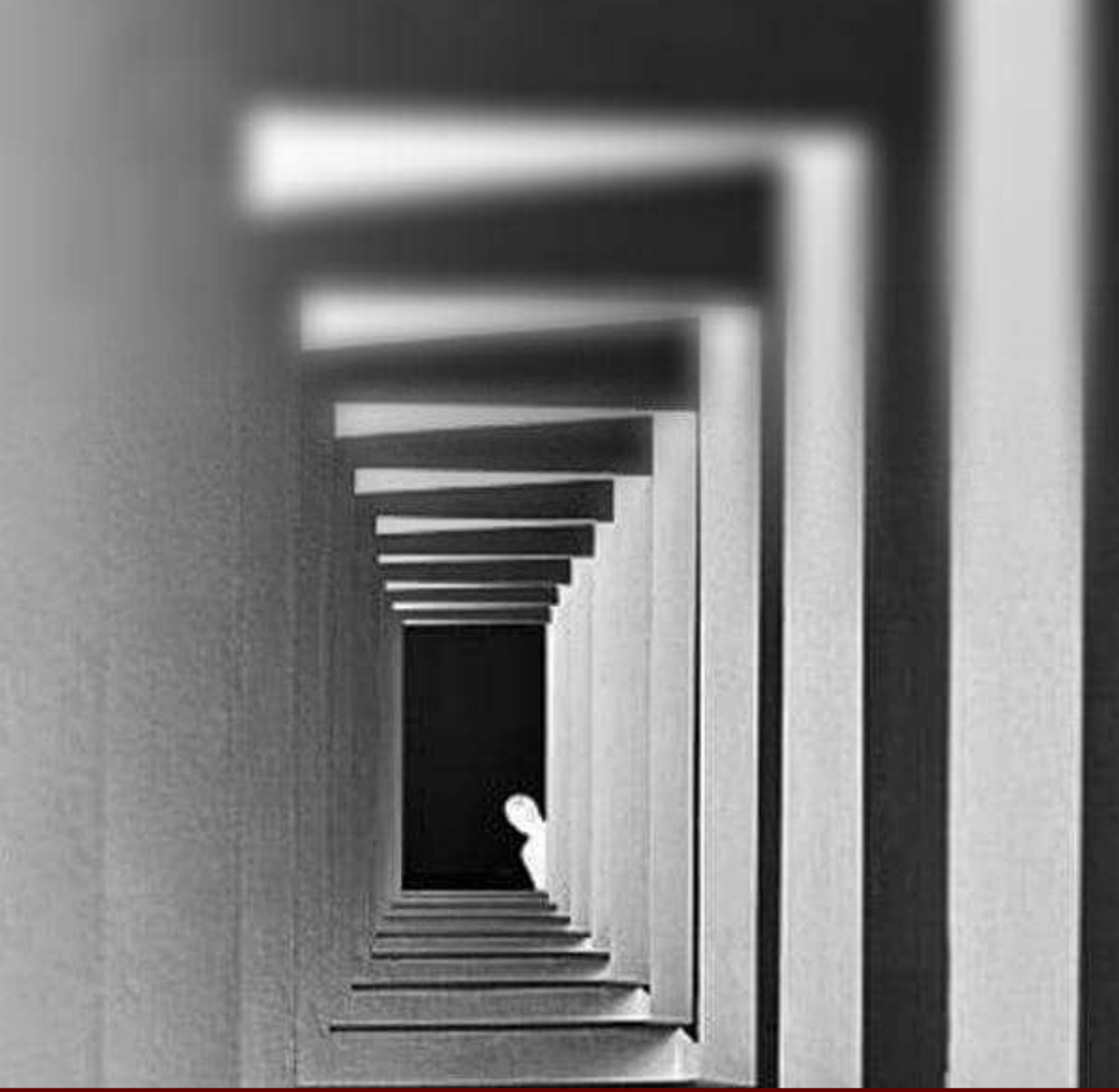

"módulo de laboratorios de licenciatura en biología en el jardín botánico (la etapa en área nueva en vivero) de la u.m.s.n.h."

# introducción

arq. Ivis octavio arreygue cota

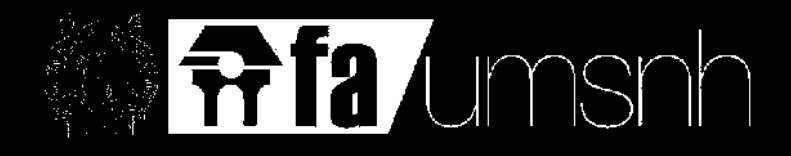

#### introducción al proyecto

Es conocido por muchos la importancia que tienen las Especies Vegetales en la vida del resto de los Seres Vivos, teniendo por un lado la función del asentamiento y nutrición del suelo donde se asientan, como también la provisión de alimento además de la provisión del Oxígeno que necesitamos para respirar y obtener energía para realizar toda clase de actividades. Pero también, al igual que el resto de los Seres Vivos, son un objeto de estudio, analizadas por distintas ramas de la Biología donde la que se destaca es la Botánica, considerándose el examen de la Morfología, Características y hasta la Evolución y Adaptación que han alcanzado muchas de estas especies y variedades para poder susbsistir en el mundo que nos rodea $^{11}$ .

La riqueza biológica del Estado de Michoacán se encuentra entre las primeras de México y al mismo tiempo, con gran deterioro ocasionado por la actividad humana, lo cual ha sido motivo de preocupación de las autoridades y de los profesores de la Universidad Michoacana, por lo que el Jardín Botánico Nicolaita "Melchor Ocampo", coadyuva a la consolidación y la formación de los Cuerpos Académicos estrechamente relacionados con la Botánica. Para tal efecto, como parte de un plan de trabajo institucional que realizan las dependencias Nicolaitas para mejorar sus programas académicos y consolidar su calidad, la Universidad Michoacana de San Nicolás de Hidalgo desarrollará una estrategia tendiente a buscar recursos extraordinarios para fortalecer espacios como el Jardín Botánico de la Facultad de Biología, un recinto necesario para fortalecer el proceso formativo de los futuros biólogos y mejorar la investigación en la materia<sup>12</sup>. Para ello, se requiere el establecimiento de unidades de plantas vivas, que representen la vegetación regional y los niveles nacional y mundial, como infraestructura biológica que contribuirá a la formación de recursos humanos en la licenciatura, maestría y el doctorado de la educación formal y en la difusión de la ciencia y la cultura orientada a la población en general, complementada en la obra civil y el equipamiento necesario<sup>13</sup>.

 $\ddot{\phantom{a}}$ 

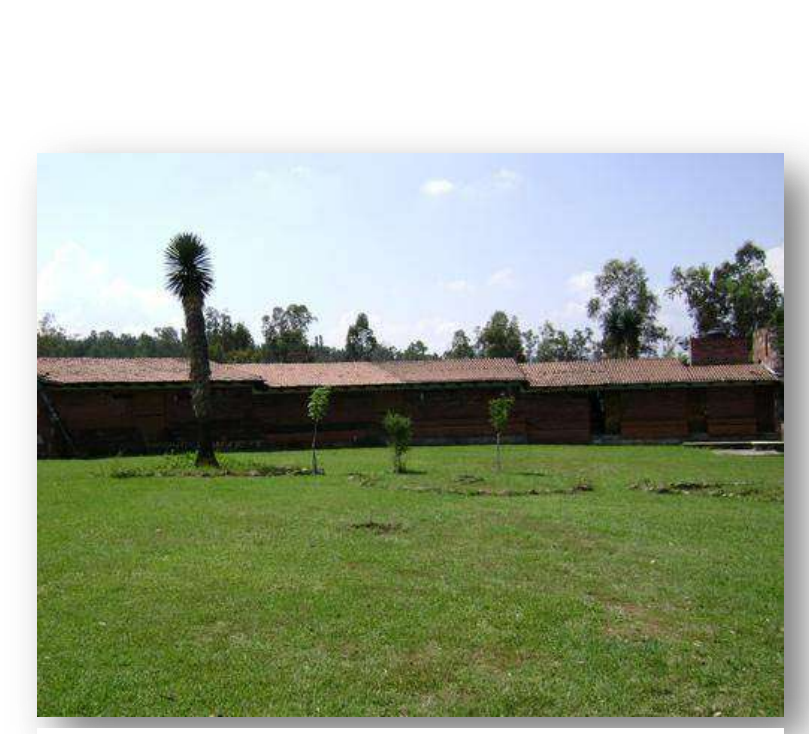

**Ilustración 27. Jardín Botánico (Panoramio).**

<sup>11</sup> (Importancia.org)

<sup>12</sup> (Anónimo, Gestionará UMSNH recursos para fortalecer Jardín Botánico de Facultad de Biología, 2015)

<sup>13</sup> (Robles del Valle & Blanco García)

#### antecedentes históricos

El Jardín Botánico "Melchor Ocampo" se encuentra ubicado en la zona sur de la ciudad de Morelia. En 1985 inició la construcción del Jardín Botánico Michoacano, en terrenos del Vivero Lázaro Cárdenas bajo la dirección del Biól. Arturo Carrillo en coordinación con la Dirección de Planeación de la UMSNH. El Jardín fue inaugurado en 1986 por el Ing. Cuauhtémoc Cárdenas Solórzano, y constaba de una maqueta de la vegetación del Estado de Michoacán, un Pinetum, un edificio horizontal con 5 salas de exposición, banco de semillas y cafetería que funcionaron por dos años ya que en 1988 dejó de funcionar por decisión del Gobierno del Estado y sus instalaciones se ocuparon como bodegas hasta el 1992<sup>14</sup> .

Por gestiones del Biól. Carrillo, con el Gobierno del Dr. Genovevo Figueroa Zamudio, se obtuvo una segunda donación de terreno, mediante un Decreto del 13 de Agosto de 1992 en el Periódico Oficial No. 42, Tomo CXVI, con excepción de una franja al poniente con agua para continuar abasteciendo al Vivero L. C. (ahora en terrenos donados al Campus de la UNAM). Fue así como en 1992 se reinauguró como Jardín Botánico Nicolaita "Melchor Ocampo" por el Dr. Genovevo Figueroa, entonces Gobernador del Estado de Michoacán de Ocampo. Desde entonces ya bajo la estructura organizativa de la Facultad de Biología de la Universidad Michoacana de San Nicolás de Hidalgo ha tenido períodos de avance y estancamiento en su desarrollo, hasta que por gestiones del Dr. Edmundo López Barboza entonces Director de la Facultad de Biología, y el Laboratorio Jardín Botánico coordinado por el M. en C. Arturo Carrillo, fueron restauradas sus instalaciones bajo la coordinación del M. en C. Javier Robles (nombrado por Consejo Técnico como Coordinador del Jardín Botánico en septiembre del 2007) y asignadas a los laboratorios de Agroecología, Cactáceas, Ecología de Vertebrados Terrestres, Banco de Germoplasma, Ecología y Evolución, así como el Laboratorio de Biología de la Conservación y Fisiología de Vegetales<sup>14</sup>.

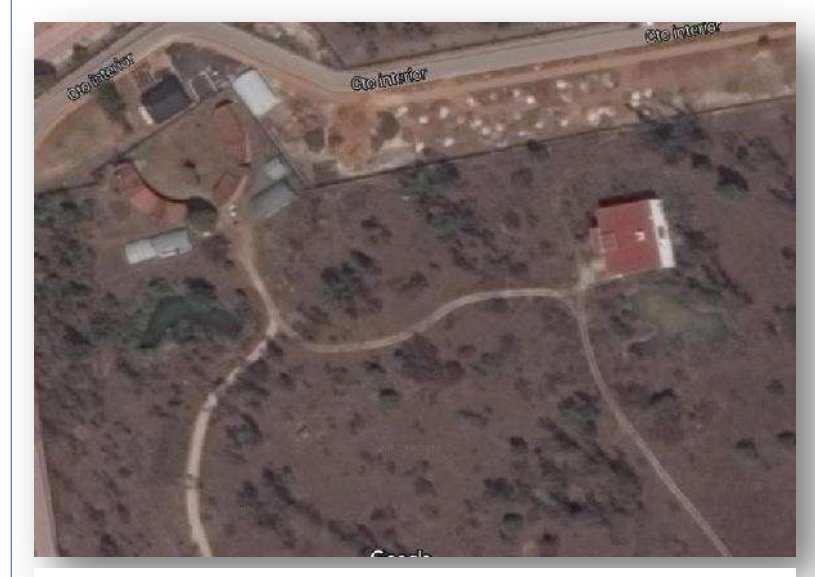

**Ilustración 28. Foto satelital de la ubicación del inmueble (Google Maps).**

<sup>14</sup> (Robles del Valle & Blanco García)

### justificación

El concepto de Jardín Botánico ha variado en el transcurso del tiempo hasta la actualidad, aunque en mayor o menor grado ha prevalecido la idea de mostrar, enseñar, al mismo tiempo que la formación, observación y mantenimiento de las colecciones vivas de plantas que por algún motivo se han considerado de la mayor importancia en beneficio del hombre. En el tiempo presente, este concepto equivale a lo que se considera como enseñanza formal e informal y a los procesos de investigación de los recursos vegetales en sus diferentes aspectos, tendientes a su mejor uso y conservación para las generaciones futuras, tomando en cuenta los graves problemas del deterioro que se registran en todo el mundo, que pueden poner en riesgo la sobrevivencia de la misma especie humana, si no se procede en forma racional bajo una base científica<sup>15</sup>.

El Estado de Michoacán ocupa el 5º lugar en cuanto a biodiversidad en México, que comprende también los Tipos de Vegetación, la flora que se estima en 5,000 especies de plantas con flores y helechos y la fauna, registrándose así mismo a este respecto, amplio conocimiento tradicional regional. Sin embargo, la entidad atraviesa actualmente por graves problemas de deterioro ambiental que han colocado a algunas especies en peligro de extinción, incluso antes de ser conocidas. Preocupados por esta situación, el JARDIN BOTANICO NICOLAITA "MELCHOR OCAMPO", concentra parte del esfuerzo que por años se ha venido realizando, mediante la creación de nuevos espacios para el desarrollo de la Investigación Científica y la Docencia en laboratorios vivos y activos, donde se da la interacción entre los investigadores y estudiantes de licenciatura y posgrado; asimismo, contribuye a consolidar los Cuerpos Académicos relacionados con el estudio de las plantas en las líneas de Taxonomía, Fisiología vegetal, Propagación de plantas, Genética vegetal, Fitopatología, Agroecología, Banco de germoplasmay Sinecología e impulsa la superación académica de los investigadores, quienes mediante el desarrollo de investigaciones en las instalaciones del Jardín Botánico Nicolaita "Melchor Ocampo" incrementan su producción científica en medios universitarios y de otras instituciones nacionales y extranjeras<sup>15</sup>.

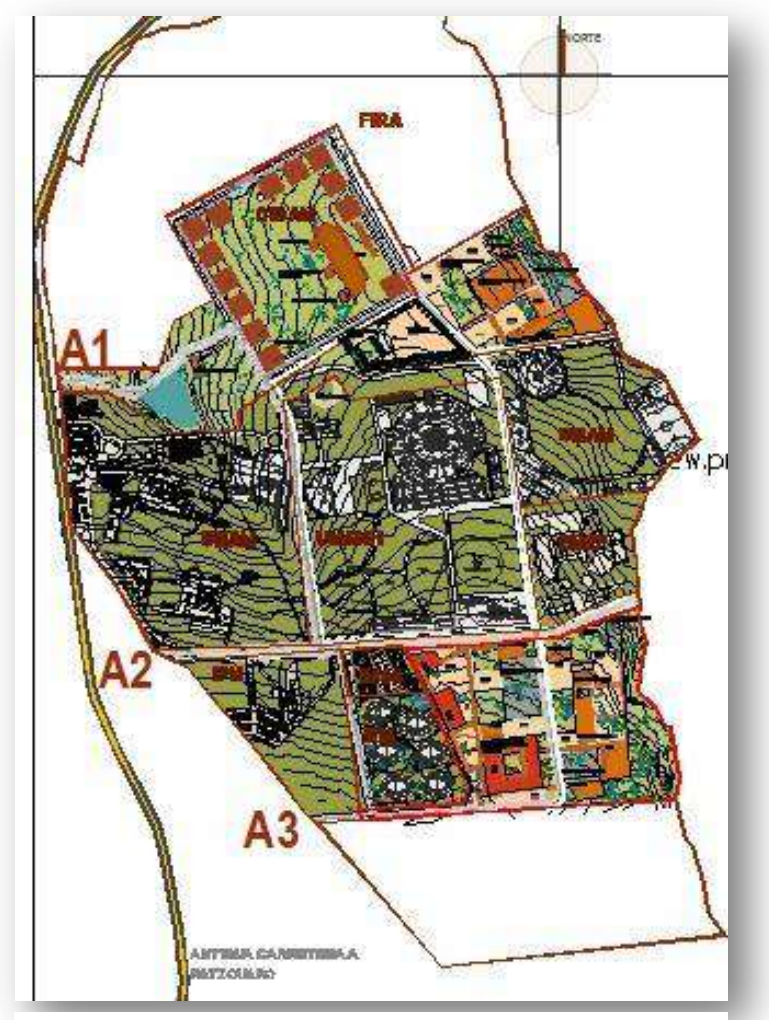

**Ilustración 29. Mapa de distribución de predios (Secretaría de Desarrollo Económico, Gobierno del Estado de Michoacán., 2010).**

<sup>15</sup> (Robles del Valle & Blanco García)

Como parte del Plan de Desarrollo Institucional de la Facultad de Biología, las áreas a desarrollar por el Jardín Botánico Nicolaita "Melchor Ocampo" comprenden la representación a escala la flora representativa de las regiones fisiográficas del estado de Michoacán: Sierras y Bajíos Michoacanos, Eje Neovolcánico, Depresión del Balsas, Sierra del Sur y la Costa Michoacana, además se contará con el Jardín de las Culturas , el Jardín de Árboles y Otras Plantas Útiles y el Arboretum Michoacano, así como una sección dedicada a las Especies en Situación Crítica de Conservación (en extinción) y Banco de germoplasma. El Jardín cuenta con diferentes invernaderos así como el área de producción de lombricomposta a cargo del laboratorio de Agroecología de la Facultad de Biología y un área Lúdica para la realización de talleres y campamentos. Se está impulsando a través del Plan Ambiental Institucional, el manejo integral de residuos sólidos, así como el apoyo a la remodelación del área de producción de composta. Contribuirá también a la ampliación de las colecciones de Herbario, Xiloteca y al impulso de la investigación científica, la docencia, la extensión universitaria y divulgación de la ciencia y la cultura, funciones sustantivas de la Universidad<sup>16</sup>.

La Facultad de Biología de la Universidad Michoacana de San Nicolás de Hidalgo, ha realizado investigaciones botánicas en la entidad y actualmente cuenta con personal académico especializado, donde se imparten los niveles de licenciatura, maestría y doctorado. De esta manera, el jardín botánico con las características que se propone, cumpliría funciones esenciales en la investigación de los diferentes campos de la botánica, así como en la preparación de nuevos profesionistas de la biología y de apoyo académico a otras Escuelas, Facultades e Institutos, como serían las Escuelas Preparatorias, Escuela de Farmacobiología, Facultad de Ingeniería en Tecnología de la Madera, Facultad de Arquitectura, Facultad de Agrobiología y los Institutos de Investigación sobre los Recursos Naturales, de Investigaciones Químico-Biológicas, Biotecnología y de Investigaciones Agropecuarias y Forestales, entre otras instituciones. Por la superficie disponible, es uno de los más extensos del país y por su organización y la diversidad de materiales vivos y las variadas funciones de investigación, enseñanza y difusión de la ciencia y la cultura, uno de los más importantes de México<sup>16</sup>.

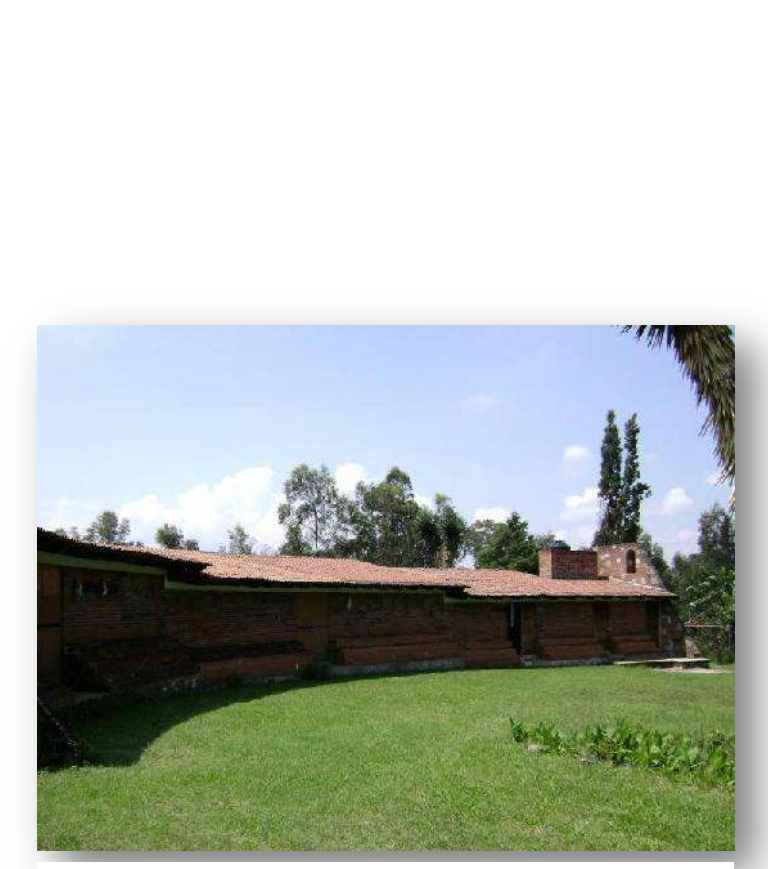

**Ilustración 30. Foto de Jardín Botánico (Panoramio).**

<sup>16</sup> (Robles del Valle & Blanco García)

### objetivo general

Tiene como objetivo coleccionar las especies vegetales de las diferentes cuencas del estado de Michoacán para su conservación y divulgación, así como colectar y conservar el genoplasma de las especies vegetales. Ahí mismo se desarrolla un programa de educación y divulgación científica dirigido al público en general, a fin de crear conciencia del valor e importancia de los ecosistemas para nuestro entorno estatal. Al mismo tiempo se realizan investigaciones de excelente nivel en los campos de Genética, Botánica, Ecología, Biología Celular y Fisiología, entre otros, que en buena medida son el soporte de lo que se realiza en los laboratorios de la Facultad de Biología<sup>17</sup>.

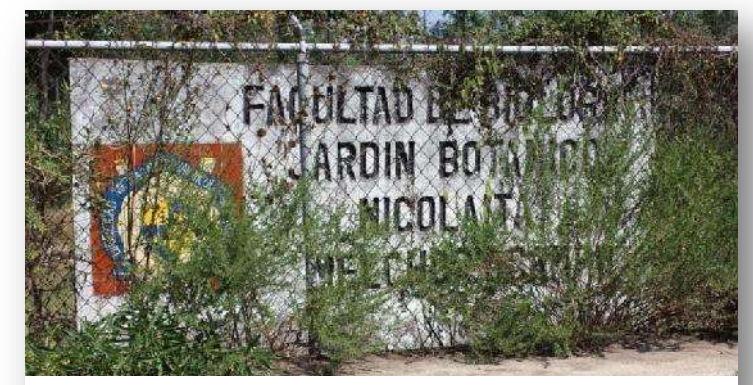

**Ilustración 31. Acceso al Jardín Botánico.**

<sup>17</sup> (Robles del Valle & Blanco García)

### macrolocalización

El Estado de Michoacán de Ocampo se encuentra en la parte oeste de la República Mexicana y se ubica entre los ríos Lerma y Balsas, el lago de Chapala y el Océano Pacífico<sup>18</sup>. Este estado forma parte del Eje Neovolcánico y la Sierra Madre del Sur. Colinda al norte con el estado de Jalisco, Guanajuato y Querétaro de Arteaga; al este con Querétaro de Arteaga, México y Guerrero; al sur con Guerrero y el Océano Pacífico; al oeste con el Océano Pacífico, Colima y Jalisco<sup>19</sup>.

La superficie territorial del estado de Michoacán es de 59 928 km², lo que representa un 3% de todo México; cuenta con una población aproximada de 3 985 667 habitantes<sup>18</sup>. Michoacán tiene un relieve muy accidentado, por lo que sus climas son muy variados: templado con lluvias todo el año, templado con lluvias en verano, cálido con lluvias en verano y cálido con lluvias escasas durante el año<sup>20</sup>.

Morelia es una ciudad mexicana, capital del estado de Michoacán de Ocampo y cabecera del municipio homónimo. Es la ciudad más poblada y extensa del estado de Michoacán y la vigésima séptima a nivel nacional, con un área de 78 km² y una población de 597 511 habitantes según los resultados del Censo de Población y Vivienda 2010 del INEGI $^{21}$ . Asimismo, es la urbe más importante del estado desde el punto social, político, económico, cultural y educativo. Alberga la Universidad Michoacana de San Nicolás de Hidalgo, una de las universidades más importantes de México y la primera institución de educación superior del continente americano<sup>22</sup>.

- <sup>20</sup> (Anónimo, Ubicación y características físicas de Michoacán)
- <sup>21</sup> (Wikipedia, Morelia)
- <sup>22</sup> (Anónimo, Mapa de Morelia)

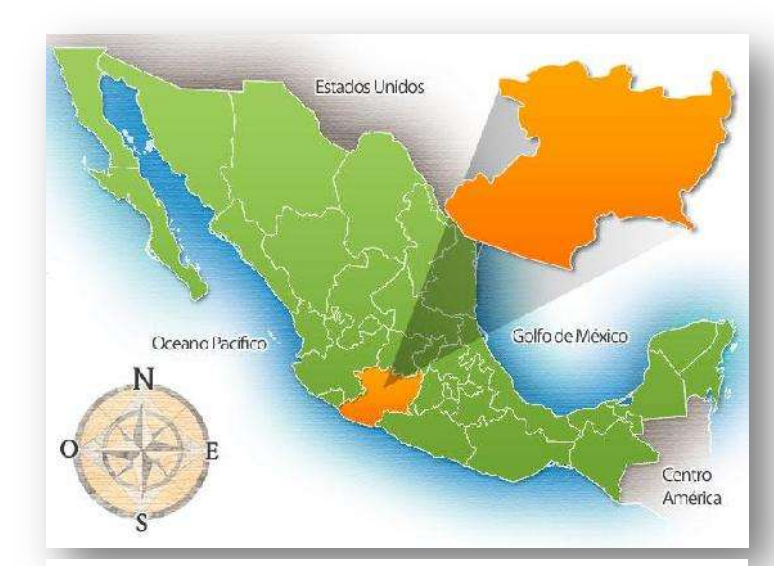

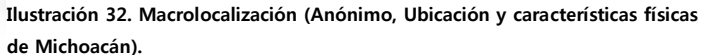

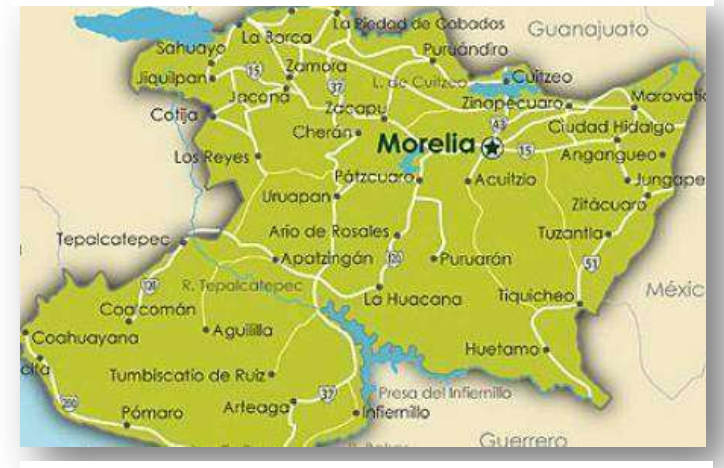

**Ilustración 33. Microlocalización (Anónimo, Mapa de Morelia).**

<sup>(</sup>Wikipedia, Michoacán de Ocampo)

<sup>19</sup> (Anónimo, Michoacán)

### microlocalización

El Jardín Botánico "Melchor Ocampo" de la Facultad de Biología se encuentra dentro de lo ahora denominado "La Ciudad del Conocimiento" decretado por el entonces Gobernador del Estado Leonel Godoy Rangel signado el día 28 de Agosto de 2011, ubicado al Sur de la ciudad de Morelia, sobre Camino de La Arboleda S/N, en la Colonia Ex-Hacienda de San José de la Huerta<sup>23</sup>. Actualmente cuenta con una superficie aproximada de 31-08-96.50 hectáreas; colindando con el Campus de Morelia de la Universidad Nacional Autónoma de México, y la Escuela Nacional de Educación Física<sup>24</sup>.

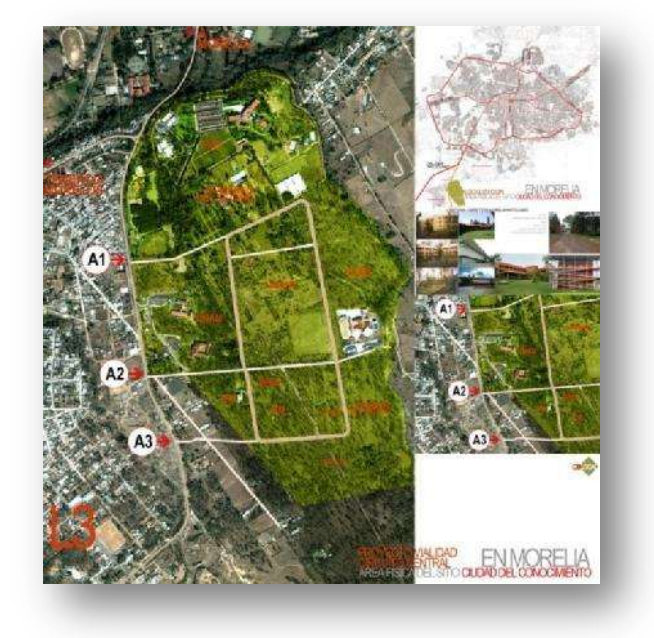

**Ilustración 34. Lámina de ubicación (Secretaría de Desarrollo Económico, Gobierno del Estado de Michoacán., 2010).**

 $\overline{a}$ 

### Polígono Ciudad del Conocimiento

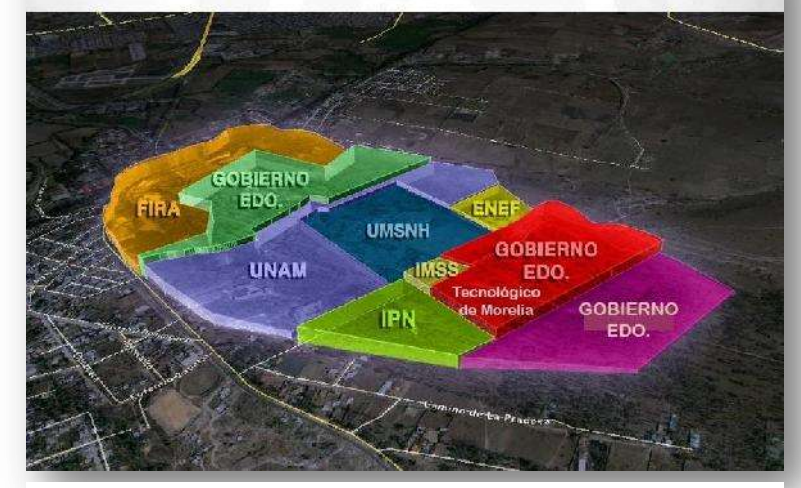

**Ilustración 35. Polígono de las Dependencias que conforman la Ciudad del Conocimiento (Secretaría de Desarrollo Económico, Gobierno del Estado de Michoacán., 2010).**

<sup>23</sup> (Anónimo, Firma Godoy decreto para creación de la Ciudad del Conocimiento., 2011)

<sup>24</sup> (Robles del Valle & Blanco García)

"módulo de laboratorios de licenciatura en biología en el jardín botánico (la etapa en área nueva en vivero) de la u.m.s.n.h."

## proyecto orquitectónico

arq. Ivis octavio arreygue cota

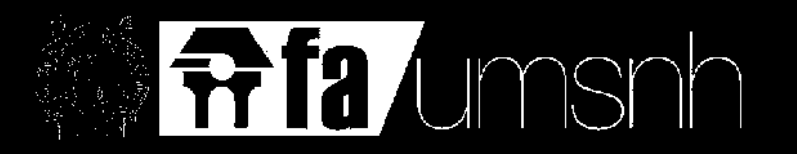

#### descripción del proyecto ejecutivo

Se describe que un Proyecto Arquitectónico es el conjunto de planos, dibujos, esquemas y textos explicativos utilizados para plasmar, ya sea en papel, digitalmente, en maqueta o por otros medios de representación, el diseño de una edificación antes de ser construida. El Proyecto Ejecutivo se trata de un paso posterior al Proyecto Arquitectónico y se elabora cuando el diseño ha sido aprobado por el cliente y su construcción es inminente y donde su principal característica sobresale en especificar "cómo se va a hacer"<sup>25</sup> .

Fue entonces que en Noviembre del 2009, se realizó el Proyecto Ejecutivo denominado "**HERBARIO** DES BIOLOGICO AGROPECUARIAS, CAMPUS VIVERO MELCHOR OCAMPO"<sup>26</sup>, desarrollado por la Coordinación de Proyectos y Obras de la U.M.S.N.H. bajo el cargo del entonces Coordinador General Dr. en Arq. Carlos Alberto Hiriart Pardo, durante el mandato como Rectora de la Universidad la Dra. Silvia Figueroa Zamudio. El Proyecto Ejecutivo cuenta con un total de 32 planos, los cuales se enlistan y describen a continuación, aunando a ellos una ilustración que relaciona y ejemplifica gráficamente el plano en cuestión. De igual manera, al término de estas páginas descriptivas, encontrarán anexo los planos completos del proyecto para su consulta y ampliación de información; seguido del catálogo de conceptos de obra.

1) PLANO DE CONJUNTO **CONJ-01**: Contiene el proyecto en general que se desarrollará en todo el terreno del Jardín Botánico incluyendo la construcción existente del Jardín Botánico, un Pantano, área para el Tratamiento de Aguas, Invernaderos, la proyección de la Facultad de Biología, área de estacionamiento, una Maqueta del Estado de Michoacán haciendo referencia a zonas como Oriente, Occidente, Ciénega, Centro, Tierra Caliente y Costa, un Arboretum, Tanque Elevado y un Museo de Paleontología. El edificio de Laboratorios de la Facultad de Biología se encuentra ubicado en la sección Norte del terreno, colindando a pocos metros con terreno de la UNAM, contando con una orientación de Norte a Sur dejando el acceso principal en la esquina Sur-Poniente del edificio.

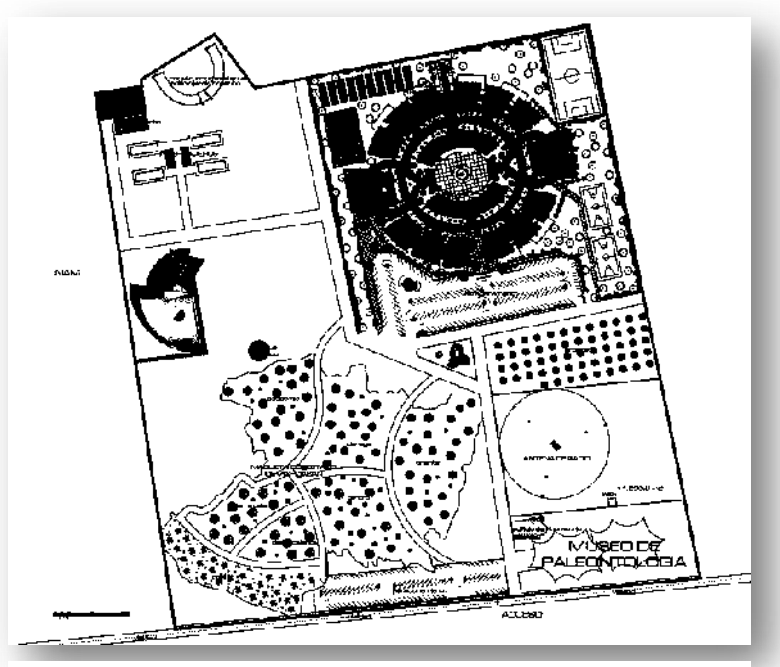

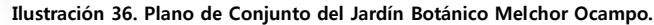

<sup>25</sup> (Wikipedia)

<sup>26</sup> (Coordinación de Proyectos y Obras, UMSNH, 2009)

- 2) PLANO ARQUITECTÓNICO **ARQ-01**: Contiene la Planta Baja y Alta con cada uno de los espacios y la áreas que se requieren para su correcto desarrollo, determinando por primera vez las acotaciones, líneas de cortes y los ejes principales que regirán el proyecto completo en cada una de sus etapas. Dentro de la Planta Baja se contempla cerca de 570 m2 de construcción los cuales albergan los siguientes espacios:
	- a) Laboratorio de Plantas No Vasculares y Palinología, área de mesas de laboratorio y 4 cubículos.
	- b) Laboratorio de Sinecología, área de mesas de laboratorio y 4 cubículos.
	- c) Laboratorio de Plantas Vasculares, área de mesas de laboratorio y 4 cubículos.
	- d) Laboratorio de Micología, área de mesas de laboratorio y 4 cubículos.
	- e) Área de guardado de herramienta.
	- f) Cuarto de control eléctrico.
	- g) Cuarto de rack de telecomunicaciones.
	- h) Sanitarios de hombres y sanitarios de mujeres.
	- i) Acceso principal, vestíbulo y escaleras hacia Planta Alta.

La Planta Alta con la misma área de construcción que la planta baja, contempla los siguientes espacios:

- a) Herbario, con su área de recepción de plantas, área de cuarentena, área de montaje, área de captura de datos, área de acervo con capacidad de 147 estantes, área de consulta y área de almacén.
- b) Biblioteca.
- c) Sala de usos múltiples.
- d) Cuarto de aseo.
- e) Área de café.
- f) Cuarto de control eléctrico.
- g) Cuarto de red de telecomunicaciones.
- h) Vestíbulo, acceso a Herbario y escaleras hacia Planta Baja.

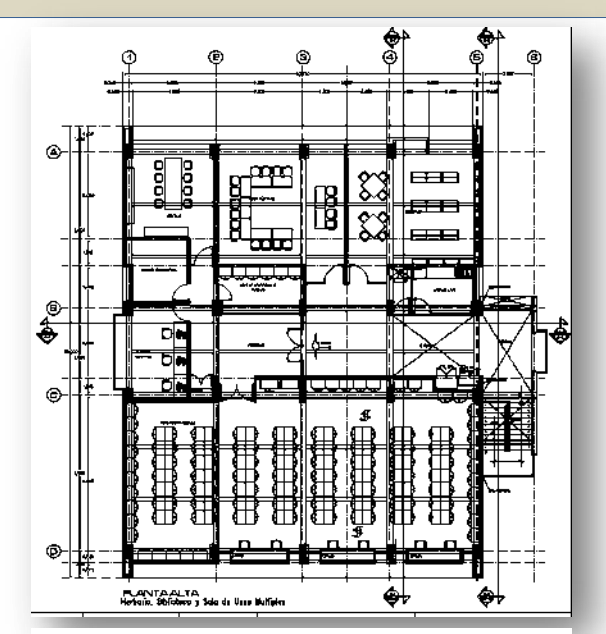

**Ilustración 37. Plano Arquitectónico Planta Alta.**

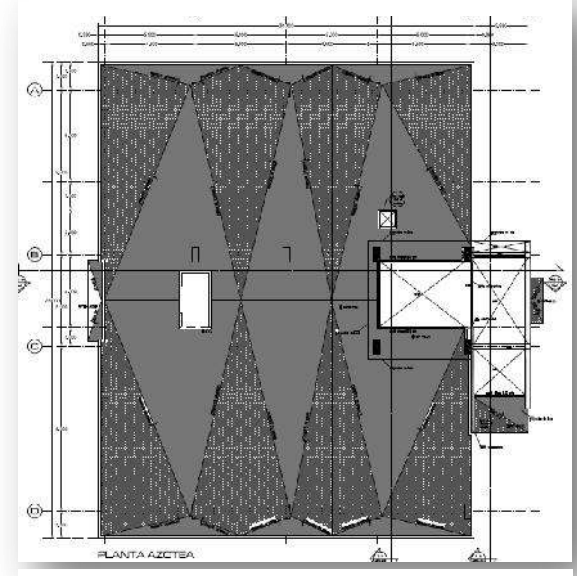

**Ilustración 38. Plano Arquitectónico Planta Azotea.**

- 3) PLANO ARQUITECTÓNICO **ARQ-02**: Contiene la Planta de Azotea respetando los aproximados 570 m2 de área, muestra las pendientes que deberán llevar las losas de cubierta, el cuarto de tinacos, el paso para acceso a la azotea, así como la losa de cubierta para la escalera y del vestíbulo en la Planta Alta los cuales se encuentran a 1 1/2 altura.
- 4) PLANO ARQUITECTÓNICO **ARQ-03**: Contiene las 4 fachadas del edificio, Norte, Sur, Oriente y Poniente señalando ejes, dimensiones y niveles. Mismas donde se perciben los muros y la cancelería que llevará el exterior de éste edificio.

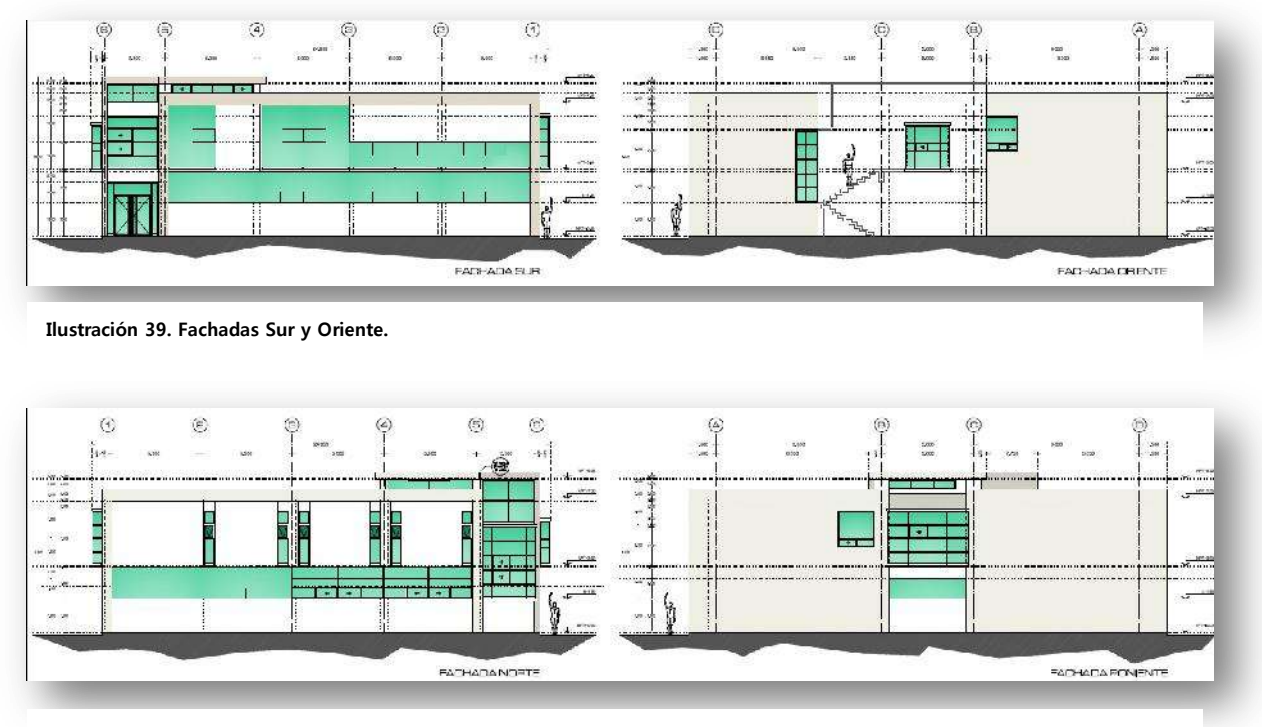

**Ilustración 40. Fachadas Norte y Poniente.**

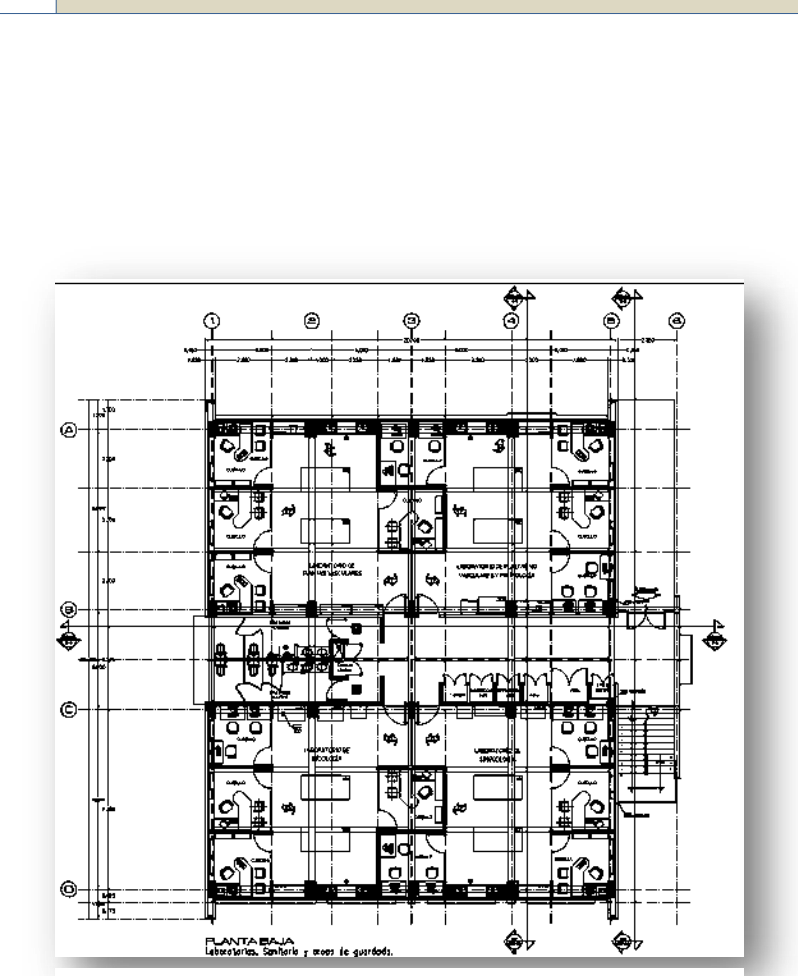

**Ilustración 41. Plano Arquitectónico Planta Baja.**

5) PLANO ARQUITECTÓNICO **ARQ-04**: Contiene los detalles de los Cortes señalados en el plano arquitectónico ARQ-01, incluyendo un corte transversal con vista hacia el norte, un corte longitudinal con vista al oriente, y por ultimo un corte longitudinal de la sección de la escalera.

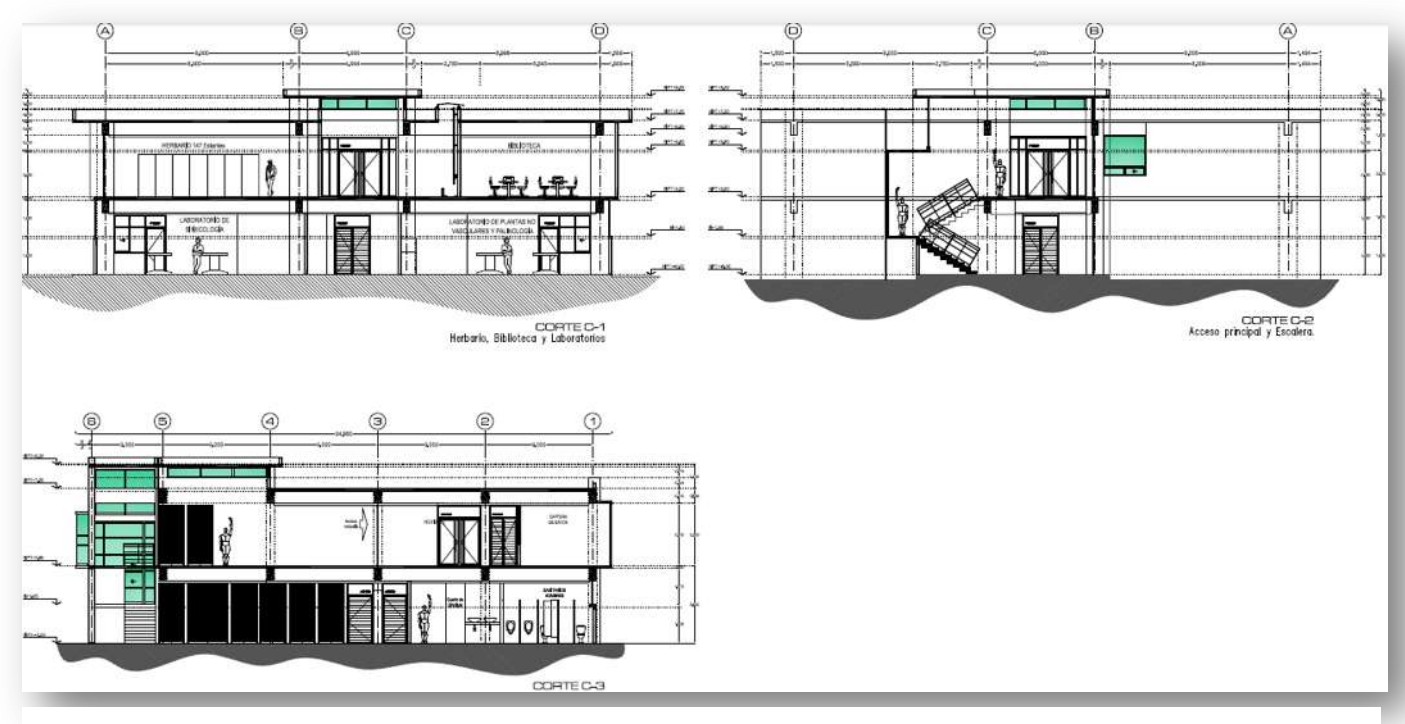

**Ilustración 42. Plano de Cortes longitudinales y transversales.**

6) PLANO DE CIMENTACIÓN **EST-01**: Contiene la Planta de Cimentación donde se especifica el trazo de las Zapatas y la tipología de cada una de ellas, el desplante de Columnas y Castillos, Contratrabes y Enrases, detalles del armado de Columnas desde la cimentación hasta la última losa de cubierta, detalle del alzado de las columnas con la distribución de estribos, detalles del armado de castillos, especificaciones, materiales, diámetros y características de todos los elementos que intervienen en el proceso.

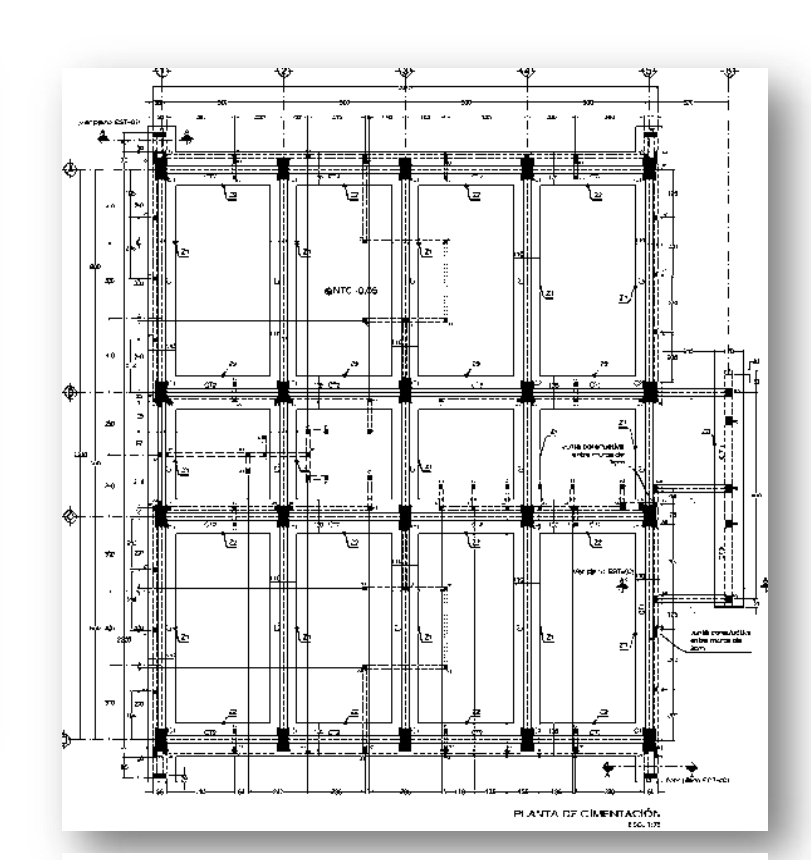

**Ilustración 43. Planta de cimentación.** 

7) PLANO DE CIMENTACIÓN 2 **EST-02**: Contiene los detalles en sección longitudinal y corte de las Contratrabes especificando el número de varillas, el diámetro, su posición y separación tanto en elementos principales como en estribos, cortes de las Zapatas señalando cada uno de los elementos que intervienen como la plantilla, parrilla, zapata, contratrabe, enrase de tabicón, cadena desplante, firme y rellenos, detalle de trabes de liga, cuadro de armado de parrillas de zapatas, simbología y especificaciones generales de armado.

8) PLANO DE LOSA DE ENTREPISO **EST-03**: Contiene los elementos estructurales de la losa de entrepiso donde señala las columnas, las trabes principales y las secundarias, detalles del armado de cada una de las trabes tanto en forma longitudinal como en corte, estribos, el armado general de la losa, la colocación y dimensión de los bastones y bayonetas, el número de varillas, el diámetro, la posición, la separación y la dirección de cada uno de los elementos para su correcto armado, especificaciones y simbología.

9) PLANO DE LOSAS DE AZOTEA **EST-04**: Contiene los elementos estructurales de la losa en planta alta y planta de azotea donde señala las columnas, las trabes principales y las secundarias, detalles del armado de cada una de las trabes tanto en forma longitudinal como en corte, estribos, el armado general de la losa, la colocación y dimensión de los bastones y bayonetas, el número de varillas, el diámetro, la posición, la separación y la dirección de cada uno de los elementos para su correcto armado, especificaciones y simbología.

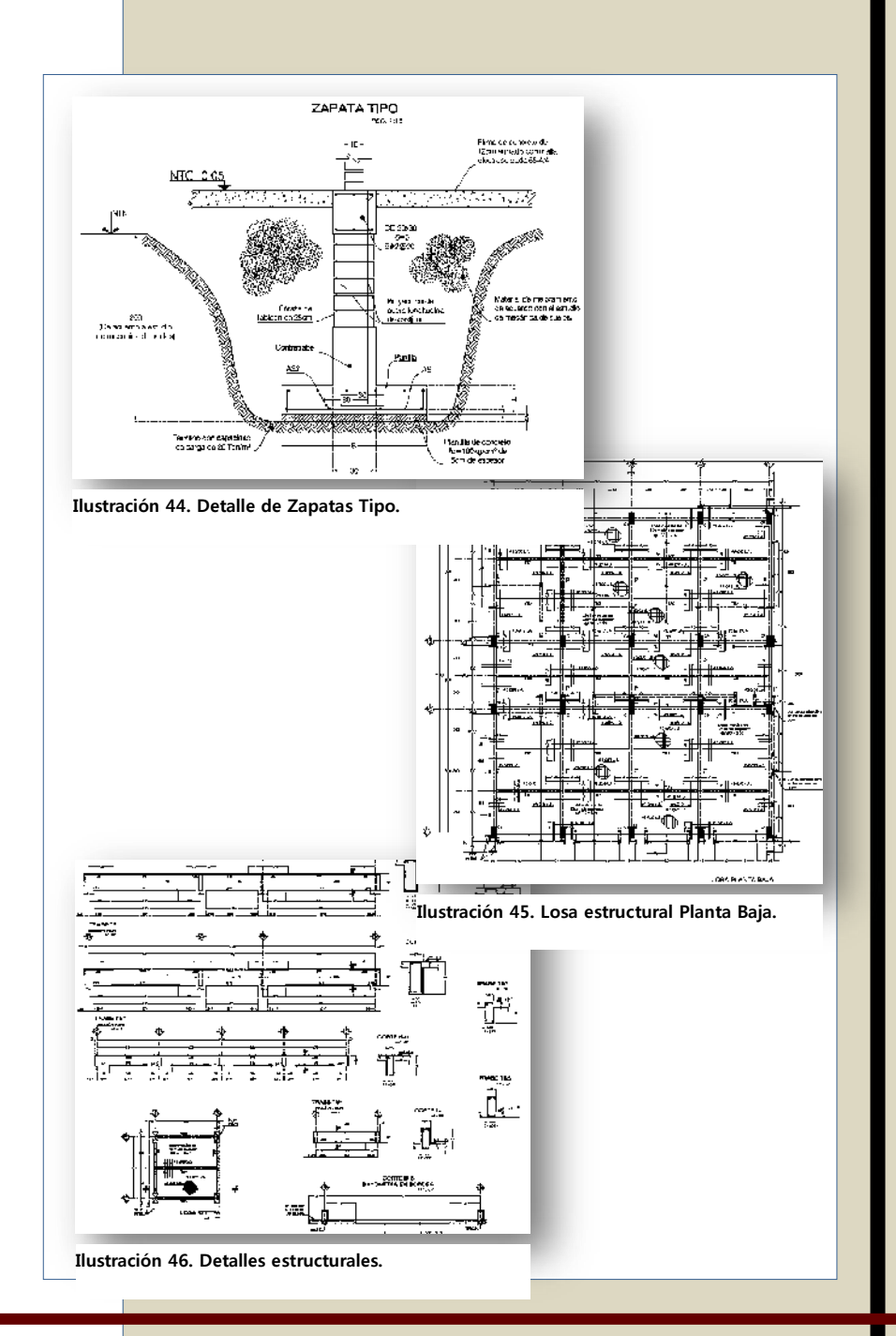

- 10) PLANO DE LOSAS DE ESCALERA **EST-05**: Contiene los elementos estructurales del módulo de las escaleras señalando las trabes principales y las secundarias, detalles del armado de cada una de las trabes tanto en forma longitudinal como en corte, estribos, el armado general de la losa, la colocación y dimensión de los bastones y bayonetas, el armado de la rampa desde su desplante en el firme hasta su anclaje a los descansos y losas de entrepiso, el número de varillas, el diámetro, la posición, la separación y la dirección de cada uno de los elementos para su correcto armado, especificaciones y simbología.
- 11) PLANO DE ALBAÑILERÍA **ALB-01**: Contiene los alzados de cada uno de los muros realizando un despiece de los mismos donde se especifican las alturas, cadenas y castillos, señalando la nomenclatura de los elementos para su identificación. Materiales, especificaciones, notas generales, así como los detalles de cada uno de los elementos que intervienen en el proceso.

12) PLANO DE INSTALACIÓN HIDRÁULICA **HI-01**: Contiene la Planta Baja y Alta mostrado las trayectorias y las salidas de la instalación, así como especificaciones de material, dimensiones, espesores, calidades y simbología. Dentro de éste plano se integra la Cisterna general del edificio la cual cuenta con una capacidad de 10 m3 ubicada al exterior en la fachada oriente, señalando los elementos de llenado y bombeo de la misma, datos del proyecto como el consumo diario, tiempo de llenado, fuente de abastecimiento, capacidad y presión de bombeo, control de llenado, entre otros.

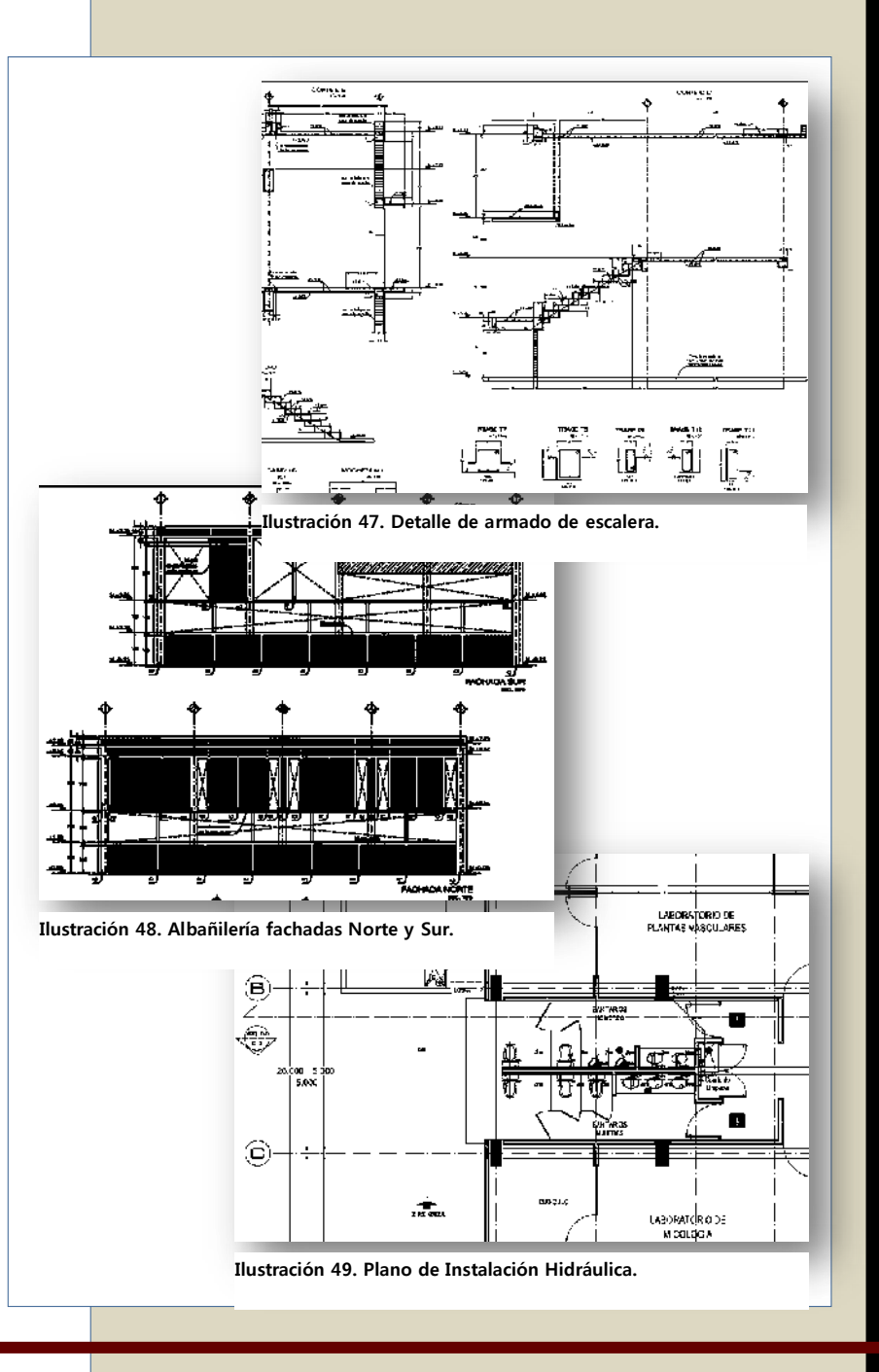

13) PLANO DE INSTALACIÓN HIDRÁULICA **HI-02**: Contiene la Planta de Azotea señalando las trayectorias de llenado, así como de alimentación general del edificio, marcando el área de tinacos los cuales contempla 2 piezas con 1,100 litros de capacidad cada uno. También se incluye el isométrico correspondiente y los detalles para la alimentación de los muebles sanitarios, así como las especificaciones generales y simbología.

14) PLANO DE INSTALACIÓN SANITARIA **IS-01**: Contiene la Planta Baja y Alta señalando las trayectorias y direcciones de la tubería sanitaria y pluvial, desde los muebles hasta los registros, así como sus diámetros, pendientes, registros, conexiones, coladeras, bajadas de agua pluvial, especificaciones, características y simbología.

15) PLANO DE INSTALACIÓN SANITARIA **IS-02**: Contiene la Planta de Azotea donde se señalan las Bajadas de Agua Pluvial, las pendientes de la cubierta, la tipología de coladeras, detalles de conexión con los muebles sanitarios, isométrico general, especificaciones, características y simbología.

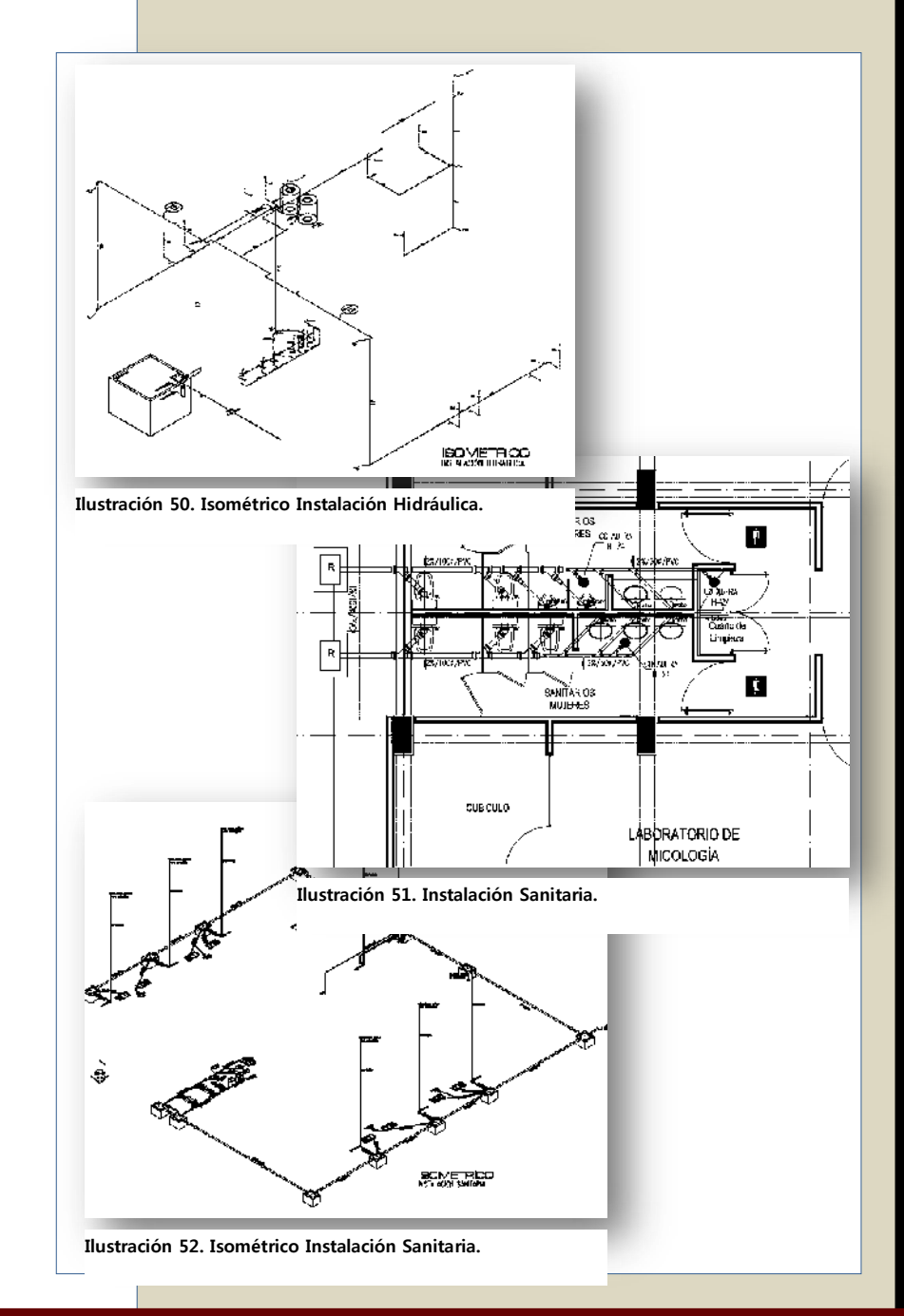

16) PLANO DE INSTALACIÓN DE GAS **IG-01**: Contiene la Planta Baja y Alta, mostrando las salidas y las trayectorias de la instalación, materiales, diámetros, simbología, así como diversas especificaciones.

17) PLANO DE INSTALACIÓN DE GAS **IG-02**: Contiene la Planta de Azotea, las salidas y las trayectorias de la instalación, materiales, diámetros, simbología, especificaciones, detalle de llenado a tanque, así como el isométrico correspondiente.

18) PLANO DE INSTALACIÓN ELÉCTRICA **I-ELE-00**: Contiene el plano de Conjunto donde se señala la Acometida principal desde la Línea de Media Tensión Aérea de la CFE hacia el terreno de la Universidad, además de la trayectoria que llevara la línea eléctrica principal desde su acometida hasta el suministro de la futura Subestación Eléctrica, y de ésta hacia los edificios. Así mismo, se especifica el Diagrama Unifilar y el Cuadro de Cargas del Alumbrado Exterior, señalando las especificaciones y simbología correspondiente.

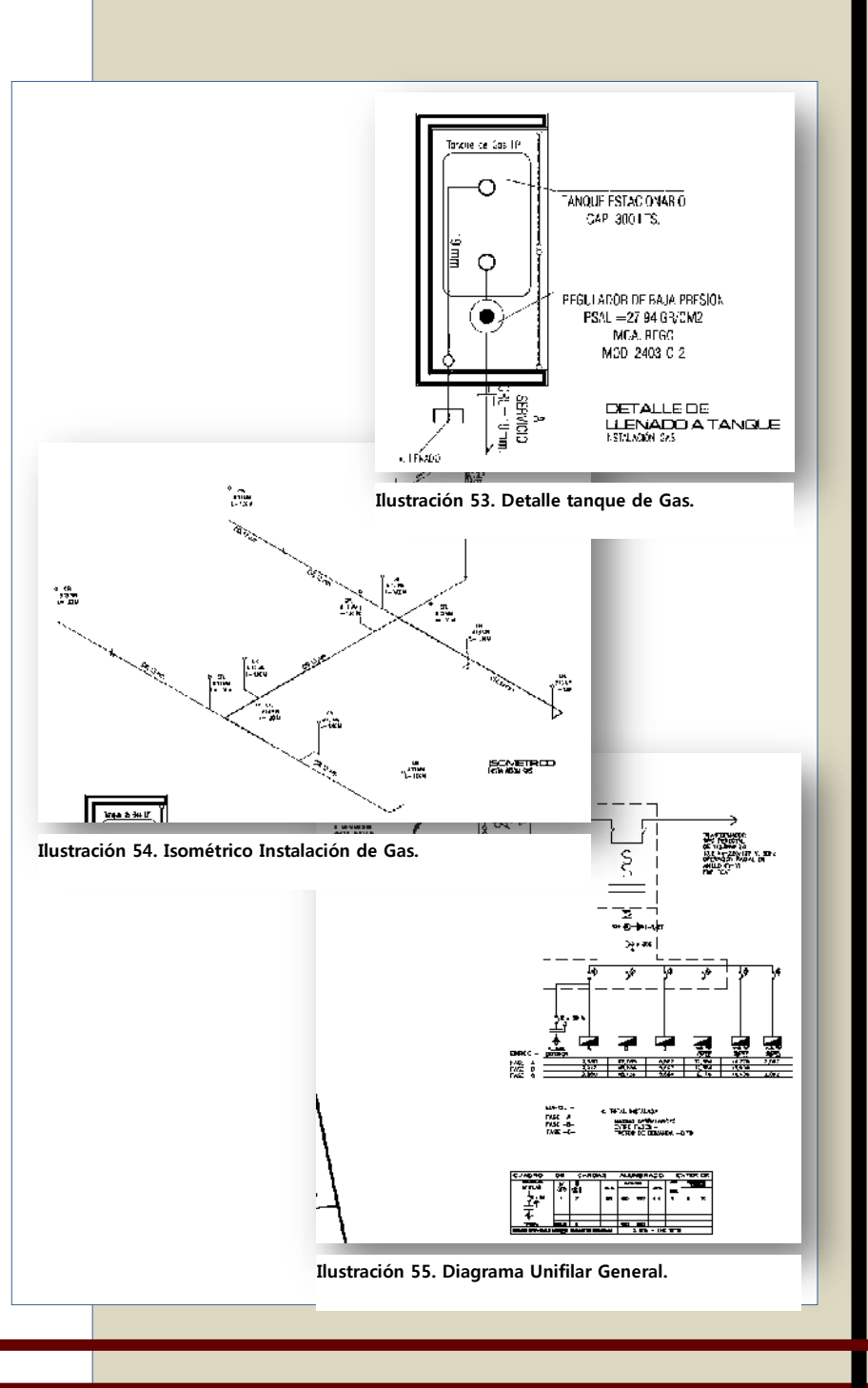

19) PLANO DE INSTALACIÓN ELÉCTRICA DE ALIMENTADORES GENERALES P. BAJA Y P. ALTA **IE-AG-01**: Contiene la Planta Baja y Alta identificando la alimentación principal de los Tableros Generales ubicados en los cuartos de control de ambos niveles, así como la trayectoria para la alimentación de los Tableros de Control secundarios ubicados en cada una de las áreas destinadas, diámetro de canalizaciones, materiales, simbología y especificaciones.

20) PLANO DE INSTALACIÓN ELÉCTRICA ALUMBRADO **IE-A-01**: Contiene la Planta Baja y Alta señalando las salidas y el tipo de luminarias que se instalarán, así como las trayectorias de la canalización desde el tablero de control hasta su alimentación. Se indican las especificaciones, diámetros, materiales, simbología y todas las características que intervengan en la instalación.

21) PLANO DE INSTALACIÓN ELÉCTRICA ALUMBRADO **IE-A-02**: Contiene la Planta de Azotea señalando las salidas y el tipo de luminarias que se instalarán, así como las trayectorias de la canalización. Se indican las especificaciones, diámetros, materiales, simbología y todas las características que intervengan en la instalación.

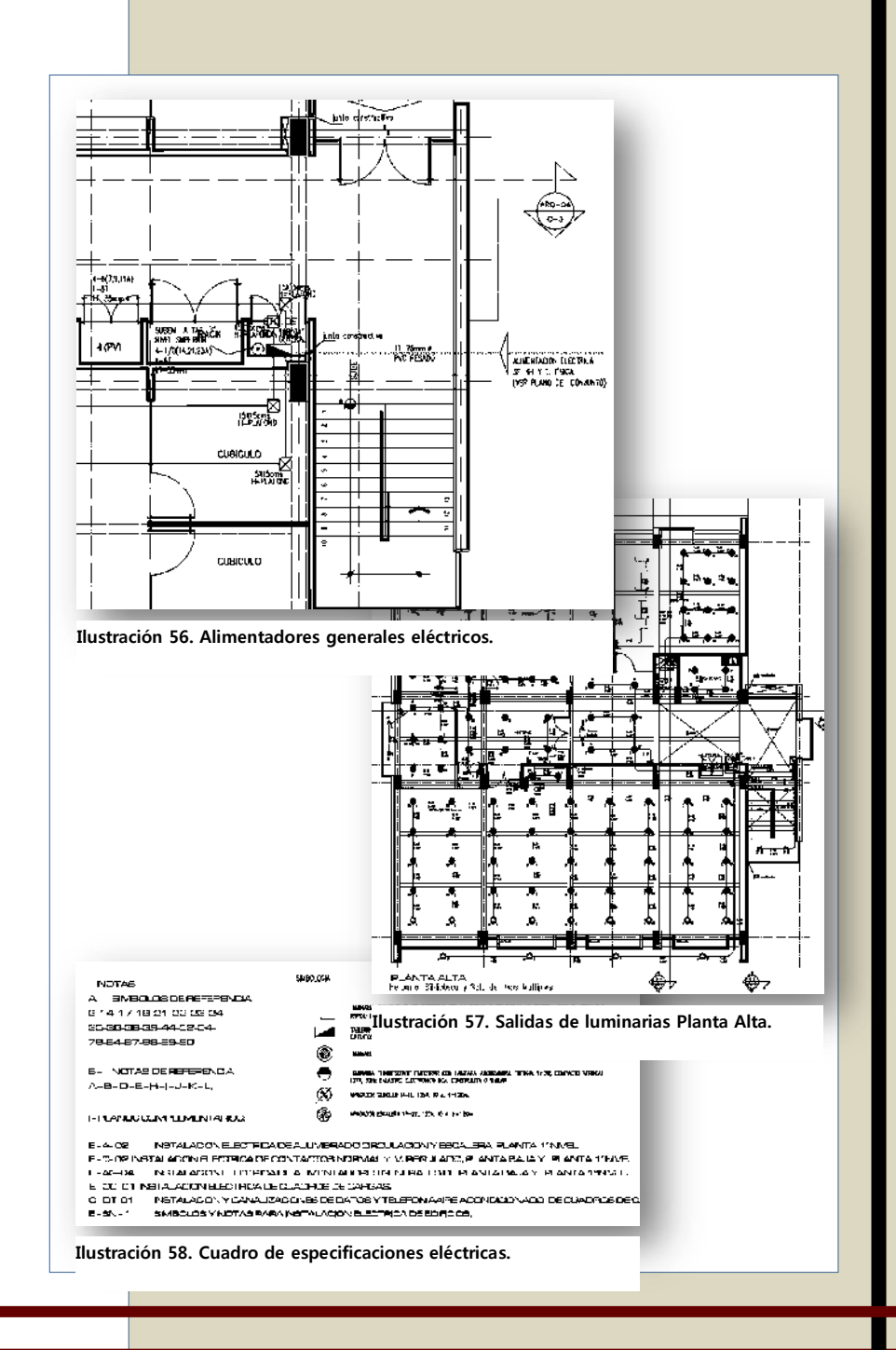

22) PLANO DE INSTALACIÓN ELÉCTRICA DE CONTACTOS **IE-C-01**: Contiene la Planta Baja y Alta donde se señalan las salidas de contactos en cada una de las áreas, marcando trayectorias de alimentación, el diámetro de la canalización, cantidades y calibres de cableado, tablero de origen, especificaciones, simbología y características.

23) PLANO DE CUADROS DE CARGAS ELÉCTRICOS TABLEROS NIVEL P.B. Y P.A. Y DIAGRAMA UNIFILAR **IE-CC**: Contiene el análisis de carga eléctrica de cada uno de los tableros, así como el Diagrama Unifilar con el resumen general de las cargas.

24) PLANO DE INSTALACIÓN ELÉCTRICA DE SISTEMA DE PARARRAYOS Y TIERRA FÍSICA **IE-SP**: Contiene la Planta Baja y Azotea señalando el Sistema de Pararrayos ubicado en la fachada oriente del edificio, junto con un detalle del diagrama de instalación desde la Punta Pararrayos en la azotea hasta la Fosa de descarga al exterior y las conexiones inherentes. Así como el diagrama de Tierra Física para el Cuadro de Control principal hasta su fosa.

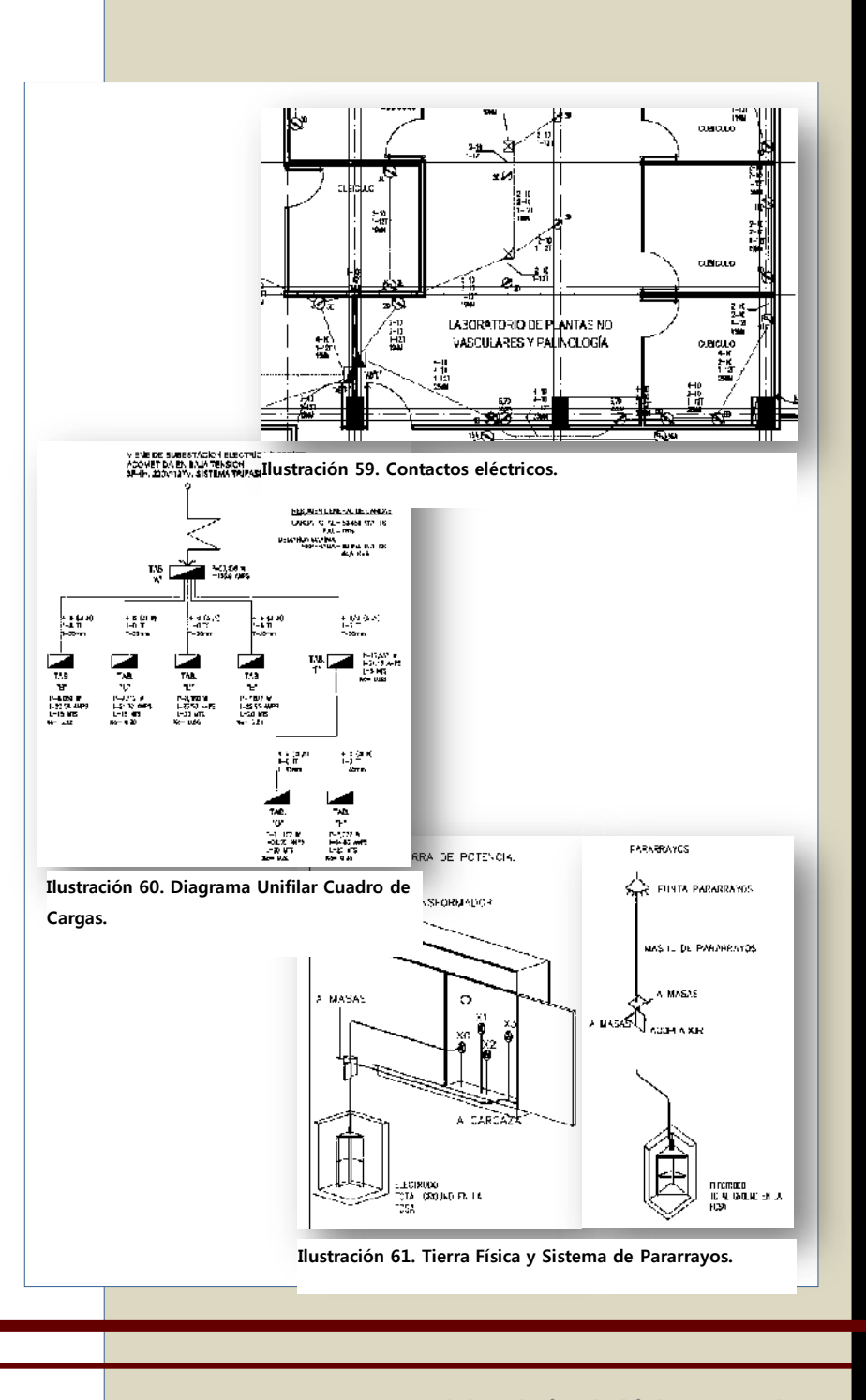

25) PLANO DE INSTALACIÓN DE CANALIZACIÓN DE DATOS Y TELÉFONO P. BAJA Y P. ALTA **IC-DT-01**: Contiene la Planta Baja y Alta señalando desde la acometida de Voz y Datos, su ingreso al Rack principal, así como su canalización, trayectorias y salidas en cada área, señalando especificaciones, diámetros, dimensiones y simbología.

26) PLANO DE ACABADOS **ACA-01**: Contiene la Planta Baja y Alta especificando cada uno de los acabado que se aplicarán en muros, pisos y plafones, adjuntando la tabla de acabados y la simbología correspondiente.

27) PLANO DE ACABADOS **ACA-02**: Contiene la Planta Azotea especificando cada uno de los acabado que se aplicarán en muros, pisos y plafones, adjuntando la tabla de acabados y la simbología correspondiente.

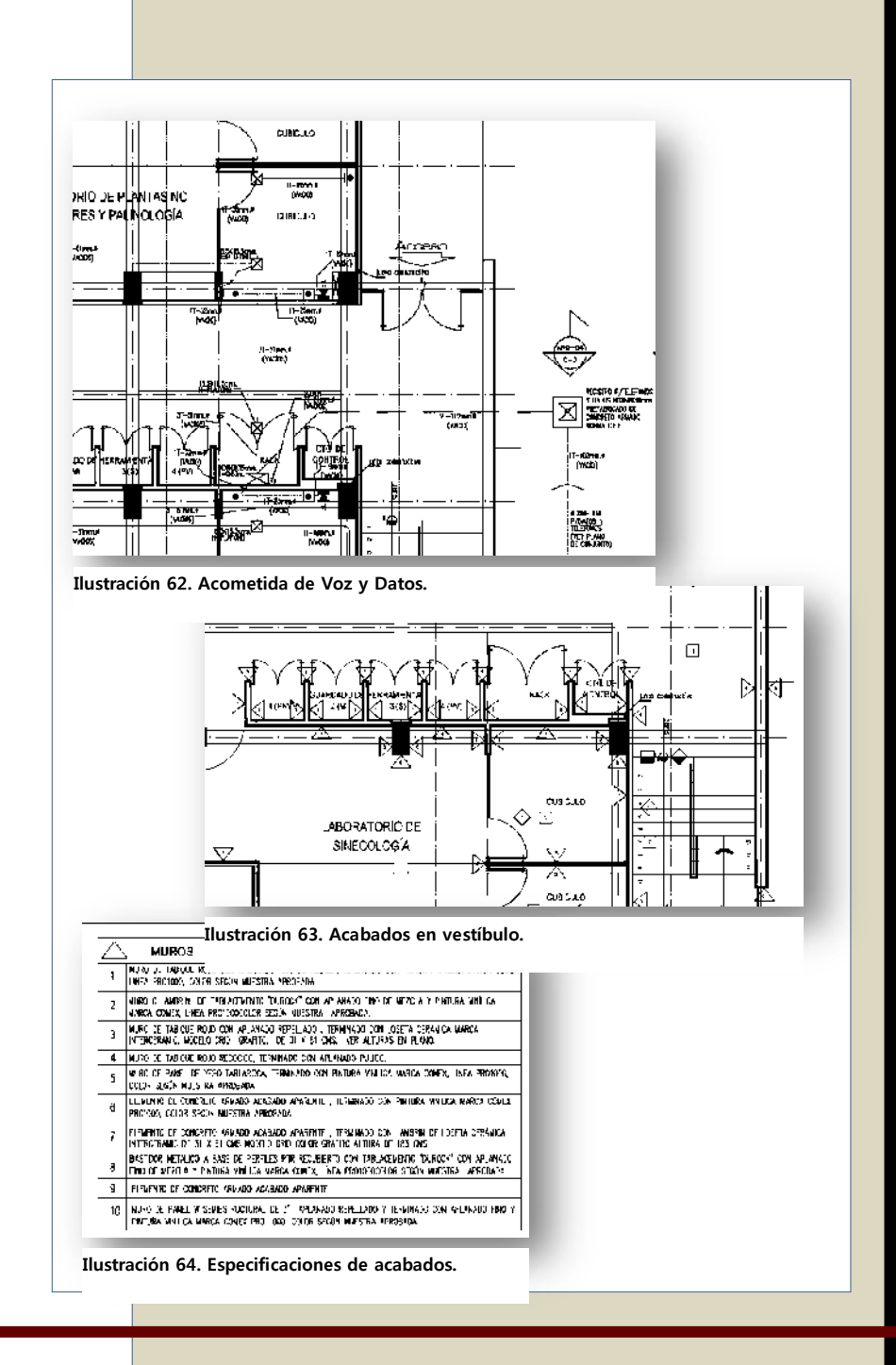

28) PLANO DE CANCELERÍA **CAN-01**: Contiene la Planta Baja y Alta señalando la nomenclatura asignada para cada uno de los elementos de cancelería que se colocarán, tanto interiores como exteriores. Se especifican los materiales, el despiece, el lugar donde se colocarán, las dimensiones, la marca requerida entre otras.

29) PLANO DE CANCELERÍA **CAN-02**: Contiene la Planta de Azotea señalando la nomenclatura asignada a los elementos de cancelería ubicados entre la losa de azotea y la losa de cubierta de la escalera y el vestíbulo.

30) PLANO DE CANCELERÍA **CAN-03**: Contiene las 4 fachadas resaltando los elementos de cancelería y señalando la nomenclatura asignada a cada uno.

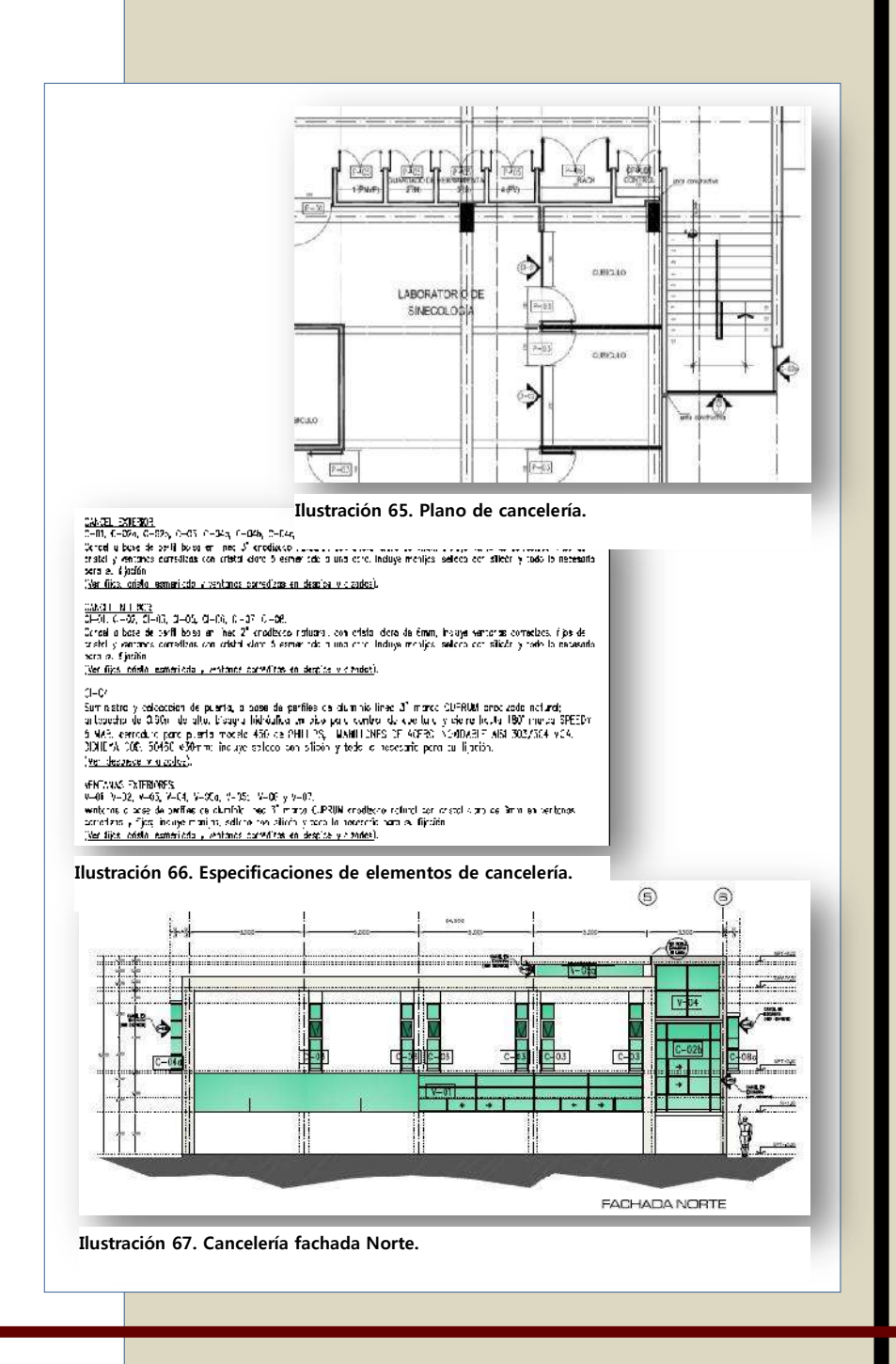

31) PLANO DE CANCELERÍA **CAN-04**: Contiene los cortes realizados en el proyecto, resaltando las ventanas, puertas y todos los elementos de cancelería que intervienen, asignándole su nomenclatura de identificación a cada una.

32) PLANO DE CANCELERÍA **CAN-05**: Contiene el despiece de todos los elementos de cancelería que intervienen en el proyecto, dividiendo por ventanas y puertas, interiores y exteriores, señalando la nomenclatura de identificación asignada, así como las dimensiones y el número de piezas que contienen, marcando los elementos fijos, los corredizos, características del cristal, espesores de los perfiles, los acabados de los mismos, las puertas y antepechos, entre otros.

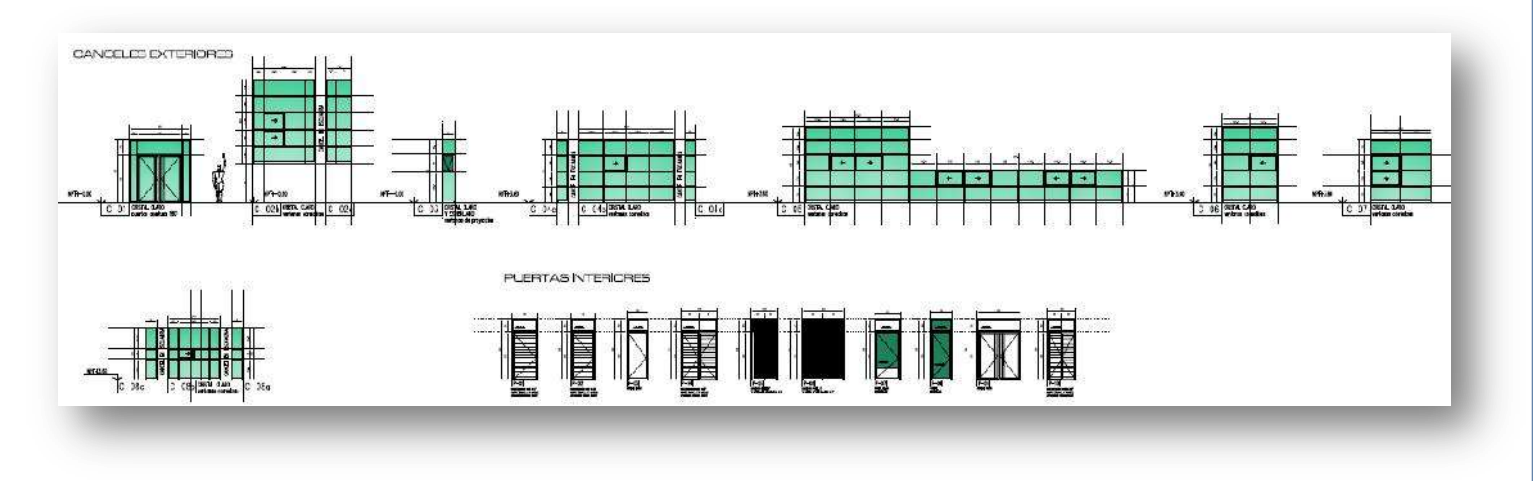

#### **Ilustración 68. Alzado de Detalles de los elementos de cancelería.**

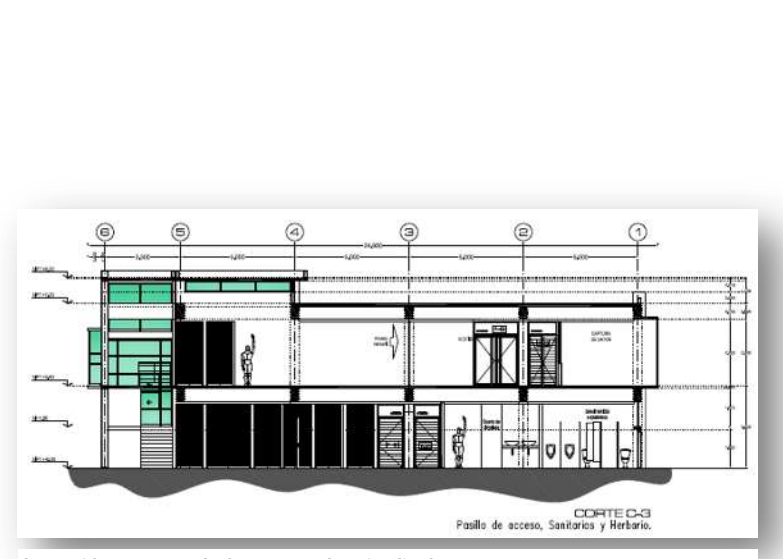

**Ilustración 69. Cancelería en corte longitudinal.**

## **¡AVISO IMPORTANTE!**

De acuerdo a lo establecido en el inciso "a" del **ACUERDO DE LICENCIA DE USO NO EXCLUSIVA** el presente documento es una versión reducida del original, que debido al volumen del archivo requirió ser adaptado; en caso de requerir la versión completa de este documento, favor de ponerse en contacto con el personal del Repositorio Institucional de Tesis Digitales, al correo dgbrepositorio@umich.mx, al teléfono 443 2 99 41 50 o acudir al segundo piso del edificio de documentación y archivo ubicado al poniente de Ciudad Universitaria en Morelia Mich.  $\mathbf{U}.\mathbf{M}.\mathbf{S}.\mathbf{N}.\mathbf{H}$